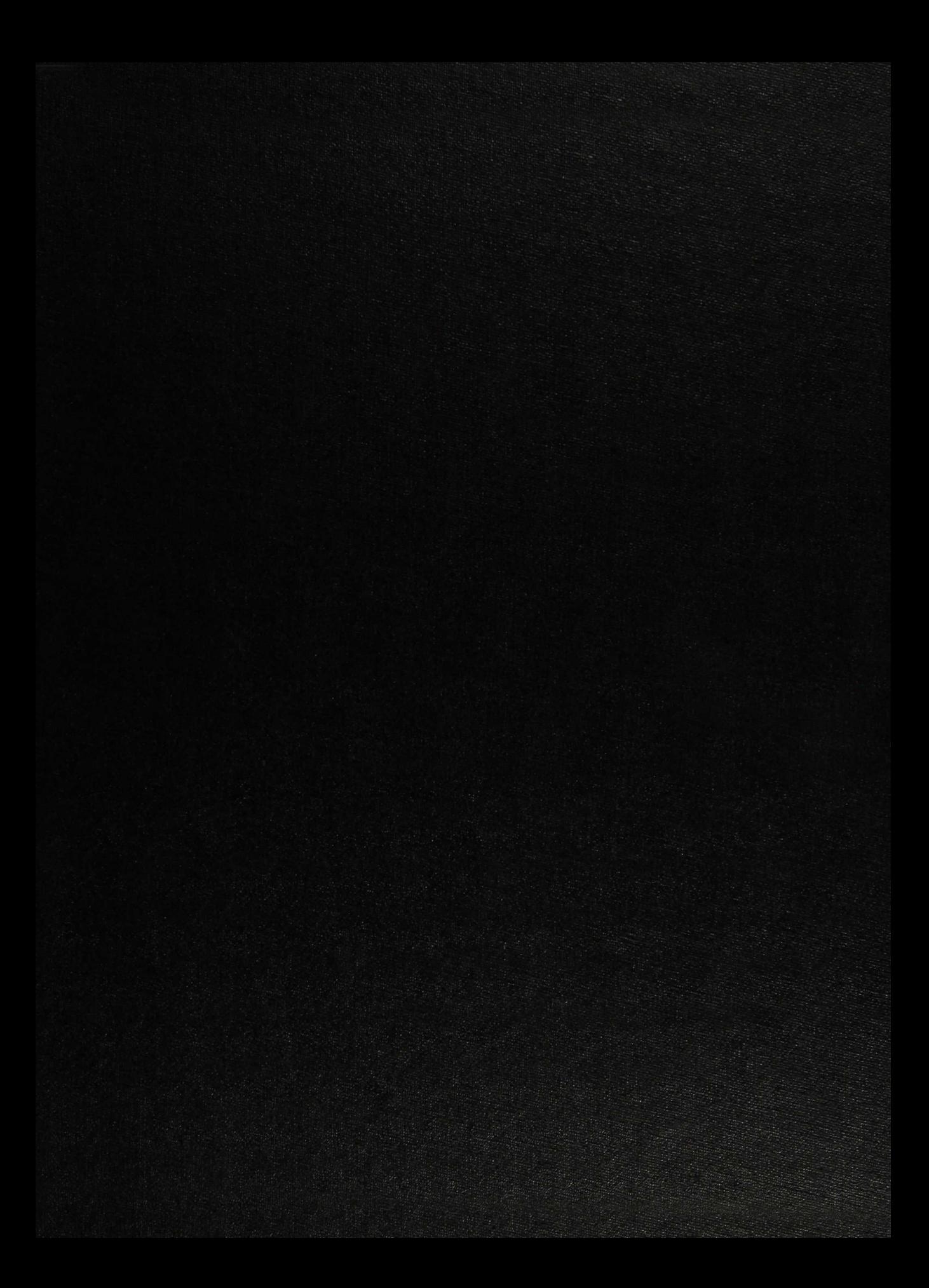

 $JT-TOOOQ1-SS ($  $Don - 2016$ 

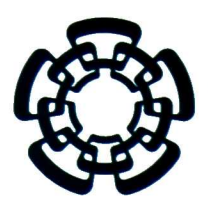

Centro de Investigación y de Estudios Avanzados del instituto politécnico nacional

> Laboratorio de Tecnologías de Información, CINVESTAV-Tamaulipas

#### Detección de lesiones de mama en ultrasonografías mediante descriptores de textura invariantes a transformaciones de intensidad

Tesis que presenta:

## Bedert Abel Ruiz Ortega

Para obtener el grado de:

Maestro en Ciencias en Computación

Director de la Tesis: Dr. Wilfrido Gómez Flores

Cd. Victoria, Tamaulipas, México. Componente de la Construction de la Constantina de la Constantina de la Const

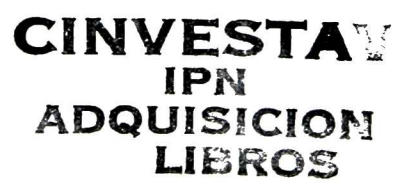

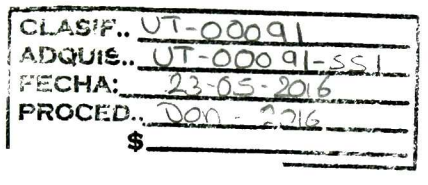

 $226 747 - 1001$ 

© Derechos reservados por Bedert Abel Ruiz Ortega 2015

La tesis presentada por Bedert Abel Ruiz Ortega fue aprobada por:

Dr. José Juan García Hernández

Dr. César Torres Huitzil

Dr. Wilfrido Gómez Flores, Director

Cd. Victoria, Tamaulipas, México., 09 de Octubre de 2015

A mi familia

# Agradecimientos

- A mis padres y hermana por el amor y apoyo que siempre me han brindado.
- <sup>A</sup> mi tío Sergio, por su apoyo al momento de iniciar mis estudios de maestría.
- <sup>A</sup> Clarisa, una amiga incondicional que siempre ha estado <sup>a</sup> mi lado.
- Al Dr. Wilfrido Gómez Flores por su apoyo y asesoría brindada.
- <sup>A</sup> mis revisores, el Dr. César Torres Huitzil y el Dr. José Juan García Hernández por sus observaciones y recomendaciones.
- <sup>A</sup> todos mis compañeros <sup>y</sup> amigos de generación, gracias por sus sabios consejos en momentos difíciles.
- <sup>A</sup> todos aquellos compañeros que no son parte de mi generación <sup>y</sup> me brindaron su apoyo.
- Al Consejo Nacional de Ciencia <sup>y</sup> Tecnología (CONACyT) por el apoyo financiero ofrecido.
- Al Centro de Investigación <sup>y</sup> Estudios Avanzados del Instituto Politécnico Nacional por la enseñanza académica que me brindo durante mis estudios de maestría.

# índice General

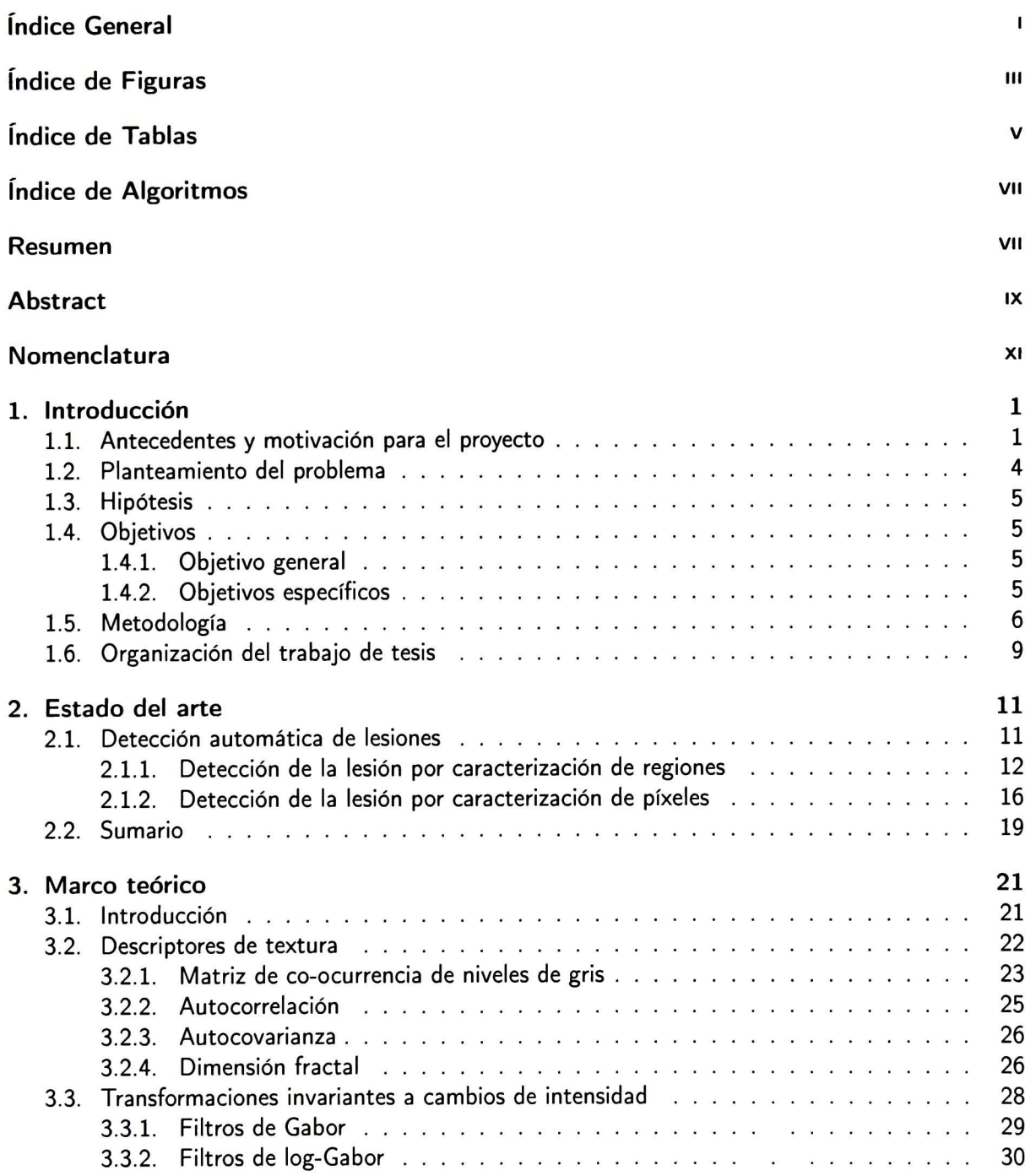

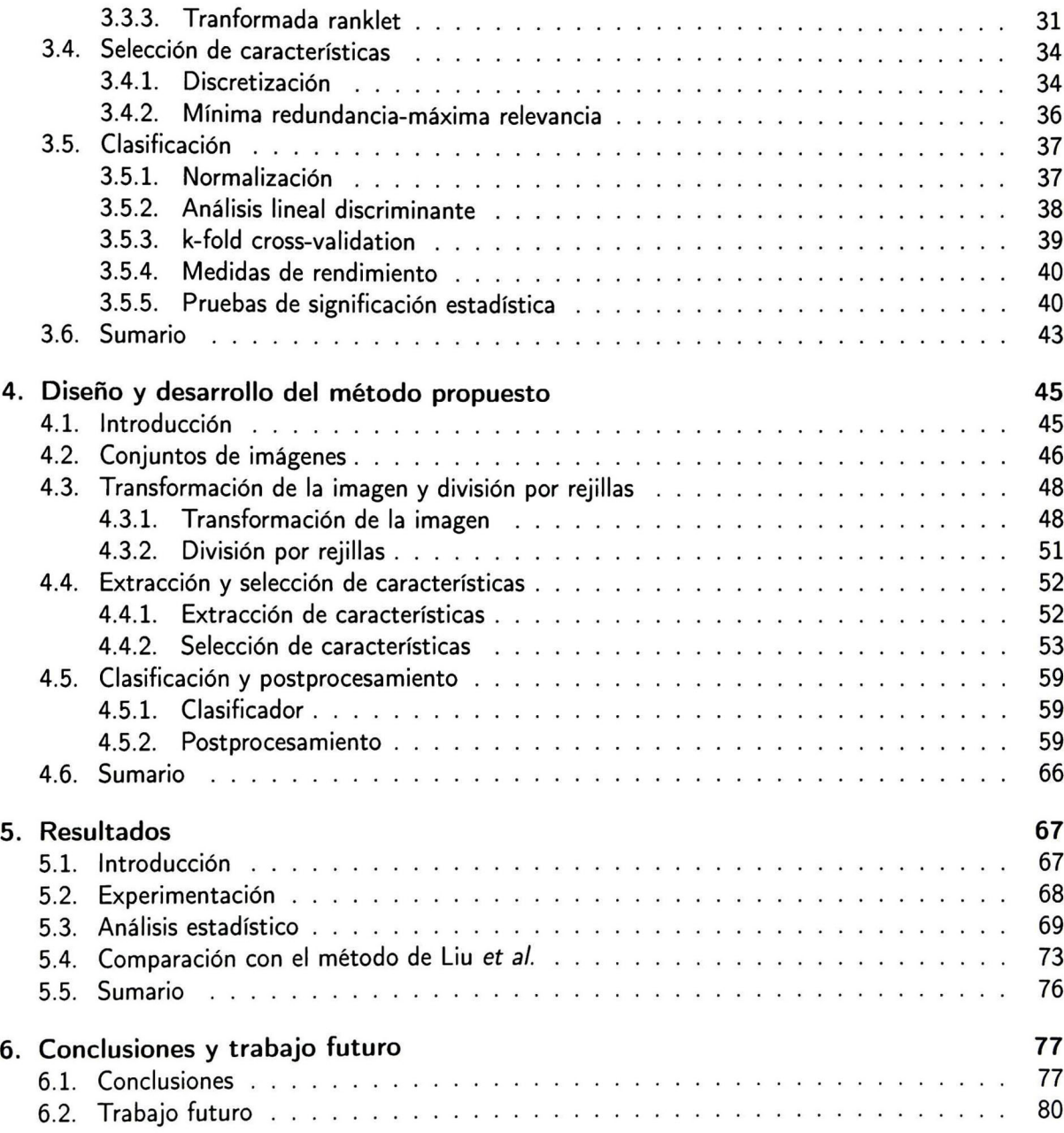

# índice de Figuras

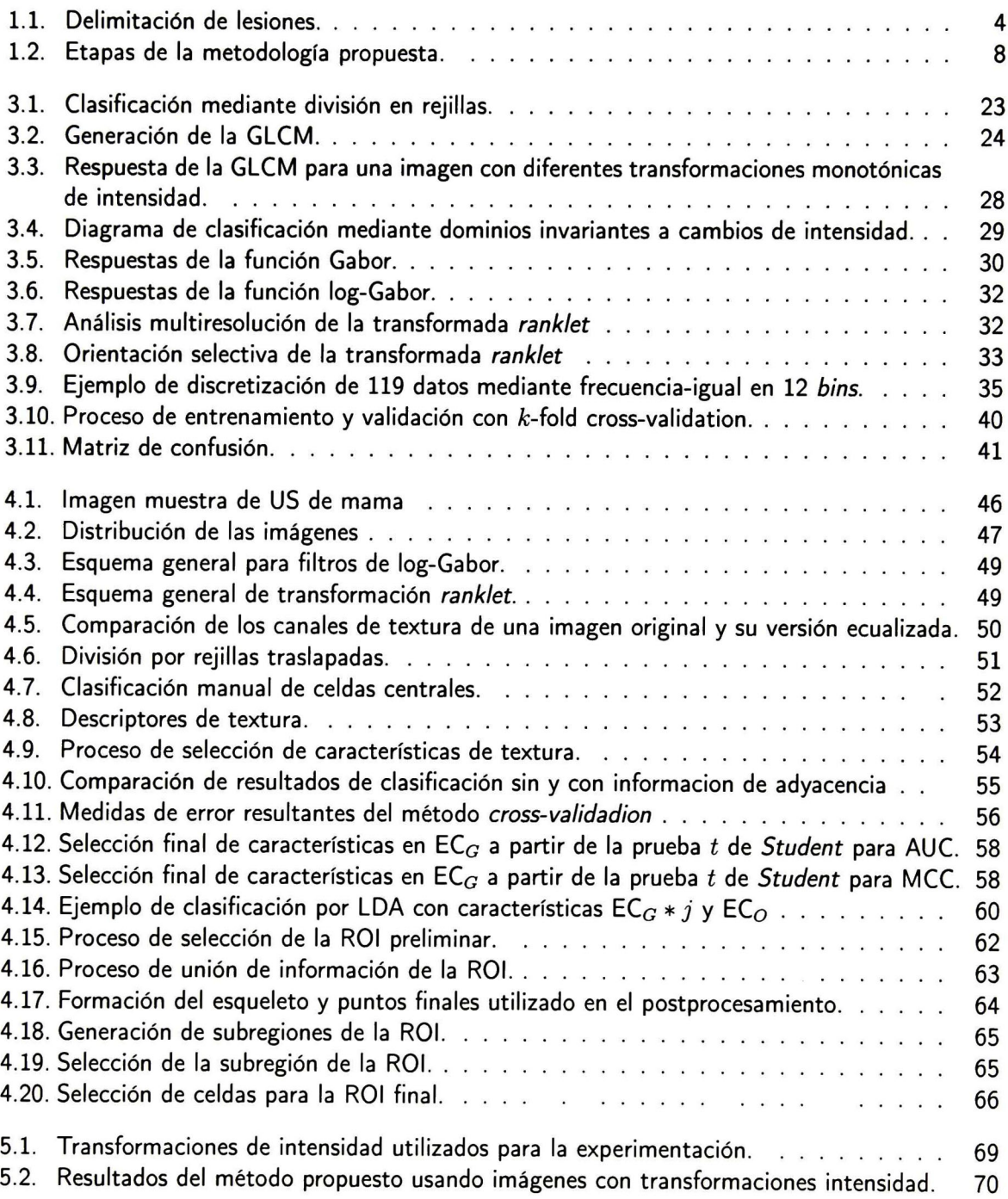

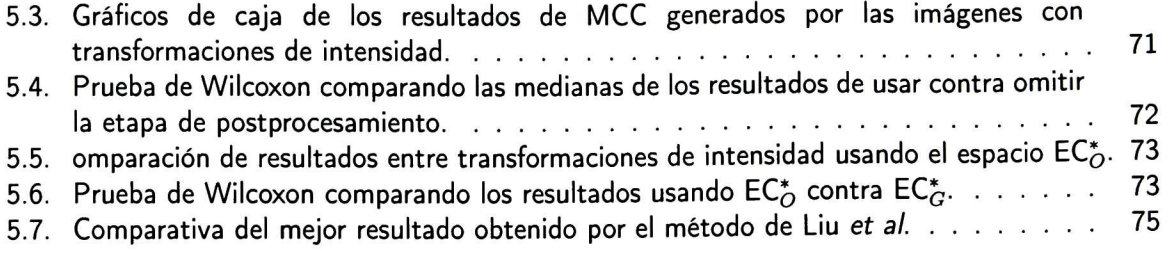

# índice de Tablas

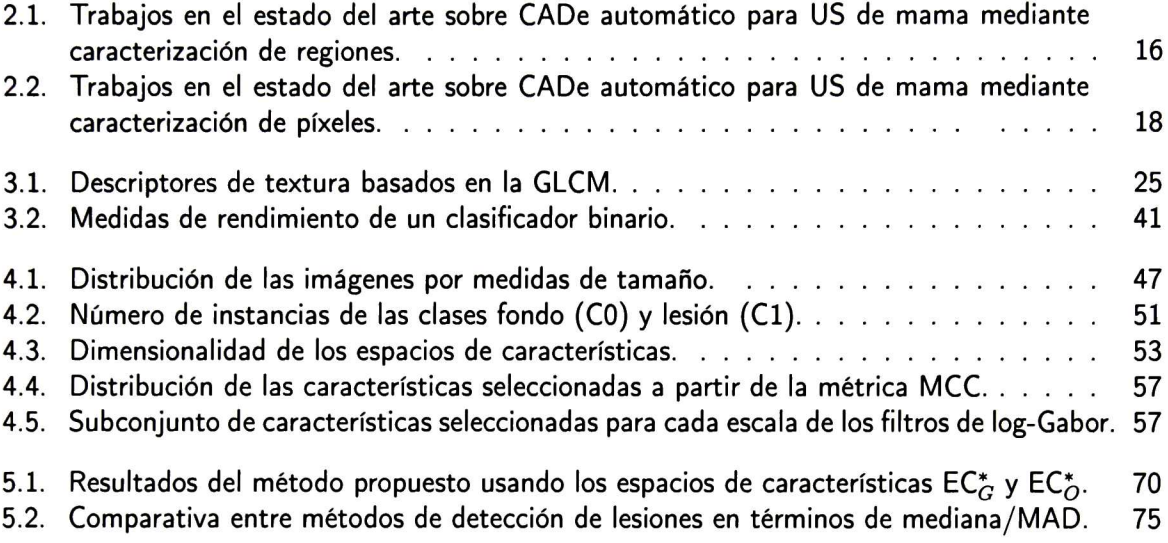

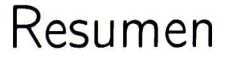

#### Detección de lesiones de mama en ultrasonografías mediante descriptores de textura invariantes a transformaciones de intensidad

por

Bedert Abel Ruiz Ortega

Laboratorio de Tecnologías de Información, CINVESTAV-Tamaulipas Centro de Investigación y de Estudios Avanzados del Instituto Politécnico Nacional, 2015 Dr. Wilfrido Gómez Flores, Director

Los sistemas de detección asistida por computadora (CADe) proveen un análisis computarizado de imágenes médicas para proporcionar la localización de regiones sospechosas como una segunda opinión, lo cual ayuda a los especialistas en el diagnóstico y toma de decisiones. El análisis de texturas para discriminar una lesión de mama de su fondo en una imagen de ultrasonido (US) se dificulta debido <sup>a</sup> las variaciones de intensidades entre distintas ultrasonografías. Para solventar dicho efecto, en esta tesis se propone un sistema CADe automático robusto a transformaciones de intensidad. Se evaluaron dos técnicas de transformación invariantes a cambios de intensidad, la primera basada en filtros de log-Gabor, mientras que la segunda utiliza la transformada ranklet. Además se incluyó el espacio original de los niveles de intensidad. Posteriormente, para cada técnica, se computaron descriptores de textura, generando tres espacios de características diferentes, los cuales fueron introducidos independientemente a un proceso de selección de características basado en el criterio de "mínima redundancia-máxima relevancia". Después, a partir de un clasificador basado en el análisis lineal discriminante seguido de una etapa de postprocesamiento, se obtiene la lesión segmentada en la imagen de US. Para comprobar la efectividad del método propuesto, se utilizaron 544 imágenes de US divididas en 435 casos para entrenamiento <sup>y</sup> 109 casos para validación. Además el conjunto de validación se modificó mediante seis transformaciones de intensidad distintas. El análisis estadístico del desempeño de segmentación de lesiones con diferentes transformaciones de intensidad

demuestra que al utilizar el espacio de los filtros de log-Gabor para la descripción de textura se mejora significativamente la salida obtenida del sistema CADe al compararlo con el espacio original de la escala de grises.

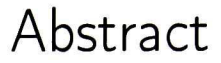

#### Lesion detection in breast ultrasound using intensity-invariant texture features

by

Bedert Abel Ruiz Ortega

Information Technology Laboratory, CINVESTAV-Tamaulipas Center for Research and Advanced Studies of the National Polytechnic Institute, 2015 Dr. Wilfrido Gómez Flores, Advisor

Computer-aided detection (CADe) systems provide computerized analysis of medical images, from which suspicious regions are detected as a second opinion to assist specialists in the diagnosis and decision making. To discriminate a breast lesion from its background on an ultrasound (US) image, using solely texture analysis, is difficult because of the variation of intensities among distinct ultrasonographies. In order to overcome such inconvenience, an automatic CADe system robust to intensity transformations is proposed herein. Two intensity-invariant transformation techniques were evaluated, the first one is based on log-Gabor filters, whereas the second one uses the ranklet transform. Additionally, the original gray-scale space was included. Thereafter, texture descriptors were computed for each technique to generate three different feature spaces, which were independently introduced to a feature selection process based on the criterion of "minimum redundaney-maximum relevance". Next, from a linear discriminant analysis classifier followed by a post-processing stage, the lesión is segmented in the US image. To measure the effectiveness of the proposed method, <sup>a</sup> dataset with 544 US images was divided in 435 cases for training and 109 cases for testing. Besides, the test set was modified by six distinct intensity transformations. The statistical analysis of lesion segmentation performance with different intensity transformations demonstrated that texture description based on log-Gabor filters improves significantly the CADe outcomes as compared to original gray-scale space.

# Nomenclatura

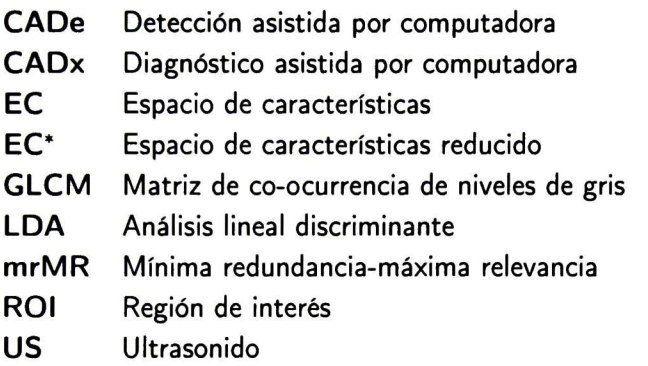

# Introducción

## 1.1 Antecedentes y motivación para el proyecto

En la década de 1960 se presuponía que las computadoras podrían reemplazar <sup>a</sup> los radiólogos para detectar anomalías debido <sup>a</sup> que se asumía que las máquinas podían realizar tareas mejor que los seres humanos; fue entonces que se acuñó el concepto de "diagnóstico por computadora" o "diagnóstico automático". Sin embargo, no se obtuvieron los resultados esperados debido <sup>a</sup> que las computadoras no tenían la capacidad de cómputo suficiente, las técnicas de procesamiento de imágenes eran escasas y las imágenes digitales eran difíciles de adquirir [1]. Posteriormente, Engle [2] concluyó: "por tanto, no vemos mucha promesa en el desarrollo de programas de computadora para simular la toma de decisiones de un médico. Sin embargo, después de muchos años, hemos llegado <sup>a</sup> la conclusión de que debemos dejar de tratar de hacer que las computadoras actúen como diagnosticadores".

Actualmente los sistemas de diagnóstico asistido por computadora (CAD, del inglés computeraided diagnosis) no tratan de sustituir al especialista sino coadyuvarlo mediante el análisis computarizado de imágenes médicas, cuyas salidas son utilizadas como una segunda opinión en el diagnóstico de lesiones y toma de decisiones [3]. Los CADs se comenzaron <sup>a</sup> desarrollar <sup>a</sup> principios de la década de 1980 en los Laboratorios Kurt Rossmann para la Investigación de Imágenes Radiológicas en el Departamento de Radiología en la Universidad de Chicago [1].

El término CAD ha sido utilizado de forma general, aunque puede ser clasificado en dos tipos de acuerdo <sup>a</sup> la tarea que realiza [4, 5]:

- CADe (del inglés *computer-aided detection*), detección asistida por computadora, proporciona la localización de regiones sospechosas o tumores en la imagen.
- CADx (del inglés *computer-aided diagnosis*), término utilizado para definir específicamente a los sistemas que diagnostican la patología de una lesión, por ejemplo, en benigno <sup>y</sup> maligno. Dentro del ámbito médico, "Dx" es la abreviatura de diagnóstico.

Tanto el CADx como el CADe han sido utilizados en diferentes modalidades de imágenes médicas como tomografía computarizada [6], ultrasonido [7, 8], resonancia magnética [9] <sup>y</sup> mamografías [10, 11]. Asimismo, diferentes órganos han sido objetos de estudio incluyendo pulmón, colon, mama, hígado, cerebro y sistema vascular [5].

En la detección <sup>y</sup> diagnóstico de lesiones de mama, la mastografía suele ser la técnica más efectiva en términos de sensibilidad, ya que es capaz de detectar microcalcificaciones <sup>y</sup> lesiones menores a 0.5 mm [10, 12]. Sin embargo, su baja especificidad provoca biopsias innecesarias <sup>y</sup> difícilmente detecta lesiones en mujeres con mamas densas, además del riesgo para la salud <sup>a</sup> causa de la radiación ionizante [7]. Es por esto que al incluir imágenes de ultrasonido (US) como complemento a las mastografías, se aumenta la eficiencia y eficacia en la detección de cáncer [13] y se reduce el

#### 1. Introducción 3

número de biopsias en pacientes con lesiones benignas [14]. El US es una técnica que se basa en la emisión <sup>y</sup> recepción de ondas de ultrasonido (> <sup>7</sup> MHz) por medio de un transductor piezoeléctrico, obteniendo imágenes mediante el procesamiento electrónico de los ecos ultrasónicos reflejados por los diferentes tejidos y estructuras corporales [15]. La intensidad del eco recibido es proporcional a la cantidad de energía absorbida y reflejada por un tejido; por consiguiente, es capaz de distinguir entre quistes y lesiones sólidas con casi un 100% de exactitud [16]. Además, de acuerdo con la apariencia sonográfica de las lesiones, se puede determinar sí se trata de una lesión benigna <sup>o</sup> un carcinoma [17, 18].

Para que una lesión pueda ser clasificada mediante un CADx es necesario obtener primeramente la región de interés (ROI, del inglés region of interest), que típicamente está definida por el contorno de la lesión o por un área que delimita la lesión, como se muestra en la Figura 1.1. El proceso para extraer la ROI puede ser realizado manualmente por una persona especializada, utilizando una herramienta computacional de dibujo. Por otro lado, para reducir o inclusive eliminar la dependencia <sup>a</sup> un usuario, se puede utilizar un sistema CADe, que mediante el análisis de ciertas características de la imagen, como formas o texturas, es posible discriminar entre el tejido normal y una posible lesión en la imagen completa. En el caso de CADe para US de mama, dos enfoques han sido abordados: semiautomático, el usuario introduce la localización aproximada de la lesión, <sup>y</sup> automático, utiliza algoritmos de análisis de imágenes y reconocimiento de patrones para localizar la lesión. Generalmente, un método de segmentación semiautomático delimita el contorno de una lesión conocida, mientras que un método automático encuentra regiones sospechosas [7]. En esta tesis se aborda el diseño <sup>y</sup> desarrollo de un sistema CADe automático para la detección de lesiones de mama en ultrasonografías.

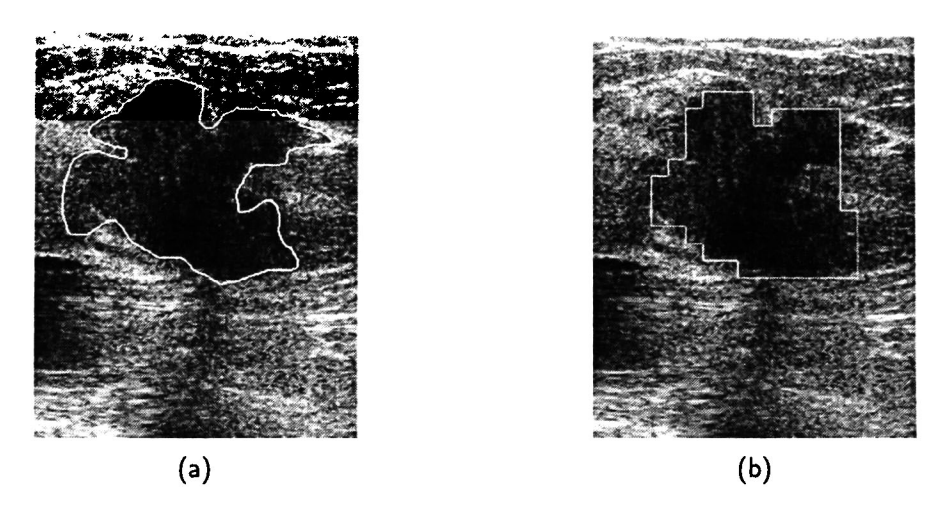

Figura 1.1: Delimitación de lesiones (contorno blanco) [19]: (a) contorno que describe la forma de la lesión y (b) contorno que encierra burdamente el área ocupada por la lesión.

### 1.2 Planteamiento del problema

Actualmente, el desarrollo de sistemas CADe automáticos para ultrasonografías de mama basados en análisis de textura es un problema abierto, el cual consiste en definir un conjunto de descriptores de textura invariantes <sup>a</sup> cambios de intensidad (causados por la configuración del sistema de adquisición y su manipulación) que aumenten la exactitud<sup>1</sup> de detección de lesiones.

Generalmente, cuando una imagen arbitraria de US es procesada por un sistema CADe, se asume que posee características de intensidad (brillo <sup>y</sup> contraste) similares <sup>a</sup> aquellas utilizadas en la construcción del sistema. Sin embargo, en la práctica es improbable que las imágenes se adquieran bajo las mismas condiciones, ya que el contraste <sup>o</sup> brillo de las imágenes de US es dependiente de la configuración del sistema de adquisición (e.g., frecuencia del ultrasonido, filtros armónicos, mejoramiento de contraste, etc.) y su manipulación por el operador [15]. Asimismo, se ha demostrado que las características de textura que se basan en el análisis de los niveles de gris de la imagen varían en función de las transformaciones de intensidad de la imagen [21].

 $^{\rm 1}$ Grado de coherencia entre la salida del sistema CADe y la percepción de un radiólogo usada como referencia [20].

La transformación de la imagen de niveles de gris a un dominio invariante a cambios monotónicos<sup>2</sup> de intensidad ha sido recientemente utilizado en CADx, demostrando que es posible aumentar la exactitud de clasificación de lesiones de mama en benigno y maligno [23, 24, 25]. Entonces, dado que un CADe básicamente realiza una clasificación de regiones en lesión y fondo, el uso de descriptores de textura invariantes <sup>a</sup> cambios de intensidad puede ser adoptado naturalmente en la detección automática de lesiones de mama en ultrasonografías.

#### 1.3 Hipótesis

La exactitud de detección automática de lesiones de mama en ultrasonografías mediante descriptores de textura aumenta al transformar la imagen original en niveles de gris a un dominio invariante a transformaciones monotónicas de intensidad.

### 1.4 Objetivos

#### 1.4.1 Objetivo general

Obtener un método de detección automática de lesiones de mama en ultrasonografías mediante un conjunto de descriptores de textura invariantes <sup>a</sup> transformaciones monotónicas de intensidad.

#### 1.4.2 Objetivos específicos

■ Seleccionar la técnica de transformación de la imagen del dominio de niveles de gris al dominio

de texturas invariantes a cambios monotónicos de intensidad.

 $^2$ Matemáticamente, una función es monotónica si  $T(r_2)\geq T(r_1)$  para  $r_2>r_1$ , donde  $T(r_n)$  es la transformación del nivel de gris  $r_n$  [22].

- Seleccionar un conjunto de descriptores de texturas que discriminen adecuadamente las clases lesión y fondo.
- Determinar la exactitud de detección de lesiones antes y después de la transformación al dominio de texturas invariantes a cambios de intensidad.

### 1.5 Metodología

Para el desarrollo del método propuesto en este trabajo de tesis, se siguieron cinco etapas principales, las cuales se detallan a continuación:

- 1. Selección de conjuntos de imágenes de US de mama. Para el desarrollo <sup>y</sup> evaluación del sistema CADe, se definieron dos conjuntos de imágenes denominados entrenamiento <sup>y</sup> validación. Ambos conjuntos involucran imágenes de US obtenidas de diferentes sistemas de adquisición y cuentan con la ROI definida por un experto, con lo cual es posible identificar las clases lesión y fondo.
- 2. *Transformación de la imagen y división por rejillas.* Cada imagen de US de ambos conjuntos (entrenamiento <sup>y</sup> validación) se transformó al dominio de texturas invariantes <sup>a</sup> cambios de intensidad mediante dos técnicas de descomposición multicanal: filtros de log-Gabor <sup>y</sup> transformada ranklet. Posteriormente, la imagen transformada se dividió en regiones por medio de una rejilla para extraer descriptores de textura <sup>a</sup> partir de cada celda formada. Se utilizó una configuración de cinco celdas, donde una celda central se traslapa con cuatro celdas vecinas, de modo que se toma información de todas ellas para la descripción de la textura local.
- 3. *Extracción y selección de características de textura*. Primeramente, a partir de un estudio de la literatura, se definieron los descriptores de textura que se extrajeron de las imágenes, donde cada una de las características se calculó en cada una de las celdas de la rejilla, incluyendo

la información de las celdas traslapadas al punto que se quiere clasificar, para conformar el espacio de características (EC). Posteriormente, se realizó un proceso automático de selección de características mediante un algoritmo basado en un criterio de mínima redundancia-máxima relevancia (mrMR), ya que en la descripción de texturas suelen generarse decenas o cientos de características donde algunas pueden ser irrelevantes o redundantes. Adicionalmente, en el caso de las imágenes transformadas, debe considerarse que el número de características se multiplica por el número de canales en los que se haya descompuesto la imagen original. <sup>A</sup> partir de este proceso de selección de características, se generaron tres diferentes subespacios de características ( $EC^*$ ), los cuales están asociados a los siguientes tipos de imagen: imagen original, donde sus niveles de intensidad no sufrieron ninguna transformación ( $EC_O^*$ ), imágenes con transformación *ranklet* (EC $_{R}^{\ast})$  e imágenes transformadas con filtros de Gabor (EC $_{G}^{\ast})$ .

- 4. Clasificación y postprocesamiento. Mediante las características seleccionadas en el paso anterior, un clasificador binario fue entrenado para determinar si una ventana de la rejilla pertenece al fondo o lesión. Por tanto, la salida del clasificador es una imagen binaria, donde las regiones blancas indican la ROI y las regiones negras el fondo. Sin embargo, es posible que existan regiones del fondo que sean clasificadas como lesión y viceversa, por lo que se desarrolló un esquema de postprocesamiento en el cual se define la ROÍ final.
- 5. *Evaluación y análisis estadístico.* Se utilizó la ROI definida manualmente para cada imagen del conjunto de prueba para determinar estadísticamente qué espacio de características (EC<sup>\*</sup>, EC<sup>\*</sup>R o  $EC_{G}^{*}$ ) obtuvo los mejores resultados de detección de lesiones. En esta evaluación utilizaron índices de error de área que relaciona las medidas de verdaderos positivos y falsos positivos.

En la Figura 1.2 se muestra un diagrama de bloques con las etapas descritas anteriormente.

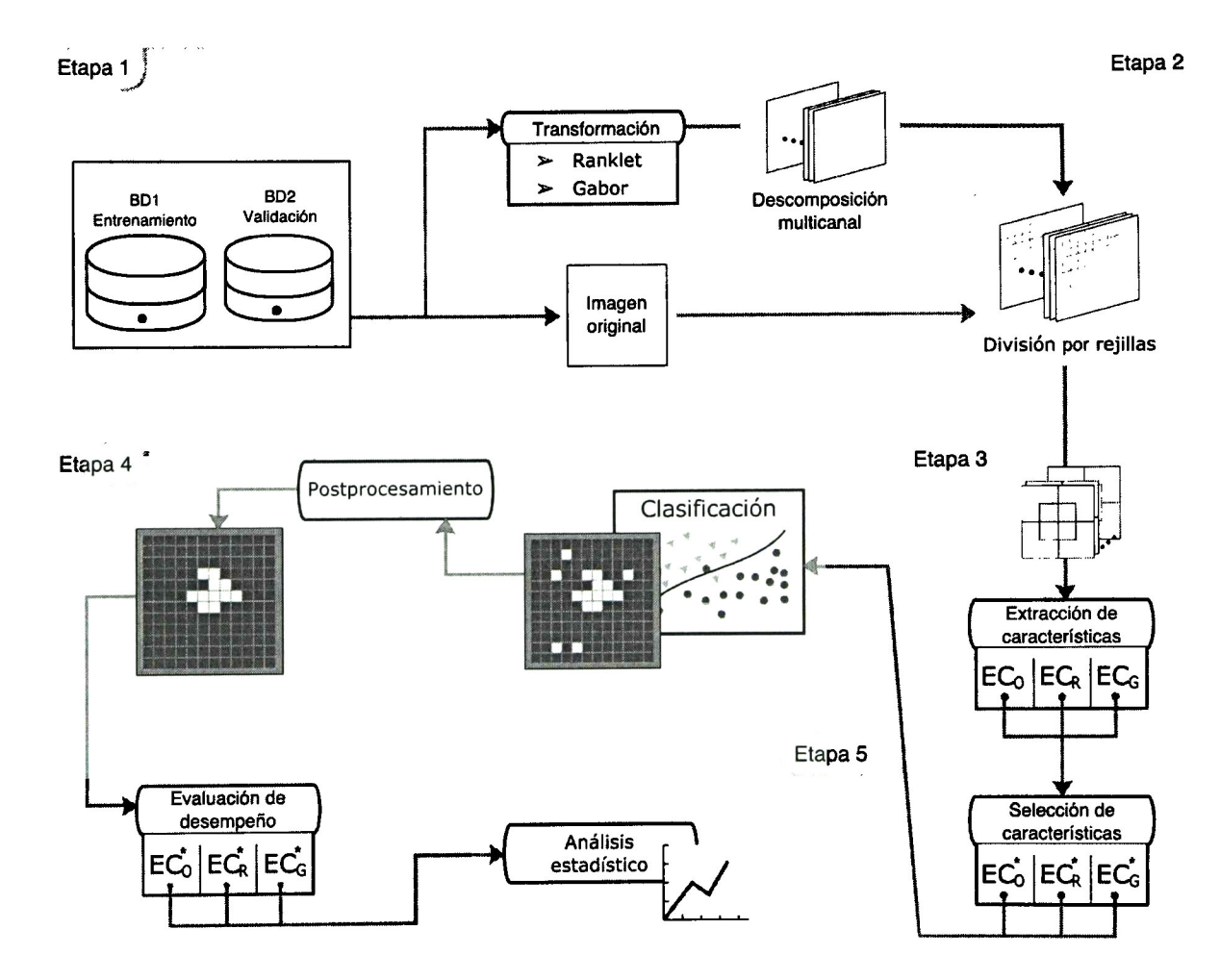

Figura 1.2: Etapas de la metodología propuesta. Etapa 1: Selección de conjuntos de imágenes de US de mama. Etapa 2: Transformación de la imagen <sup>y</sup> división en rejillas. Etapa 3: Extracción <sup>y</sup> selección de características de textura. Etapa 4: Clasificación y postprocesamiento. Etapa 5: Evaluación <sup>y</sup> análisis estadístico del proceso.

## 1.6 Organización del trabajo de tesis

El documento de tesis se compone de seis capítulos. En el Capítulo <sup>1</sup> se da un panorama general de la investigación y la importancia de la misma, además de establecer los objetivos y el esquema global que se siguió para lograrlos. En el Capítulo <sup>2</sup> se presentan diferentes enfoques que se han utilizado en trabajos relacionados <sup>a</sup> la detección automática de lesiones de mama en ultrasonografías. El Capítulo <sup>3</sup> detalla los conceptos teóricos en los que se sustenta el desarrollo de la tesis. En el Capítulo 4 se presenta el diseño y desarrollo de la metodología propuesta para la creación del sistema automático de detección de lesiones en ultrasonografías de mama. En el Capítulo <sup>5</sup> se presentan los resultados obtenidos a partir de la evaluación del método propuesto, además de incluir una comparación con un sistema CADe para imágenes de ultrasonido propuesto en la literatura. Finalmente, el Capítulo 6 presenta las conclusiones y el trabajo futuro.

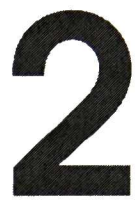

## Estado del arte

### 2.1 Detección automática de lesiones

La interpretación de las imágenes de ultrasonido (US) de mama son realizadas por un radiólogo en las cuales detecta <sup>y</sup> diagnostica lesiones. Sin embargo, dependiendo de su experiencia y entrenamiento, el resultado puede diferir en relación <sup>a</sup> su propio criterio (variación intra-observador) y a otros especialistas (variación inter-observador). Para obtener diagnósticos más consistentes se han propuesto sistemas de detección <sup>y</sup> diagnóstico asistido por computadora (CADe <sup>y</sup> CADx respectivamente), los cuales generalmente constan de cuatro etapas básicas [7]:

1. Preprocesamiento. Debido a las limitaciones de las imágenes de US como bajo contraste e interferencia del artefacto speckle, se utilizan técnicas para mejorar la calidad de la imagen, de modo que se realcen características importantes para la detección y diagnóstico de lesiones.

- 2. Segmentación. Suele ser una etapa intermedia en los sistemas CADx, donde un sistema CADe separa la lesión del tejido normal.
- 3. Extracción y selección de características. Se buscan los descriptores (generalmente morfológicos <sup>y</sup> de textura) más discriminantes para la distinción entre diferentes tipos de tejido.
- 4. Clasificación. Determina la clase o tipo de tejido basándose en las características previamente seleccionadas. En este sentido pueden clasificarse regiones de una imagen en lesión <sup>y</sup> fondo (CADe) o clasificar lesiones en benigno y maligno (CADx).

La segmentación de lesiones de mama es una tarea difícil de realizar y ha sido abordada desde tres perspectivas diferentes: manual, la lesión es delineada por una persona experta; semiautomática, un usuario selecciona una subimagen o un punto de referencia que le indica <sup>a</sup> un algoritmo de segmentación la localización aproximada de la lesión; <sup>y</sup> automática, mediante técnicas de análisis de imágenes y reconocimiento de patrones se delimita una región de interés (ROI, del inglés *region of* interest) sospechosa en una imagen completa.

Debido <sup>a</sup> que este trabajo de tesis está enfocado <sup>a</sup> la segmentación automática de lesiones en imágenes de US, <sup>a</sup> continuación se presenta un compendio de trabajos relacionados <sup>a</sup> CADe automáticos, los cuales se han dividido en dos categorías de análisis de la imagen: caracterización de regiones y caracterización de píxeles.

#### 2.1.1 Detección de la lesión por caracterización de regiones

Una región de la imagen se define como el conjunto de píxeles que proporcionan información local sobre el tipo de tejido que contiene, ya sea región de la lesión <sup>o</sup> de su fondo. Algunos de los trabajos descritos tienen más de una etapa en donde buscan una mejor aproximación <sup>a</sup> la lesión, los

#### 2. Estado del arte 13

cuales se han incluido en esta sección, ya que a pesar de usar información por píxel para determinar la segmentación final, la base de los algoritmos es encontrar una región inicial.

Drukker et al. [26] (2002) muestran los resultados obtenidos por cada una de las fases de su propuesta utilizando 757 imágenes de US: búsqueda de candidatos <sup>a</sup> ROÍ, segmentación de los candidatos y reducción de falsos positivos. En la primera fase, el artefacto speckle es reducido mediante un filtro de mediana y se obtiene el complemento de la imagen resultante. Después, se definen puntos de referencia repartidos homogéneamente sobre la imagen, los cuales representan los centroides de diferentes funciones de restricción Gaussianas, las cuales se multiplican por la ¡magen filtrada y, mediante un proceso de umbralado iterativo, se generan contornos potenciales de la lesión. Posteriormente, <sup>a</sup> cada punto referencia se le asigna el máximo valor de RGI (del inglés radial gradient index) computado sobre sus respectivos contornos potenciales. La imagen resultante del filtrado RGI es umbralada para generar regiones de lesión candidatas. Los centros de dichas regiones se denominan puntos de interés, <sup>a</sup> partir de los cuales se realiza un proceso de crecimiento de región, donde los contornos que maximizan la función ARD (del inglés average radial derivative) se convierten en contornos candidatos de la lesión. Finalmente, se reduce el número de falsos positivos (i.e., eliminar falsos contornos de lesión) mediante una red neuronal Bayesiana (BNN, del inglés Bayesian neural network) usando descriptores de forma de la lesión, nitidez del margen, textura ecogénica <sup>y</sup> comportamiento posterior acústico. Este método fue posteriormente revalidado por los mismos autores en el año 2004 [27], siendo notable el aumento del número de imágenes para evaluar el método, el cual fue de 1,740 ultrasonografías.

El método propuesto por Liu et al. [28] (2005) primeramente aplica un filtro de difusión anisotrópico para la reducción del speckle seguido de un filtro de desenfoque para el realce de contornos. Posteriormente, la segmentación se realiza mediante el concepto de división <sup>y</sup> fusión de regiones. El algoritmo de cortes nomalizados (Ncut, del inglés normalized cut) particiona la imagen al maximizar la disimilitud entre regiones. Sin embargo, se genera un efecto de "sobresegmentación", lo cual se corrige fusionando regiones mediante reglas empíricas que cuantifican características como tamaño, forma, márgenes y textura. Finalmente, se busca la región con menor intensidad y con ubicación aproximada al centro de la imagen para obtener el mejor candidato, el cual se refina mediante operaciones morfológicas.

Liu et al. [29] (2009) desarrollaron un método de segmentación que se ejecuta en dos pasos: 1) obtener la ROI y 2) segmentar la lesión contenida en la ROI. En la primera etapa, la imagen se transforma al dominio difuso y es dividida en celdas no traslapadas, de cada una se extraen tres características de textura <sup>a</sup> partir de la matriz de co-ocurrencia: entropía, contraste <sup>y</sup> suma promedio. Posteriormente, cada región se clasifica en lesión o fondo mediante una máquina de soporte vectorial (SVM, del inglés support vector machine) con núcleo de función de base radial. Se selecciona el mejor candidato <sup>a</sup> partir del postprocesamiento, el cual elimina elementos menores <sup>a</sup> la mitad del elemento más grande existente <sup>y</sup> se selecciona como ROÍ aquella que se encuentre más al centro de la imagen. En la segunda etapa se reduce el speckle de la ROI obtenida, se mejoran los bordes de las estructuras y, mediante contornos activos, se realiza el delineado de la lesión. Dicha propuesta se evaluó con 103 imágenes de US de mama. Posteriormente, los mismos autores propusieron un sistema CADx [19] basándose en el estudio que se ha descrito, en el cual utilizaron únicamente la primera etapa para encontrar la ROI y analizándola mediante descriptores de textura para determinar si la lesión contenida es benigna o maligna.

Moon et al. [30] (2013) proponen un sistema CADe basado en la eliminación de regiones <sup>a</sup> través de análisis multiescala mediante cinco pasos: 1) preprocesamiento para la reducción del speckle; 2) detección de candidatos mediante análisis Hessiano para la detección de regiones en multiescala; 3) selección de candidatos <sup>a</sup> partir del análisis de los niveles de intensidad; 4) extracción de características de intensidad, eco interno <sup>y</sup> morfológicas por cada candidato; <sup>y</sup> 5) clasificación de candidatos en tumor y no-tumor mediante un modelo de regresión logística (LRM, del inglés

logistic regresión model). La experimentación fue realizada con 159 casos de estudio <sup>y</sup> dos técnicas de validación cruzada.

Biwas et al. [31] (2014) plantean un método de cuatro etapas basado en el índice RGI para la localización de lesiones: 1) generación de regiones candidatas, que <sup>a</sup> su vez consta de tres pasos: ecualización del histograma, distribución Fisher-Tippett para obtener un mapa de características que se evalúa con la función RGI; 2) descripción de los píxeles de cada región candidata mediante patrón local binario <sup>y</sup> puntos de interés; 3) clasificación de píxeles en diferentes tipos de tejidos por región utilizando el clasificador LMNN (del inglés large margin nearest neighbor) <sup>y</sup> distancia Mahalanobis como métrica del k-vecino más cercano; <sup>y</sup> 4) estimación de probabilidad, mediante cadenas de Markov se crean puntuaciones para las regiones encontradas <sup>y</sup> así seleccionar la región con mayor probabilidad de ser lesión. Este método se evaluó con dos bases de datos con 135 <sup>y</sup> 159 imágenes, respectivamente.

Pons et al. [32] (2014) basan su método de segmentación en un modelo deformable por partes (DPM, del inglés *deformable part models*) y en el histograma de gradientes orientados (HOG, del inglés histogram of oriented gradients). Busca dos resoluciones diferentes <sup>a</sup> partir de un parámetro predefinido, la resolución más pequeña encuentra las posibles lesiones limitando el algoritmo <sup>a</sup> <sup>10</sup> recuadros, mientras que en la resolución mayor busca clasificar la región sospechosa con el método DPM y el clasificador SVM a partir de los descriptores HOG. <sup>A</sup> pesar de que se obtienen resultados adecuados, los autores mencionan que los parámetros fueron encontrados de forma exhaustiva, lo que es una limitante, ya que al cambiar el conjunto de imágenes es necesario determinarlos nuevamente. El método fue evaluado con 326 imágenes de US de mama.

Los trabajos anteriormente descritos se resumen en la Tabla 2.1, además se muestran los enfoques utilizados para la extracción de características: 1) división en celdas (DC), las regiones son creadas mediante una rejilla predefinida, <sup>y</sup> 2) eliminación de regiones (ER), caracterización de regiones creadas por una técnica de segmentación inicial. Asimismo, los enfoques para definir la ROI final: 1) región por celdas (RC), delimita la lesión por regiones rectangulares, <sup>y</sup> 2) región delineada (RD), obtiene un mejor ajuste al contorno real de la lesión.

| Autores                | Año  | Número<br>de casos | Técnica                                 | Enfoque            | <b>Descriptores</b>      | Clasificador        | Evaluación                                 |
|------------------------|------|--------------------|-----------------------------------------|--------------------|--------------------------|---------------------|--------------------------------------------|
| Pons et al.<br>[32]    | 2014 | 326                | <b>DPM</b>                              | <b>RC</b>          | <b>HOG</b>               | <b>SVM</b>          | $LLF = 0.86$<br>$NLF=0.28$                 |
| Biwas et al.<br>[31]   | 2014 | 294                | Lógica difusa,<br>Fisher-Tippett y RGI  | ER y RD            | Textura                  | LMNN                | $SE = 0.95$                                |
| Moon et al.<br>[30]    | 2013 | 159                | Análisis Hessiano<br>multiescala        | ER <sub>y</sub> RD | Textura y<br>Morfológico | <b>LRM</b>          | $LLF = 0.86$<br>$NLF = 0.28$               |
| Liu et al.<br>[29]     | 2009 | 103                | Técnicas difusas y<br>contornos activos | DC y<br>RD. RC     | <b>Textura</b>           | <b>SVM</b>          | $TPF = 0.91$<br>$FNF = 0.08$<br>$FPF=0.07$ |
| Liu et al.<br>[28]     | 2005 | 40                 | Nout y fusión de<br>regiones            | ER <sub>y</sub> RD | Textura y<br>morfológico | Reglas<br>empíricas | $TPF = 0.96$                               |
| Drukker<br>et al. [26] | 2002 | 757                | RGI, ARD y<br>crecimiento de<br>región  | ERyRD              | Textura y<br>morfológico | <b>BNN</b>          | $TF=0.94$                                  |

Tabla 2.1: Comparativa de trabajos en el estado del arte sobre CADe automático para US de mama mediante caracterización de regiones.  $FNF=fracci$ ón de falsos negativos.  $FPF=fracci$ ón de falsos positivos.  $LLF=$ fracción de localización de la lesión.  $NLF=$ fracción de localización de no-lesión.  $SE$ =sensibilidad.  $TPF$ =fracción de verdaderos positivos.

#### 2.1.2 Detección de la lesión por caracterización de píxeles

Los siguientes trabajos están basados en la caracterización de cada píxel por separado, ya sea utilizando la información de su nivel de gris original <sup>o</sup> con alguna modificación <sup>a</sup> través de alguna técnica de mejoramiento o transformación de la imagen, <sup>a</sup> partir de los cuales se busca la ROÍ o un punto inicial para generarla.

Madabhushi y Metaxas [33] (2003) inician su propuesta mejorando la imagen mediante un filtro Butterworth de segundo orden dado que este mantiene más detalles en la imagen en comparación con los filtros de promedio y de mediana. Además, aplican mejoramiento del contraste mediante ecualización del histograma. Para determinar la localización de la lesión se busca un punto semilla <sup>a</sup> partir de un modelo de probabilidad de intensidad <sup>y</sup> textura, con el cual se inicializa un crecimiento

de región <sup>a</sup> través del umbralado de una imagen de probabilidad conjunta. Finalmente se refina el resultado con el método de gradientes direccionales. La base de datos utilizada contiene 42 imágenes de US, de las cuales se seleccionaron 21 casos para determinar los parámetros del algoritmo.

Zhang [34] (2010) propone unir dos imágenes usando el dominio neutrosófico (generalización de la lógica difusa), donde la primera imagen se obtiene al procesar la imagen original con una función sigmoidal y la segunda imagen define la homogeneidad de intensidades. A partir de la información de intensidad se usan umbrales para crear una imagen binaria en la cual se aplica la transformada watershed, obteniendo posibles ROIs y, finalmente, mediante reglas empíricas se selecciona la ROI con mayor probabilidad a ser lesión.

Shan et al. [35] (2012) dividen su propuesta en tres pasos: 1) obtención de la ROI, 2) extracción de características multi-dominio <sup>y</sup> 3) clasificación. Primeramente se obtiene la ROÍ mediante la selección automática de un punto semilla y crecimiento de región [36]. A partir de la ROI, se extraen descriptores de probabilidad conjunta, PMO (del inglés *phase in-max-energy orientation*) y distancia radial. En el último paso, los descriptores son empleados en el entrenamiento y validación de dos clasificadores: SVM y red neuronal artificial (ANN, del inglés *artificial neural network*), siendo ésta última la que obtuvo el mejor desempeño de segmentación.

La propuesta de Xian et al. [37] (2014) consta de dos etapas para la detección automática de lesiones. La primera etapa utiliza un algoritmo de búsqueda de puntos de referencia para determinar un punto semilla que genere la ROÍ. La segunda etapa transforma la imagen mediante filtros de log-Gabor <sup>a</sup> fin de evitar las variaciones de contraste <sup>y</sup> brillo, seguido de un detector de bordes, que en conjunto con un modelo de posición de la ROI y una función basada en histograma se logra la segmentación final. Cabe mencionar que en el proceso de segmentación se involucra la búsqueda de un umbral de intensidad, el cual fue obtenido mediante experimentación al variar su valor y midiendo el desempeño de segmentación.

Rodrigues et al. [38] (2015) crean un sistema CADe a partir de la descripción de píxeles para crear la región inicial uniendo tres técnicas diferentes: difusión no lineal de la imagen original, dos filtros pasabanda y dos espacios de escala de curvatura, los cuales fueron utilizados para la generación de una ROI inicial mediante dos clasificadores: SVM y análisis discriminante (DA, del inglés *discriminant* analysis). Cada clasificador se entrenó con 313 píxeles de lesión <sup>y</sup> 341 píxeles de tejido normal. Después de aplicar un proceso de postprocesamiento se obtiene una ROI inicial, la cual es ajustada al borde de la lesión mediante dos métodos de refinamiento: contornos activos y clasificación con AdaBoost. El sistema fue probado con 44 imágenes de ultrasonografía de 29 pacientes diferentes.

En la Tabla 2.2 se muestra un resumen de los trabajos descritos en esta sección, en donde incluyen los enfoques utilizados en la caracterización de píxeles: 1) punto semilla (PS), búsqueda de un punto inicial <sup>a</sup> partir del cual se discrimina el tejido adyacente, <sup>y</sup> 2) región delineada (RD), genera una aproximación ajustada <sup>a</sup> la lesión mediante la clasificación de tejidos.

| <b>Autores</b>                  | Año  | Número<br>de casos | Técnica                                             | Enfoque   | <b>Descriptores</b>                   | Clasificador        | Evaluación                                 |
|---------------------------------|------|--------------------|-----------------------------------------------------|-----------|---------------------------------------|---------------------|--------------------------------------------|
| Rodrigues<br>et al. [38]        | 2015 | 29                 | Descripción de píxeles                              | <b>RD</b> | Intensidad en<br>multiescala          | SVM, DA             | $PR = 0.89$                                |
| Xian et al.<br>[37]             | 2014 | 184                | Selección de región                                 | PS y RD   | Textura y bordes                      | Umbralado           | $PR = 0.99$                                |
| Shan et al.<br>[35]             | 2012 | 120                | Crecimiento de región                               | PS y RD   | Textura en<br>multidominio            | <b>ANN</b>          | $TF=0.92$<br>$FPF=0.12$<br>$SI = 0.83$     |
| Zhang [34]                      | 2010 | 90                 | Dominio neutrosófico<br>y transformada<br>watershed | <b>RD</b> |                                       | Reglas<br>empíricas | $TPF=0.87$<br>$FPF=0.13$<br>$SI = 0.77$    |
| Madabhushi<br>y Metaxas<br>[33] | 2003 | 42                 | Crecimiento de región                               | PS y RD   | Niveles de<br>intensidad y<br>textura | Umbralado           | $FPF = 0.20$<br>$FNF=0.24$<br>$TPF = 0.75$ |

Tabla 2.2: Comparativa de trabajos en el estado del arte sobre CADe automático para US de mama mediante caracterización de píxeles. FNF=fracción de falsos negativos. FPF=fracción de falsos positivos.  $PR =$ precisión.  $SI =$ similaridad.  $TPF =$ fracción de verdaderos positivos.

### 2.2 Sumario

A partir de la revisión del estado del arte, se observa que la mayoría de las propuestas utilizan clasificadores entrenados <sup>a</sup> partir de características que discriminan la lesión del tejido adyacente <sup>y</sup> cuyos autores reportan resultados exitosos. Sin embargo, debido <sup>a</sup> que es inexistente una base de datos pública de imágenes de US de mama, los resultados no pueden ser equiparables desde un punto de vista estadístico. En este contexto, cada propuesta utiliza un conjunto de imágenes propio, que difícilmente se hace disponible a la comunidad científica.

Por otro lado, es importante destacar las siguientes consideraciones que no han sido abordadas en los trabajos revisados:

- *Técnica*: La transformada *ranklet* y los filtros log-Gabor [24, 25] han sido utilizadas para la caracterización de lesiones en sistemas CADx, mejorando de esta manera la descripción de texturas al contrarrestar el cambio de contraste y brillo en las imágenes de US. Aunque en la propuesta de Xian et al. [37] se utilizaron filtros de log-Gabor para la generación de un detector de bordes invariante <sup>a</sup> cambios de intensidad, no se utilizaron para la caracterización de texturas. Por tanto, el concepto de transformación a espacios invariantes a cambios de intensidad para la descripción de texturas no ha sido aplicado en el desarrollo de sistemas CADe.
- *Enfoque*: El análisis texturas en celdas o regiones traslapadas no ha sido aplicado en sistemas CADe, aunque en algunos sistemas CADx este enfoque ha sido aprovechado [19]. El concepto primordial de utilizar celdas traslapadas es generar una mejor descripción de la región al reunir información generada por una celda central y sus vecinas adyacentes.

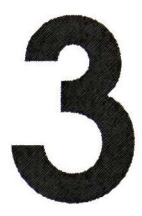

# Marco teórico

## 3.1 Introducción

Este capítulo describe los métodos y técnicas básicas utilizadas en este trabajo de tesis, el cual está dividido en cuatro secciones: 1) descripción cuantitativa de texturas, 2) transformación de la imagen <sup>a</sup> dominios invariantes <sup>a</sup> cambios de intensidad, 3) selección de características, <sup>y</sup> 4) clasificación supervisada.
## 3.2 Descriptores de textura

Las imágenes de US se distinguen por la presencia de un patrón granular denominado speckle, el cual se relaciona con las texturas que presentan cada uno de los diferentes tejidos en la imagen. El speckle se genera por las interferencias entre ecos (i.e., retornos de señal acústica) producidas por las discontinuidades del tejido por debajo de la resolución del haz ultrasónico llamados dispersores [39]. La disciplina denominada caracterización ultrasónica de tejido (UTC, del inglés ultrasonic tissue characterization) utiliza ampliamente el análisis de texturas sonográficas para extraer datos útiles en la distinción de tejidos que pueden ser potencialmente utilizados para la detección de ROIs en US de mama [40, 41].

Una textura se interpreta como la variación en el patrón de intensidad en escalas menores a las escalas de interés [42]. También es definida como un conjunto de estadísticas locales <sup>u</sup> otras propiedades locales de la ¡magen que son constantes, varían lentamente o de forma aproximadamente periódica [43]. Aunque no existe una definición única de textura, de manera intuitiva la textura ayuda <sup>a</sup> la identificación visual entre regiones con propiedades similares.

En la literatura se han utilizado diferentes descriptores de textura para la caracterización de ultrasonografías, dentro de los más utilizados se encuentran la matriz de co-ocurrencia (GLCM, del inglés gray-level co-occurrence matrix), filtros de Gabor, curva de complejidad, dimensiones fractales, matriz de longitud de tiradas (GLRLM, del inglés gray-level run-length matrix), coeficientes de autocovarianza, autocorrelación, coeficientes wavelet, coeficientes ranklet, coeficientes por bloques. o momentos del histograma [7, 44].

Los descriptores de textura se han utilizado ampliamente en el desarrollo de sistemas CADe automáticos, ya que es posible caracterizar adecuadamente tanto el tejido normal como la región de la lesión. Dichos sistemas requieren de un proceso de aprendizaje, en el cual un clasificador binario

es entrenado con muestras de textura relacionadas al tejido normal (o fondo) y la lesión. Un enfoque común consiste en dividir la imagen en regiones pequeñas no traslapadas, de las cuales se computan diversos descriptores de textura, y se asocia una etiqueta de clase para indicar su pertenencia al fondo o lesión, como se muestra en la Figura 3.1. Cabe señalar que las características de textura obtenidas <sup>a</sup> partir de la GLCM se han utilizado recurrentemente en sistemas CADe automáticos [19].

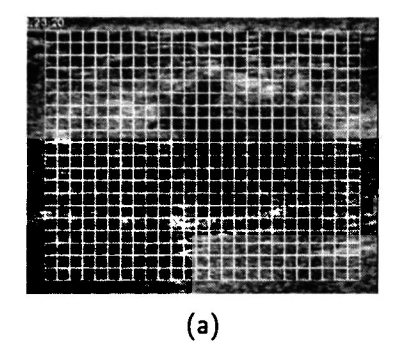

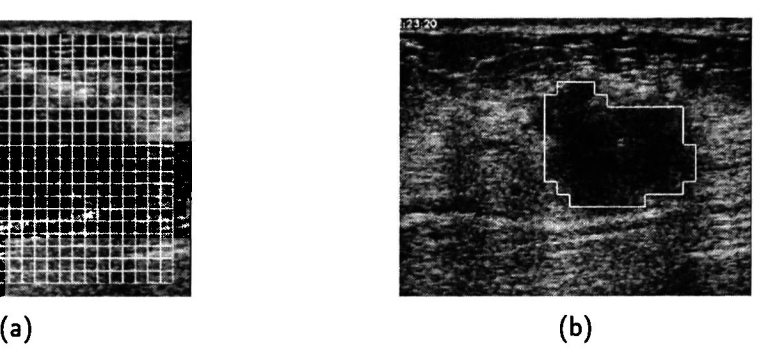

Figura 3.1: Clasificación mediante división en rejillas [19]: (a) Imagen dividida en regiones no traslapadas, (b) Clasificación de ventanas con la posible ROÍ.

#### 3.2.1 Matriz de co-ocurrencia de niveles de gris

La GLCM, propuesta por Haralick et al. [45], representa el conjunto de frecuencias relativas de los niveles de gris de una imagen dadas una distancia y una dirección específicas, lo cual se define como:

$$
GLCM(i, j) = || \{ [(x_1, y_1), (x_2, y_2)] \} | x_2 - x_1 = d \cos \theta,
$$
  
\n
$$
y_2 - y_1 = d \sin \theta,
$$
  
\n
$$
I(x_1, y_1) = i, I(x_2, y_2) = j ||
$$
\n(3.1)

donde  $d$  y  $\theta$  son la distancia y la dirección, respectivamente, a la que se encuentra el nivel de gris  $i$ del  $j$  en la imagen  $I(\cdot)$ , correspondientes a los píxeles  $(x_1,y_1)$  y  $(x_2,y_2)$ , y  $\lVert\cdot\rVert$  es el número total de pares de píxeles que cumplen con la condición.

El número de niveles de gris existentes en la imagen determina el tamaño resultante de la GLCM, de manera que el costo computacional aumenta <sup>a</sup> medida que aumentan los niveles de intensidad. Por tanto, generalmente se realiza una reducción de niveles de gris manteniendo la información de textura siendo la cuantización <sup>a</sup> 64 niveles de gris la más común en ultrasonografías de mama [39].

En la Figura 3.2a se muestra la relación de distancia <sup>y</sup> orientación entre píxeles, y en la Figura 3.2b se ejemplifica la construcción de una GLCM a partir de una imagen con seis niveles de gris, con distancia  $d=1$  y orientación  $\theta=0^{\circ}$ .

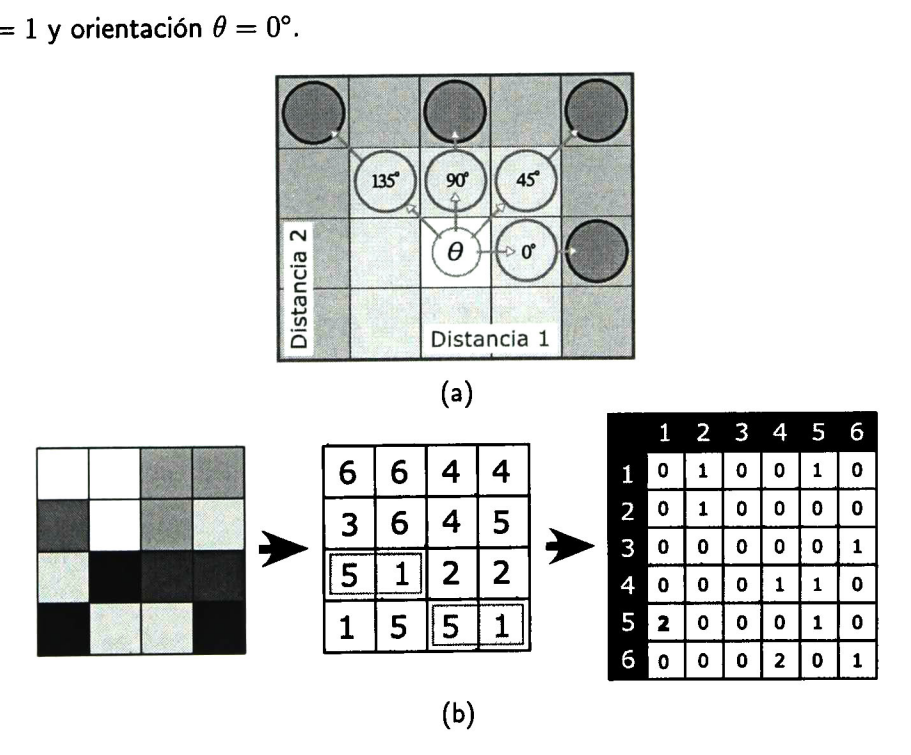

Figura 3.2: Generación de la GLCM: (a) Relación entre píxeles mediante distancias (1 <sup>y</sup> 2) y orientaciones  $(0^\circ, 45^\circ, 90^\circ, y 135^\circ)$ . (b) Ejemplo de la GLCM con distancia  $d = 1$  y orientación  $\theta = 0^{\circ}$  para una imagen con seis niveles de gris.

<sup>A</sup> partir de la GLCM se derivan algunos estadísticos comúnmente utilizados para la descripción de la textura en ultrasonografías de mama [39, 45, 46], los cuales se resumen en la Tabla 3.1, donde  $p(i, j)$  es el valor de probabilidad de ocurrencia del elemento  $(i, j)$  en la GLCM,  $L$  es el nivel de cuantización, y el vector  $p_{x+y}\left(k\right)=\sum_{i=1}^{L}\sum_{j=1}^{L}p\left(i,j\right)$  para  $k=2,3,\ldots,2L$ .  $i+j=k$ 

| Nombre           | Ecuación                                                           |       |
|------------------|--------------------------------------------------------------------|-------|
| Contraste        | $\sum_i \sum_j  i-j ^2 p(i,j)$                                     | (3.2) |
| Entropía         | $-\sum_i \sum_j p(i,j) \ln(p(i,j))$                                | (3.3) |
| Suma de promedio | 2L<br>$\sum i \cdot p_{x+y}(i)$<br>$i=2$                           | (3.4) |
| Suma de entropía | 2L<br>$-\sum p_{x+y}(i)\cdot \ln(p_{x+y}(i))$                      | (3.5) |
| Correlación      | $\sum_i \sum_j \frac{(i-\mu_x)(j-\mu_y)p(i,j)}{\sigma_x \sigma_y}$ | (3.6) |
| Homogeneidad     | $\sum_i \sum_i \frac{p(i,j)}{1+ i-j }$                             | (3.7) |

Tabla 3.1: Descriptores de textura basados en la GLCM.

## 3.2.2 Autocorrelación

La autocorrelación puede definirse como la comparación de cada par de píxeles para encontrar la probabilidad de que su intensidad sea la misma dadas una dirección <sup>y</sup> distancia específicas. Para un área rectangular (I) de tamaño  $M \times N$ , la autocorrelación está definida como [47]:

COR = 
$$
\sum_{n=0}^{N-1} \frac{\overline{R}(n)}{\overline{R}(0)}
$$
 (3.8)

donde la autocorrelación en la dirección vertical y su suma en la dirección horizontal son respectivamente:

$$
R(m,n) = \sum_{k=0}^{N-1-n} I(m,n+k)^2 I(m,k)^2
$$
 (3.9)

$$
\overline{R}(n) = \sum_{m=0}^{M-1} R(m,n) \qquad (3.10)
$$

#### 3.2.3 Autocovarianza

Los coeficientes de autocovarianza normalizados describen la varianza de intensidad interna de una región, y se expresan como [24]:

$$
\tilde{S}_{\Delta m,\Delta n} = \frac{S_{\Delta m,\Delta n}}{S_{0,0}}\tag{3.11}
$$

donde la matriz de autocovarianza de una imagen de tamaño  $M \times N$  está dada por:

$$
S_{\Delta m,\Delta n} = \frac{\sum_{x,y} \left[ I\left(x,y\right) - \bar{I} \right] \left[ I\left(x + \Delta m, y + \Delta n\right) - \bar{I} \right]}{\left(M - \Delta m\right)\left(N - \Delta n\right)}\tag{3.12}
$$

donde  $\overline{I}$  es intensidad media en  $I(x, y)$ , y  $\Delta m = \Delta n = 5$  para obtener una matriz de autocovarianza de tamaño 5  $\times$  5. Nótese que el coeficiente normalizado en la posición (0, 0) es eliminado dado que siempre tiene un valor unitario.

#### 3.2.4 Dimensión fractal

El análisis de fractales ha sido utilizado exitosamente en compresión de imágenes, análisis de texturas [48], <sup>y</sup> segmentación de imágenes por texturas [49].

En imágenes digitales, un fractal es definido como un conjunto de píxeles que tienen algún grado de auto-similitud en escalas diferentes. Entonces, dado que el problema de descripción de texturas es dependiente de la escala, la geometría de los fractales puede ayudar <sup>a</sup> solucionarlo.

y

Para el cálculo de las características del análisis de fractal se utiliza la propuesta de Chen et al. [50], que mediante diferencias de intensidad multiescala con orientaciones horizontal, vertical y diagonal se obtiene el vector de características denominado fractional Brownian motion  $(FBM)$ , a partir de una imagen de tamaño  $M \times N$  como:

$$
FBM(k) = \log\left(\frac{di(k)}{\cdot}\right) - \log\left(\frac{di(1)}{\cdot}\right) \tag{3.13}
$$

donde el vector  $di(k)$  se computa como:

$$
di(k) = \begin{bmatrix} \sum_{x=0}^{M-1} \sum_{y=0}^{M-k-1} |I(x,y) - I(x,y+k)| / M(M-k) \\ + \sum_{y=0}^{M-1} \sum_{x=0}^{M-k-1} |I(x,y) - I(x+k,y)| / M(M-k) \\ + \sum_{x=0}^{M-k-1} \sum_{x=0}^{M-k-1} |I(x,y) - I(x+\frac{k}{\sqrt{2}}, y+\frac{k}{\sqrt{2}})| / (M-\frac{k}{\sqrt{2}})^2 \\ + \sum_{x=0}^{M-k-1} \sum_{x=0}^{M-k-1} |I(x, M-y) - I(x+\frac{k}{\sqrt{2}}, M - (y+\frac{k}{\sqrt{2}}))| / (M-\frac{k}{\sqrt{2}})^2 \end{bmatrix}
$$
(3.14)

donde k es un factor de escala determinado por la distancia entre un par de píxeles  $(x1, y1)$  y  $(x2, y2)$ tal que:

$$
k \le \sqrt{(x^2 - x^1)^2 + (y^2 - y^1)^2} < k + 1 \tag{3.15}
$$

Finalmente, la representación de la dimensión fractal (DM) es calculada mediante regresión lineal por mínimos cuadrados partir del vector  $FBM$  [51].

# 3.3 Transformaciones invariantes a cambios de intensidad

Se ha demostrado que las características de textura basadas en el análisis de los niveles de gris varían cuando la intensidad (brillo y contraste) de la imagen cambia [21]. Entonces, dado que las características de intensidad de las imágenes de US dependen de la configuración del sistema de adquisición y de la manipulación del operador [37], se debe compensar dicho efecto indeseado para mejorar el desempeño del análisis de texturas. La Figura 3.3 muestra tres transformaciones monotónicas de intensidad de una misma imagen y las GLCMs asociadas a cada una. Obsérvese que <sup>a</sup> pesar de ser la misma textura analizada, las respuestas de las GLCMs son diferentes.

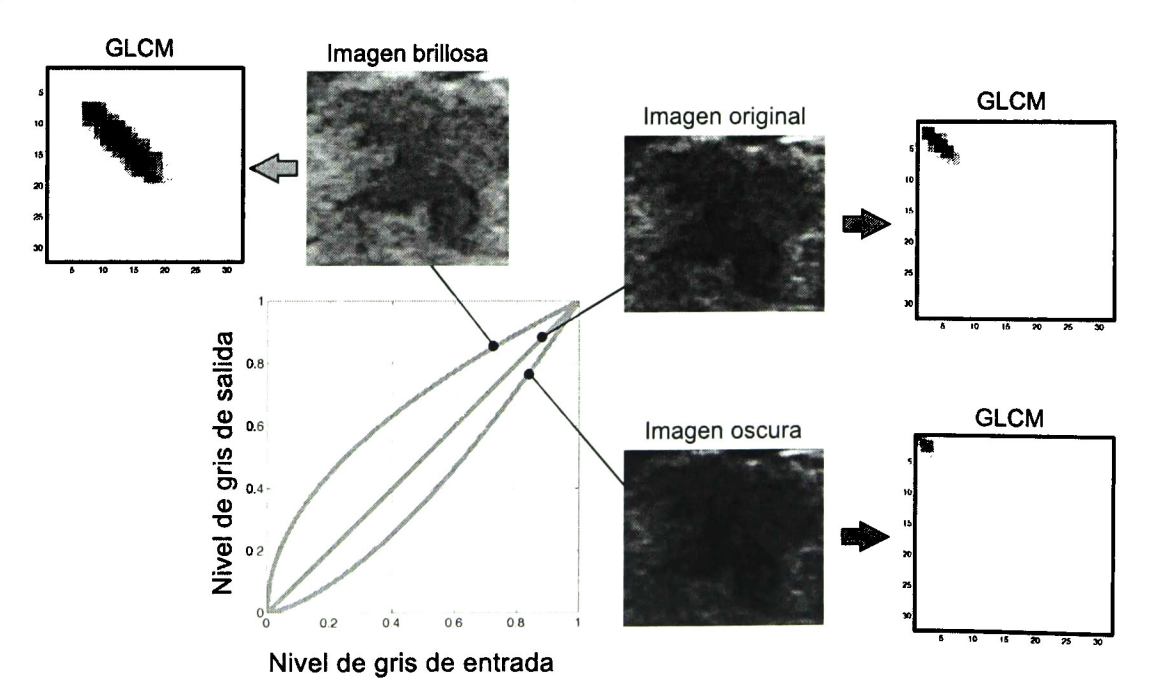

Figura 3.3: Respuesta de la GLCM para una imagen con diferentes transformaciones monotónicas de intensidad.

Para solventar este problema, se ha propuesto transformar la imagen de entrada <sup>a</sup> un dominio invariante <sup>a</sup> cambios de intensidad previo <sup>a</sup> la descripción de texturas como se muestra en la

Figura 3.4 [21, 52]. Dicha transformación generalmente involucra métodos de descomposición multicanal como wavelets [53], filtros de Gabor [54] <sup>y</sup> transformada ranklet [55], los cuales transforman la imagen original <sup>a</sup> diferentes canales con características de textura particulares como orientación, resolución y escala.

Trabajos enfocados a US de mama, como los propuestos por Chen et al. [23], Gómez et al. [24] <sup>y</sup> Yang et al. [25], han utilizado dichas técnicas de transformación de intensidad en sistemas CADx para diagnóstico de lesiones en benigno <sup>y</sup> maligno. Hasta ahora, ningún método CADe automático ha incorporado este concepto de transformación de imágenes en la detección de ROIs. En trabajos relacionados <sup>a</sup> mamografía, el más aproximado fue propuesto por Masotti et al. [56] donde se utilizan tres transformadas ranklet consecutivas, cada una con su respectiva clasificación, para reducir el número falsos positivos.

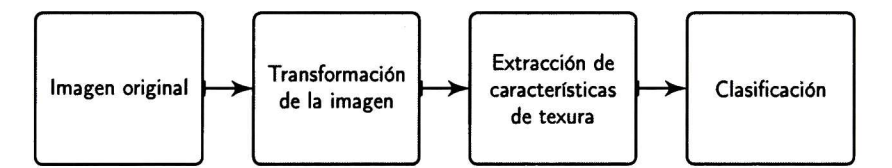

Figura 3.4: Diagrama de bloques para la clasificación de texturas mediante el uso de dominios invariantes <sup>a</sup> cambios de intensidad [21, 52].

#### 3.3.1 Filtros de Gabor

El uso de filtros de Gabor bidimensionales fue propuesto por Daugman [57], quien presenta evidencia de que estos filtros modelan el comportamiento de las células simples de la corteza visual. Asimismo, describen propiedades correspondientes a los dominios espacial y de frecuencia. Principalmente se destaca que la manipulación de las orientaciones <sup>y</sup> escalas del filtro favorecen la extracción de diferentes tipos de información local de la imagen.

Las funciones de Gabor en el dominio espacial son representadas por el producto de una función Gaussiana y una función sinusoidal:

$$
h(x,y) = \exp\left[-\frac{1}{2}\left(\frac{\hat{x}^2}{\sigma_x^2} + \frac{\hat{y}^2}{\sigma_y^2}\right)\right] \cos\left(2\pi u_0 \hat{x} + \phi\right) \tag{3.16}
$$

donde  $\hat{x} = x\cos\theta + y\sin\theta$  y  $\hat{y} = y\cos\theta - x\sin\theta$ ,  $\sigma_x$  y  $\sigma_y$  son la desviación estándar de la Gaussiana para las direcciones  $x$  y  $y$ , respectivamente, y  $u_0$  y  $\phi$  son la frecuencia angular y la fase de la función sinusoidal, respectivamente.

En el dominio de Fourier, los filtros de Gabor se definen como la suma de dos funciones Gaussianas desplazadas una distancia radial ( $u_0$ ) a partir del origen del espectro de frecuencias como:

$$
H(u,v) = A\left(\exp\left\{-\frac{1}{2}\left[\frac{(\hat{u}-u_o)^2}{\sigma_u^2} + \frac{\hat{v}^2}{\sigma_v^2}\right]\right\} + \exp\left\{-\frac{1}{2}\left[\frac{(\hat{u}+u_o)^2}{\sigma_u^2} + \frac{\hat{v}^2}{\sigma_v^2}\right]\right\}\right) \tag{3.17}
$$

donde  $\hat{u} = u \cos \theta + v \sin \theta$ ,  $\hat{v} = v \cos \theta - u \sin \theta$ ,  $\sigma_u = \frac{1}{2\pi \sigma_x}$ ,  $\sigma_v = \frac{1}{2\pi \sigma_y}$ , y  $A = 2\pi \sigma_x \sigma_y$ . Las respuestas en ambos dominios se muestran en la Figura 3.5.

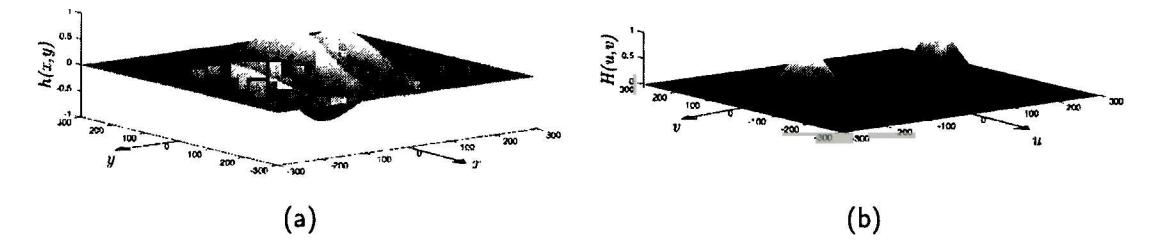

Figura 3.5: Respuestas de la función Gabor: (a) dominio espacial <sup>y</sup> (b) dominio de la frecuencia.

#### 3.3.2 Filtros de log-Gabor

Los filtros de log-Gabor fueron propuestos por Field [58] como una alternativa <sup>a</sup> los filtros de Gabor tradicionales, los cuales poseen tres características importantes. En primer lugar, prácticamente

no existe traslape con la componente DC (del inglés direct current); por tanto, evita la contribución de la intensidad media, ayudando <sup>a</sup> contrastar diferentes texturas sin tomar en cuenta el brillo de fondo. En segundo lugar, la función de transferencia genera una cola extendida en el extremo de alta frecuencia, con lo cual se codifican de manera más eficiente las imágenes naturales. Por último, su respuesta en escala logarítmica mantiene una curva simétrica que se ajusta de mejor forma <sup>a</sup> la representación frecuencia-espacial de las neuronas visuales [24, 58, 59].

Los filtros de log-Gabor se construyen en el dominio de la frecuencia como el producto de las componentes radial  $(G_r)$  y angular  $(G_\theta)$  definidas como:

$$
G_r(r) = \exp\left(-\frac{\left[\log\left(r/f_0\right)\right]^2}{2\sigma_r^2}\right) \tag{3.18}
$$

$$
G_{\theta}(\theta) = \exp\left(-\frac{(\theta - \theta_0)^2}{2\sigma_{\theta}^2}\right) \tag{3.19}
$$

donde  $f_0$  es la frecuencia central del filtro,  $\theta_0$  es el ángulo de orientación,  $\sigma_r$  y  $\sigma_\theta$  definen los anchos de banda radial y angular, respectivamente. Al multiplicar ambas componentes se obtiene el filtro completo de log-Gabor como:

$$
G(r,\theta) = G_r(r) \cdot G_\theta(\theta) \tag{3.20}
$$

En la Figura 3.6 se muestran los componentes radial <sup>y</sup> angular, así como el filtro completo de log-Gabor.

#### 3.3.3 Tranformada ranklet

La transformada *ranklet*, propuesta por Smeraldi [55], opera en el dominio espacial, la cual se modela como una *Haar wavelet* y se basa en la prueba estadística no paramétrica de Wilcoxon para obtener características multiescala con orientación selectiva, como <sup>a</sup> continuación se describe: [60].

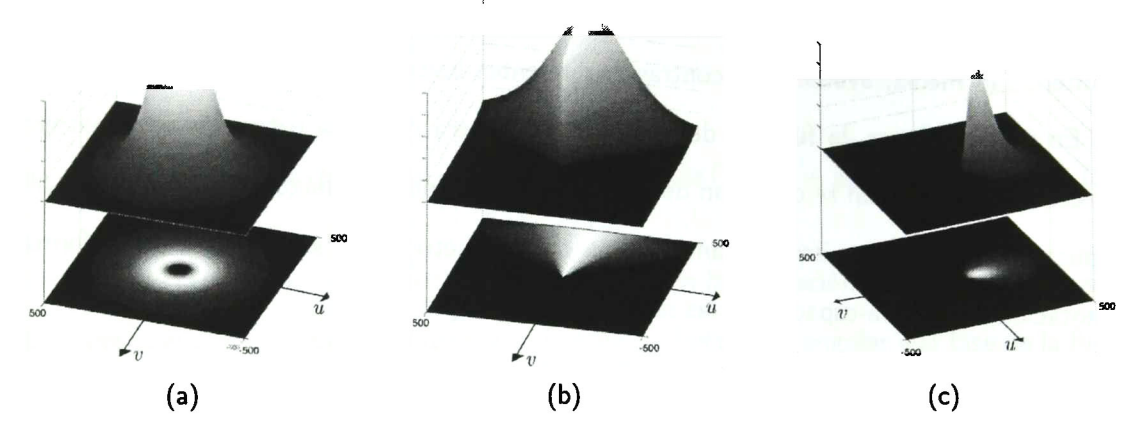

Figura 3.6: Respuestas de log-Gabor: (a) componente radial, (b) componente angular y (c) producto de los dos componentes, produciendo el filtro de log-Gabor en el dominio de la frecuencia.

■ Multiescala: Se define un conjunto de resoluciones, en potencias de dos, que indican la longitud de los lados de ventana cuadrada  $(W)$  que se desplazará sobre cada píxel de la imagen. Asumiendo que la imagen de entrada es cuadrada, el número total de desplazamientos está dado por  $\left(l_I+1-r\right)^2$ , donde  $l_I$  es la longitud de los lados de la imagen y  $r$  es el valor de la resolución. En la Figura 3.7 se muestran tres ejemplos para una imagen de  $8\times8$  píxeles y tres resoluciones  $r = \{2, 4, 8\}.$ 

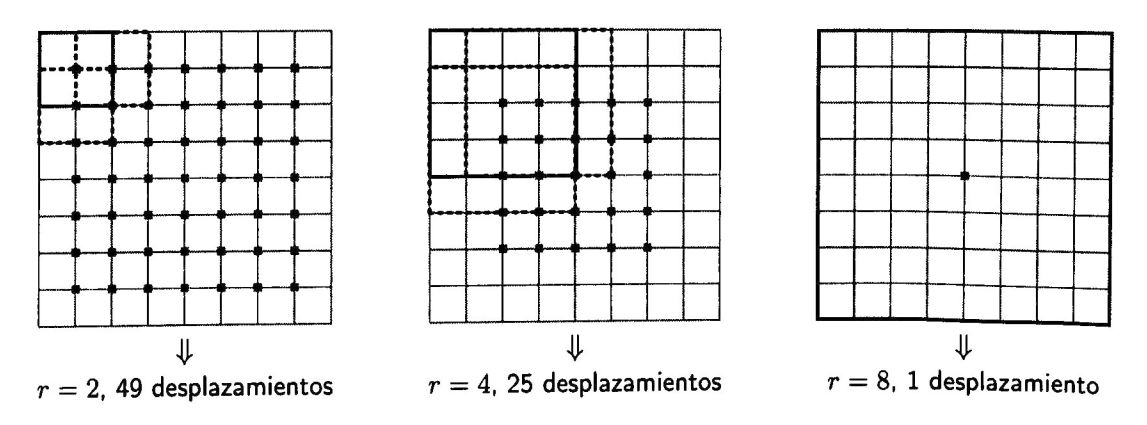

Figura 3.7: Análisis multiresolución de la transformada ranklet.

 $\bullet$  Orientación selectiva: por cada desplazamiento de la ventana  $W$ , se crean dos subconjuntos  $T$  (test) y  $C$  (control), los cuales contienen  $N\!/2$  píxeles, donde  $N=r^2.$  Los subconjunto se establecen dependiendo de la dirección analizada: 1) vertical,  $T_V$  y  $C_V$ ; 2) horizontal,  $T_H$  y  $C_H$ ; y 3) diagonal,  $T_D$  y  $C_D$ , como se muestra en la Figura 3.8.

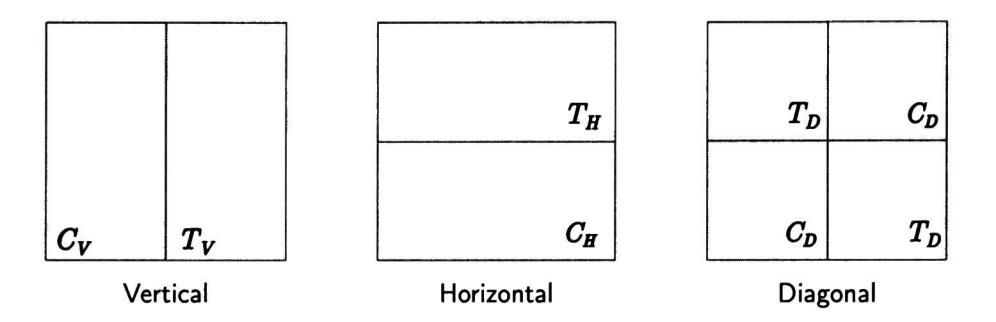

Figura 3.8: Orientación selectiva de la transformada ranklet.

**Prueba de Wilcoxon: Los píxeles de la unión de los subconjuntos T y C se ordenan** ascendentemente de acuerdo a sus niveles de intensidad, por ejemplo, si se tienen los valores de intensidad  $T = \{64, 128, 12, 56\}$  y  $C = \{10, 75, 25, 100\}$  se obtiene:

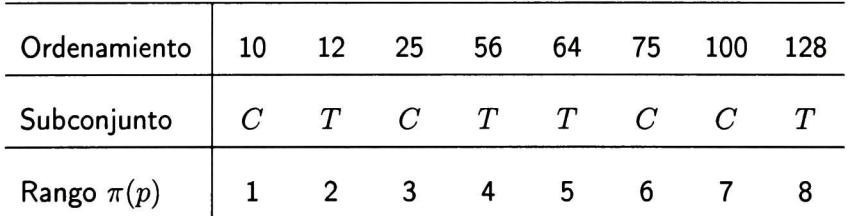

Finalmente, se utilizan los valores de rango de los píxeles relacionados al subconjunto  $T$  para computar el coeficiente ranklet como:

mo:  
\n
$$
R_{j} = \frac{\sum_{p \in T_{j}} \pi(p) - \frac{N(N+1)}{2}}{\frac{N^{2}}{4}}
$$
\n(3.21)

donde  $j = \{H,V,D\}$  indica la orientación del filtro y  $N$  es el número de píxeles en  $W$ .

La interpretación del valor  $R_j$ , se puede definir a partir de la ventana  $W$ , por ejemplo, al utilizar  $j = V$ , se crean dos rectángulos verticales; entonces, suponiendo que el lado más oscuro queda a la izquierda  $(C_V)$  y el más claro a la derecha  $(T_V)$ , el resultado  $R_V$  estará aproximado a  $+1$ , ya que los píxeles de  $T_V$  tendrán valores de intensidad más altos; por el contrario,  $R_V$  será más cercano a  $-1$  si los lados se invierten, mientras que, si existe una homogeneidad global en  $W$ , el valor será aproximado a cero. Por tanto,  $R_V$  obtendrá los bordes horizontales de la imagen,  $R_H$  los bordes horizontales y  $R_D$  será sensible a esquinas formadas por líneas horizontales y verticales [55].

## 3.4 Selección de características

Considerando que la descomposición multicanal expande la cantidad de características de textura que pueden ser obtenidos, es necesario definir un subconjunto con las características más relevantes y menos redundantes, el cual ayude <sup>a</sup> aumentar el desempeño de clasificación y a reducir el costo computacional del sistema CADe. Para realizar el proceso de selección de características se utiliza un criterio de "mínima redundancia-máxima relevancia" (mrMR) [61] basado en información mutua y que <sup>a</sup> continuación se describe.

#### 3.4.1 Discretización

El cómputo del criterio mrMR requiere que los datos de entrada sean discretos, de modo que se debe aplicar una técnica de discretización para reducir el número de valores contenidos en un conjunto de datos continuos dividiendo el rango de dichos datos en intervalos. Al etiquetar cada intervalo con un número natural y utilizarlo como valor de reemplazo para los datos contenidos en el intervalo, se simplifican los datos originales para realizar procesos posteriores.

La discretización por medio de bins o cajas es un método que reduce el ruido inherente en los datos que se obtienen del mundo real. Las técnicas para la división en cajas son [62, 63]:

- Anchura-igual: el intervalo de cada *bin* es constante, esta técnica es muy usada cuando los datos tienen distribución uniforme, de lo contrario pueden obtenerse bins sin datos.
- **•** Frecuencia-igual: los n puntos del conjunto original son distribuidos en K bins de acuerdo a su frecuencia de ocurrencia.

En este trabajo de tesis se utiliza la división de frecuencia-igual mediante cuantiles, para aproximar el número de datos para cada bin tomando intervalos regulares <sup>a</sup> partir de la función de distribución acumulada de los datos de entrada [64].

En la Figura 3.9 se muestra un ejemplo de discretización mediante frecuencia-igual usando un conjunto de 119 datos para generar 12 bins. Nótese que el sexto bin contiene un dato menos, ésto se debe a que el número bins no es divisor propio del total de instancias; por tanto, se hace una aproximación al generarlo.

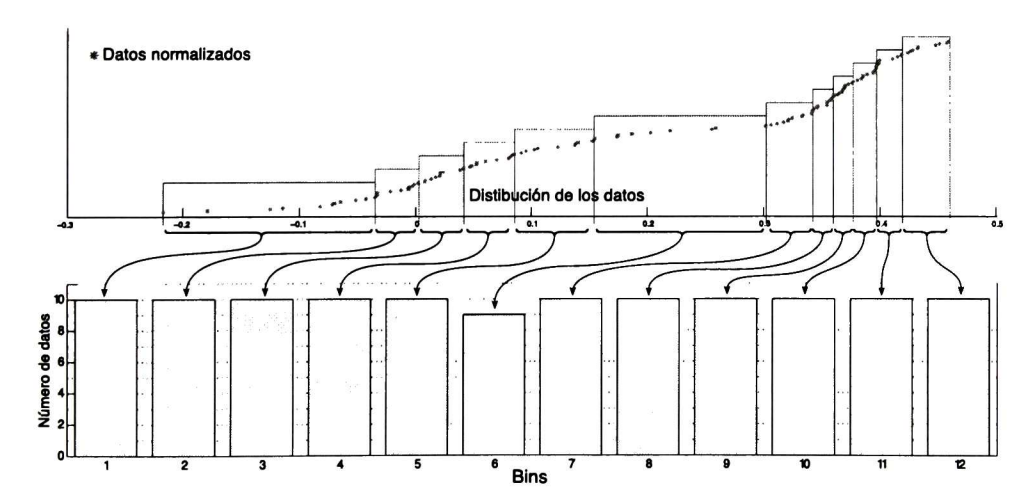

Figura 3.9: Ejemplo de discretización de 119 datos mediante frecuencia-igual en 12 bins.

#### 3.4.2 Mínima redundancia-máxima relevancia

La organización de características dominantes <sup>a</sup> partir de su capacidad para discriminar la clase de cada uno de los datos ayuda en el proceso de selección de un subconjunto apropiado de características, <sup>a</sup> continuación se muestra el método utilizado en este trabajo de tesis.

Ding <sup>y</sup> Peng [61] proponen maximizar la representatividad de las características donde la correlación entre ellas es minimizada. Dicho enfoque es llamado mínima redundancia-máxima relevancia, el cual, para obtener una solución exacta, requiere una búsqueda  $O(N^{|S|})$ , donde N es el número de muestras y  $|S|$  es el número de características en el subconjunto S. Dado que en la práctica una solución aproximada es suficiente, Ding <sup>y</sup> Peng desarrollaron un método incremental de ordenamiento de características con complejidad  $O(|S| \cdot N)$ , denominado cociente de información mutua (MIQ, del inglés mutual information quotient), el cual mide la información mutua que hay entre las características y la etiqueta de clase, y entre las mismas características. Los resultados mostrados por los autores indican que el método MIQ-mrMR es superior <sup>a</sup> los obtenidos por sus otros esquemas de selección de características como diferencia de información mutua <sup>y</sup> máxima dependencia.

La información mutua  $I$  mide el nivel de "similaridad" que hay entre dos variables aleatorias discretas  $x$  y  $y$  en términos de su función de probabilidad conjunta  $\displaystyle{p(x,y)}$  y de sus respectivas probabilidades marginales  $p(x)$  y  $p(y)$  como [61]:

$$
I(x; y) = \sum_{i,j} p(x_i, y_i) \log \frac{p(x_i, y_i)}{p(x_i) p(y_j)}
$$
(3.22)

donde la sumatoria se calcula sobre todos los valores de  $x$  y  $y$ . A partir de la cuantificación de información mutua se maximiza la disimilitud entre características, obteniendo la condición de mínima redundancia, como se muestra en la Ecuación 3.23, y se maximiza el nivel de discriminación entre

classes consiguiendo la máxima relevancia expressada en la Ecuador 3.24:  
\n
$$
\min W_I, \quad \text{con} \quad W_I = \frac{1}{|S|^2} \sum_{i,j \in S} I(i;j) \tag{3.23}
$$

$$
\max V_I, \quad \text{con} \quad V_I = \frac{1}{|S|} \sum_{i \in S} I(i; c) \tag{3.24}
$$

donde  $c$  es la variable de clase. Finalmente, el criterio de mrMR se obtiene al optimizar las condiciones en las Ecuaciones 3.23 y 3.24 al combinarlas en una sola función de costo. Esto se realiza mediante un algoritmo incremental que ordena las característica en orden descendente de acuerdo a mrMR mediante la siguiente expresión:

$$
\max\left(\frac{V_I}{W_I}\right) \equiv \max_{i \in \Omega_S} \left(\frac{I(i;c)}{\frac{1}{|s|} \sum_{j \in S} I(i;j)}\right) \tag{3.25}
$$

donde  $\Omega_S$  es el conjunto de todas las características excepto aquellas que ya fueron ordenadas. Nótese que  $S$  es un conjunto vacío en la primera iteración del algoritmo; por tanto, la primera característica ordenada es aquella que posee la mayor relevancia en relación <sup>a</sup> la variable clase computada con la Ecuación 3.24.

## 3.5 Clasificación

#### 3.5.1 Normalización

Al proceso de escalar los datos de cierto atributo para mantenerlo en un rango específico se le denomina normalización. Se ha seleccionado la normalización sigmoidal, o softmax, para reducir la influencia de datos atípicos sin necesidad de eliminarlos y así mantener todos los patrones del espacio de características para el entrenamiento del clasificador.

La función sigmoidal [65] acota el rango de los datos entre —1 <sup>y</sup> <sup>1</sup> mediante la siguiente expresión:

$$
x'_{i} = \frac{1 - e^{-\left(\frac{x_{i} - \mu_{i}}{\sigma_{i}}\right)}}{1 + e^{-\left(\frac{x_{i} - \mu_{i}}{\sigma_{i}}\right)}}
$$
(3.26)

donde  $x_i$  es el punto perteneciente al *i*-ésimo atributo con media  $\mu_i$  y desviación estándar  $\sigma_i$ .

### 3.5.2 Análisis lineal discriminante

Probablemente el análisis lineal discriminante (LDA, del inglés linear discriminant analysis) de Fisher es uno de los clasificadores binarios más utilizados en sistemas CAD debido a su simplicidad y fácil entrenamiento [66].

Sean  $\hat{\mu}_1$  y  $\hat{\mu}_2$  las medias de los patrones de entrenamiento de la clase 1 ( $\omega_1$ , negativa o normal) y la clase 2 ( $\omega_2$ , positiva o anormal), respectivamente, y sean  $\bar\Sigma_1$  y  $\bar\Sigma_2$  las correspondientes matrices de covarianza. Entonces, en la fase de entrenamiento, se computan las medias y las matrices de covarianza de cada clase como:

$$
\hat{\mu}_i = \frac{1}{n_i} \sum_{\mathbf{x} \in \omega_i} \mathbf{x} \tag{3.27}
$$

y

$$
\hat{\Sigma}_i = \frac{1}{n_i - 1} \sum_{\mathbf{x} \in \omega_i} (\mathbf{x} - \mu_i) (\mathbf{x} - \mu_i)^T
$$
\n(3.28)

donde  $n_i$  es el número de muestras en la clase  $\omega_i$ .

Usando la matriz de covarianza conjunta,  $\hat{S}$ , definida como:

$$
\hat{S} = \frac{1}{n_1 + n_2 - 2} \left[ (n_1 - 1) \hat{\Sigma}_1 + (n_2 - 1) \hat{\Sigma}_2 \right]
$$
 (3.29)

la salida del LDA para un patrón arbitrario  $d$ -dimensional,  $\mathbf{x} = [x_1, \dots, x_d]^T$ , está definida como:

$$
D(\mathbf{x}) = [\mathbf{x} - b]^T w \tag{3.30}
$$

donde  $b$  y  $w$  son los vectores de  $\emph{bias}$  y pesos, respectivamente, calculados como:

$$
b = \frac{1}{2} (\hat{\mu}_1 + \hat{\mu}_2)
$$
 (3.31)

y

$$
w = \hat{S}^{-1} (\hat{\mu}_1 + \hat{\mu}_2) \tag{3.32}
$$

Finalmente, la regla de decisión (i.e., la etiqueta de clase) está dada por la siguiente expresión:

$$
y' = \begin{cases} \omega_1 & \text{si } D(\mathbf{x}) < 0 \\ \omega_2 & \text{caso contrario} \end{cases}
$$
 (3.33)

#### 3.5.3 k-fold cross-validation

Para la validación de un clasificador es necesario tener un *dataset* que no haya sido usado en el entrenamiento; dicho dataset puede ser obtenido mediante el método de validación cruzada o cross-validation. Cuando existe una cantidad de datos relativamente grande un método común para validación es el  $k$ -fold cross-validation.

Esta técnica divide los datos aleatoriamente en  $k$  subconjuntos,  $D_1, D_2, \cdots, D_k$ , manteniendo la misma proporción de muestras de cada clase que el conjunto original. Entonces, se utiliza un método de clasificación con  $k-1$  subconjuntos para entrenamiento, esto es,  $\bigcup_{j=1}^k D_j,~~j\neq i$ , donde

el *i*-ésimo subconjunto  $D_i$  es utilizado para evaluar el desempeño del clasificador. Este proceso se realiza  $k$  veces como se muestra en la Figura 3.10.

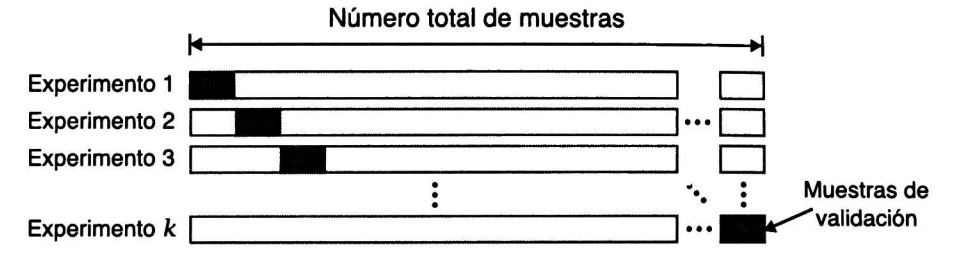

Figura 3.10: Proceso de entrenamiento y validación con  $k$ -fold cross-validation.

Para reducir la influencia de la aleatoriedad creada durante la división de los datos, se puede repetir  $t$  veces el proceso anterior: por tanto, se realiza el proceso denominado  $t\text{-}times\ k\text{-}fold\ cross\text{-}$ validation [67],

#### 3.5.4 Medidas de rendimiento

El rendimiento de un clasificador binario es medido mediante el número de verdaderos positivos (VP), verdaderos negativos (VN), falsos positivos (FP) <sup>y</sup> falsos negativos (FN). Dichas medidas son obtenidas de la matriz de confusión mostrada en la Figura 3.11, la cual se crea <sup>a</sup> partir de las clases verdaderas y las clases que predice el clasificador para cada una de las muestras, <sup>y</sup> mediante estas relaciones se pueden calcular las medidas de desempeño de clasificación indicadas en la Tabla 3.2 [68].

#### 3.5.5 Pruebas de significación estadística

La prueba de significación es una regla para decidir si una muestra pertenece <sup>a</sup> una clase "probable" <sup>o</sup> "improbable", aunque la línea que divide dichas clases no se conoce; por tanto, generalmente se define en términos de probabilidad,  $p$ , que recibe el nombre de *nivel de significación* o simplemente significación [69].

|                     |        | Lesión                        | Fondo                         |
|---------------------|--------|-------------------------------|-------------------------------|
| hipotética<br>Clase | lesión | Verdadero<br>Positivo<br>(TP) | Falso<br>Positivo             |
|                     | fondo  | Falso<br>Negativo<br>(FN)     | Verdadero<br>Negativo<br>(TN) |

Clase Verdadera

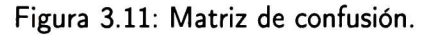

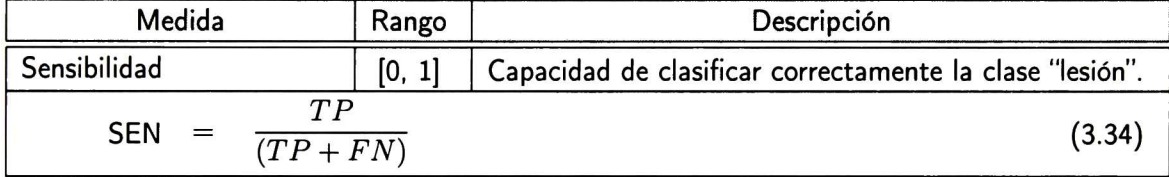

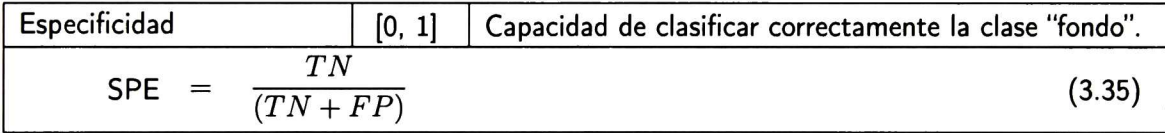

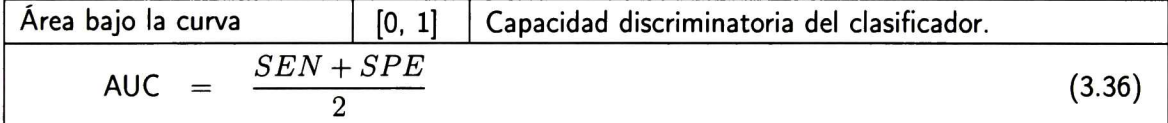

| Coeficiente de correlación<br>$[-1, 1]$<br>de Matthews |                                                                                | Desempeño general del clasificador, el cual puede<br>trabajar con clases desbalanceadas. |  |  |  |
|--------------------------------------------------------|--------------------------------------------------------------------------------|------------------------------------------------------------------------------------------|--|--|--|
| MCC                                                    | $(TP \cdot TN - FP \cdot FN)$<br>$\sqrt{(TP + FP)(TP + FN)(TN + FP)(TN + FN)}$ | (3.37)                                                                                   |  |  |  |

Tabla 3.2: Medidas de rendimiento de un clasificador binario.

El proceso para realizar una prueba de significación establece dos hipótesis estadísticas que compiten para definir la probabilidad de la muestra. La primera llamada hipótesis nula, mantiene la postura de que no existe diferencia entre los parámetros de la población. Por otro lado, la segunda

llamada hipótesis alternativa, espera que los parámetros de la población difieran, esto sucede si son casos de estudio diferentes <sup>o</sup> los valores de los parámetros presentan cambios [70].

#### Prueba t de Student

La prueba t de Student, llamada así después que su inventor William Gosset la publicara bajo el seudónimo de *Student*, asume que existe una distribución normal y cuya hipótesis nula indica que las medias de las dos poblaciones son iguales  $(\mu_1=\mu_2)$ . Esta prueba puede ser usada para probar las diferencias entre: 1) dos medias de muestras independientes, 2) media muestral <sup>y</sup> la media de la población, <sup>y</sup> 3) dos pequeñas proporciones de muestras independientes [71].

#### Prueba de Wilcoxon

La prueba de Wilcoxon se utiliza para comparar las medianas de dos poblaciones independientes, la cual es una alternativa no paramétrica a la prueba  $t$  de Student. Para obtener resultados precisos, es necesario asumir que las varianzas de la población son ¡guales. Esta prueba puede ser aplicada para distribuciones asimétricas y es casi tan eficaz como la versión paramétrica cuando la distribución de la población se aproxima <sup>a</sup> una distribución normal [72].

#### Comparaciones múltiples

Las comparaciones múltiples se basan en la condición que las muestras mantienen una distribución normal con igual varianza. Aunque en muchas ocasiones esto no es válido, debido al número reducido de datos en la población o los datos no mantienen dicha distribución. En estas situaciones es necesario aplicar una prueba no paramétrica como la prueba de Kruskal-Wallis, la cual es una generalización de la prueba de Wilcoxon para comparar las medianas de más de dos poblaciones independientes [73]. Para determinar qué par de poblaciones son diferentes entre ellas, se utiliza el método de ajuste de

Bonferroni, el cual es una prueba simple para múltiples comparaciones donde el valor de significación es dividido entre el número de posibles pares de comparaciones que se realizan [74].

## 3.6 Sumario

En este capítulo se describieron las técnicas más relevantes utilizadas en el trabajo de tesis, las cuales están enfocadas en la solución de diferentes problemas relacionados con la detección de automática de lesiones de mama en ultrasonografías. En la primera sección se detallan las representaciones numéricas generadas <sup>a</sup> partir de la distribución de niveles de gris, llamados descriptores de textura. Dichos descriptores son dependientes del brillo <sup>y</sup> contraste de las imágenes; por tanto, en la sección de transformaciones invariantes a cambios de intensidad se describen los filtros de log-Gabor y transformada ranklet, para generar diferentes canales de textura <sup>a</sup> partir de los cuales se extraen los descriptores de textura. Con la finalidad de aumentar el rendimiento de clasificación y reducir el costo computacional del sistema CADe, en la sección de selección de características se describió la técnica basada en información mutua que utiliza el criterio de "mínima redundanciamáxima relevancia" que ayuda <sup>a</sup> obtener un subconjunto adecuado de descriptores de textura. Por último, se describe el proceso de clasificación, donde se detalla la técnica de normalización <sup>y</sup> el análisis lineal discriminante. Asimismo, se presenta el método de validación cross-validation, métricas de rendimiento y las pruebas de significación estadística usadas en la validación del sistema CADe.

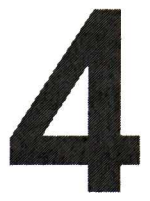

# Diseño y desarrollo del método propuesto

# 4.1 Introducción

En este capítulo se detalla la metodología propuesta para desarrollar el sistema de detección automática de lesiones de mama en ultrasonografías. Dado que el enfoque principal es obtener un sistema CADe independiente del brillo y contraste de las imágenes, se han evaluado dos técnicas de transformación <sup>a</sup> espacios invariantes <sup>a</sup> cambios de intensidad utilizando imágenes obtenidas de diferentes aparatos de US. Además, <sup>a</sup> partir de cada una de ellas se obtuvo un subconjunto de características que estadísticamente discrimine de mejor forma las lesiones del tejido normal. Finalmente, se muestran los pasos para postprocesamiento para eliminar falsos positivos y generar la ROI final que contiene a la lesión.

## 4.2 Conjuntos de imágenes

El banco de imágenes está conformado por 544 ultasonografías de mama tomadas en estudios de rutina en el Instituto Nacional de Cáncer (INCa) en Rio de Janeiro, Brasil. Cabe destacar que las imágenes fueron obtenidas <sup>a</sup> partir de cuatro aparatos diferentes de US y las lesiones han sido segmentadas de forma manual por un especialista. En la Figura 4.1 se ilustra una imagen de US de mama obtenida del banco de imágenes y su respectiva segmentación manual de la lesión. Además, en la Figura 4.2a se muestran los histogramas de distribución del ancho <sup>y</sup> alto derivado de las imágenes completas de US y de sus respectivas ROIs. Asimismo, se muestra la proporción de área lesión/imagen, lo cual indica el porcentaje de área que una lesión puede ocupar sobre la imagen completa. En la Tabla 4.1, se listan las medidas generales en términos de área del conjunto de imágenes de US. Nótese que el número de celdas indica la cantidad de ventanas de tamaño  $15 \times 15$ píxeles en que una imagen es dividida para el análisis de textura.

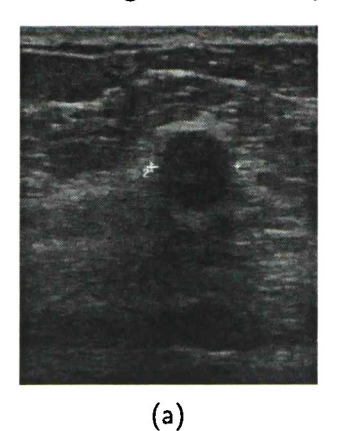

(b)

Figura 4.1: Imagen muestra de las bases de datos (386  $\times$  360 píxeles): (a) ultrasonografía de mama y (b) segmentación manual de la lesión (área blanca).

Para el desarrollo de la tesis el banco de imágenes se dividió en dos subconjuntos: "entrenamiento" (BD1) y "validación" (BD2). El primero contiene <sup>435</sup> imágenes (4/5 del total), el cual se utiliza en el entrenamiento del sistema CADe, mientras que el segundo, con <sup>109</sup> imágenes (1/5 del total), sirve para obtener los resultados finales de la validación del sistema.

|                                          | Mínimo | Máximo | Media               |  |  |  |
|------------------------------------------|--------|--------|---------------------|--|--|--|
| Imagen completa                          |        |        |                     |  |  |  |
| Número de celdas                         | 220    | 952    | $433.21 \pm 155.96$ |  |  |  |
| Ancho (píxeles)                          | 177    | 561    | $307.26 + 73.92$    |  |  |  |
| Alto (píxeles)                           | 289    | 465    | $392.20 + 46.87$    |  |  |  |
| Lesión                                   |        |        |                     |  |  |  |
| Número de celdas                         | 14     | 272    | $66.70 + 39.18$     |  |  |  |
| Ancho (píxeles)                          | 46     | 366    | $169.20 \pm 56.47$  |  |  |  |
| Alto (píxeles)                           | 46     | 270    | $118.58 \pm 38.56$  |  |  |  |
| Proporción del área<br>lesión/imagen (%) | 3.65   | 44.51  | $13.74 \pm 6.61$    |  |  |  |

Tabla 4.1: Distribución de las imágenes por medidas de tamaño.

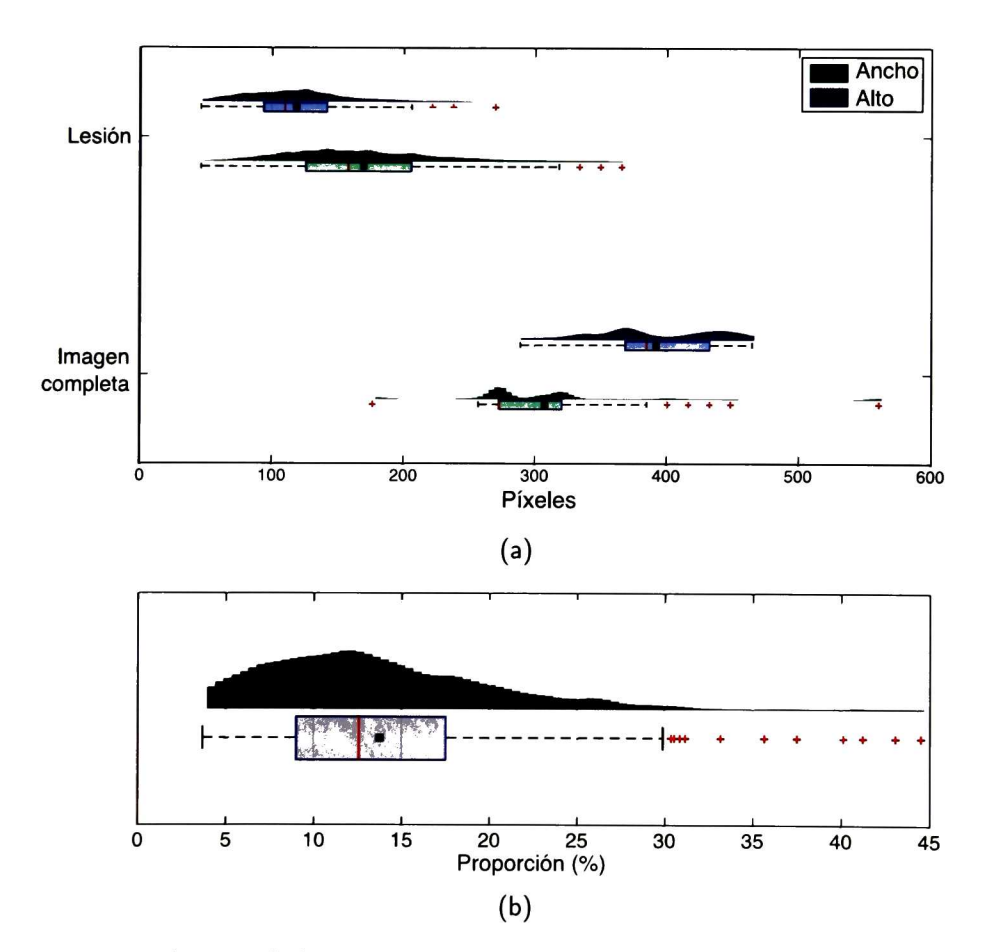

Figura 4.2: Distribución de las imágenes, donde el cuadro negro muestra la media de cada caso: (a) tamaños de las imágenes y las lesiones, y (b) proporción lesión/imagen.

# 4.3 Transformación de la imagen <sup>y</sup> división por rejillas

#### 4.3.1 Transformación de la imagen

Para el desarrollo del sistema CADe para US de mama se probaron tres tipos de imágenes que incluyen la imagen original en escala de grises y dos transformaciones a espacios invariantes a cambios monotónicos de intensidad: transformada *ranklet* y filtros de log-Gabor.

Para generar el banco de filtros de log-Gabor se utilizaron seis escalas  $(\sigma = \{1, \cdots, 6\})$  y 24 orientaciones  $(\theta = \{0^\circ, 15^\circ,...,345^\circ\}$ , con pasos de  $15^\circ)$  [75], los cuales fueron aplicados en el dominio de la frecuencia sobre el espectro de Fourier de la imagen original. Después, mediante la transformada inversa de Fourier se obtiene la información espacial de textura y se promediaron las 24 orientaciones de cada escala para generar seis canales de textura. La Figura 4.3 muestra el esquema para obtener los canales de textura mediante filtros de log-Gabor que se utilizaron en este trabajo de tesis.

La transformación ranklet produce 15 canales de textura, ya que se utilizaron cinco resoluciones  $(r = \{2,4,8,16,32\})$  y tres orientaciones,  $H$  (horizontal),  $V$  (vertical) y  $D$  (diagonal) [25]. Sin embargo, al igual que en los filtros de log-Gabor, se promediaron las tres orientaciones de cada resolución para así obtener cinco canales de textura. En la Figura 4.4 se muestra un esquema general para la obtención de dichos canales.

La Figura 4.5 muestra una imagen de US de la base de datos de entrenamiento (izquierda) <sup>y</sup> una transformación de niveles de intensidad <sup>a</sup> partir de la técnica de ecualización del histograma (derecha). Debajo de ellas se muestra el resultado de los canales correspondientes <sup>a</sup> cada espacio invariante <sup>a</sup> transformaciones de intensidad: seis para los filtros de log-Gabor <sup>y</sup> cinco para la transformada ranklet. Nótese que prácticamente se obtiene la mismas respuestas de textura independientemente del brillo y contraste de la imagen original.

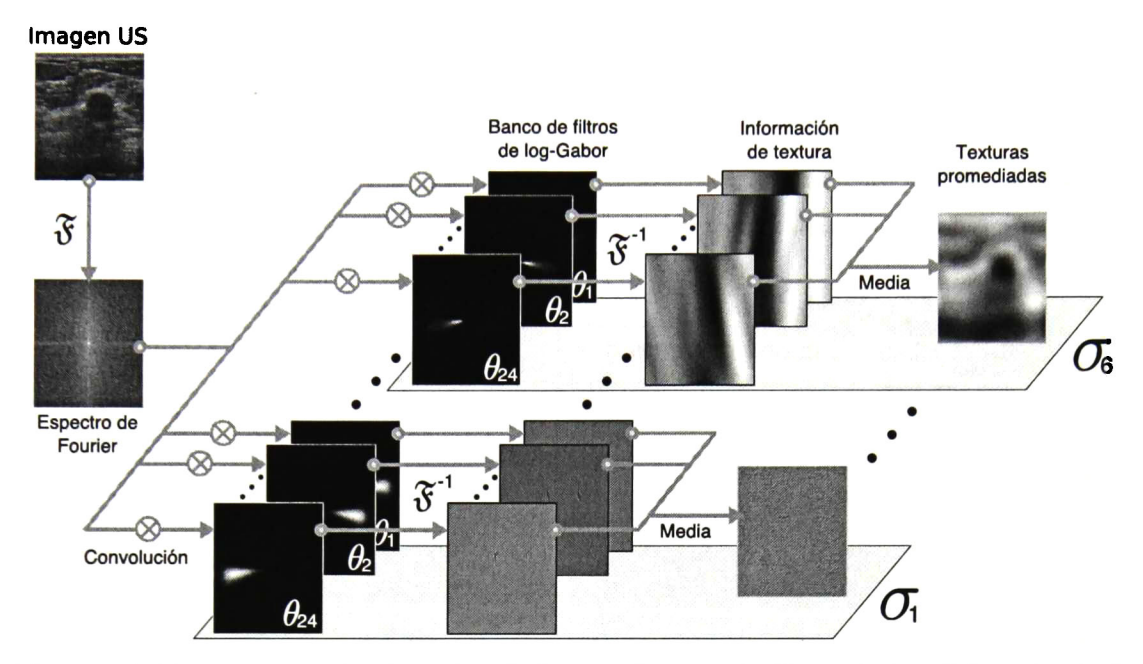

Figura 4.3: Esquema para la obtención de los canales usando filtros de log-Gabor, donde  $\theta$ es la orientación,  $\sigma$  la escala y,  $\mathfrak{F}$  y  $\mathfrak{F}^{-1}$  denotan transformada directa e inversa de Fourier, respectivamente.

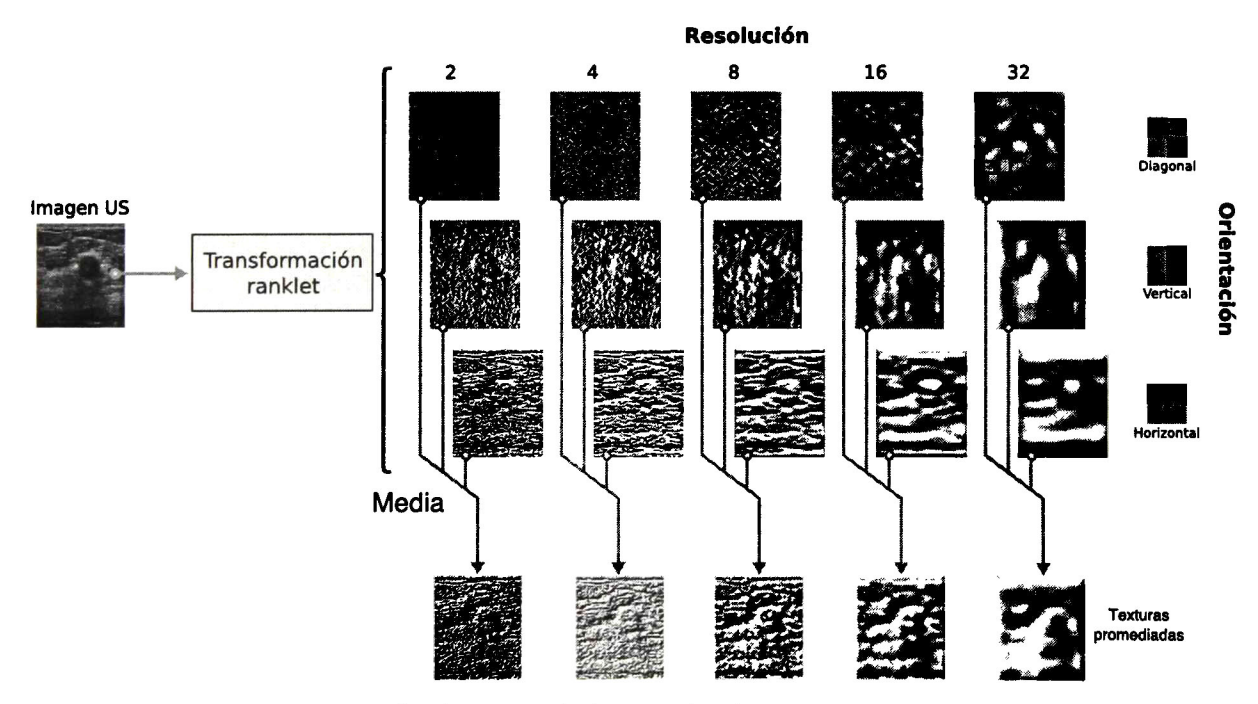

Figura 4.4: Esquema para la obtención de los canales de textura mediante la transformación ranklet.

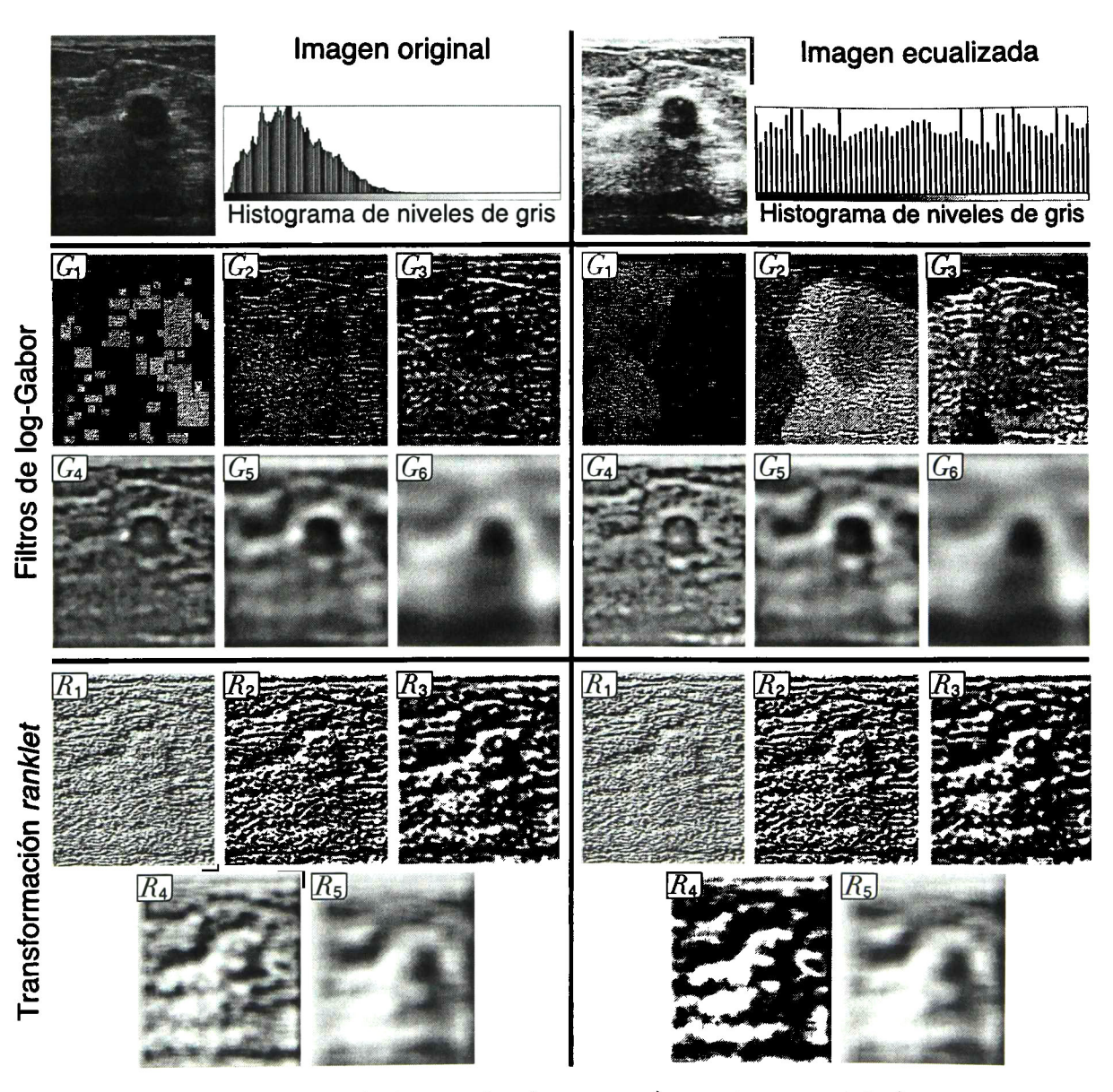

Figura 4.5: Comparación de los canales de textura de una imagen original y su versión ecualizada, donde  $G_{\sigma}$  y  $R_r$  son las escalas de los filtros de log-Gabor y las resoluciones de la transformada ranklet, respectivamente.

### 4.3.2 División por rejillas

Cada uno de los canales obtenidos de las transformaciones, incluyendo la imagen original, fueron cuantizados a 64 niveles de gris y divididos mediante rejillas traslapadas de tamaño  $15 \times 15$  píxeles; por tanto, se crean dos tipos de celdas: "centrales" y "vecinas", las cuales están ordenadas tal como se muestra en la Figura 4.6. Además, se obtuvo la clasificación o etiqueta verdadera de cada una de las celdas centrales <sup>a</sup> partir de la segmentación manual que previamente fue realizada por un especialista, tal como se muestra en la Figura 4.7. Al terminar el proceso de etiquetado se obtuvieron los resultados que se presentan en la Tabla 4.2, donde cada instancia (o muestra) es determinada por una celda central. <sup>A</sup> partir de los resultados se puede apreciar que las clases no son balanceadas, teniendo un 84.68% de muestras del fondo (CO) <sup>y</sup> 15.32% de lesión (Cl) en el conjunto BD1.

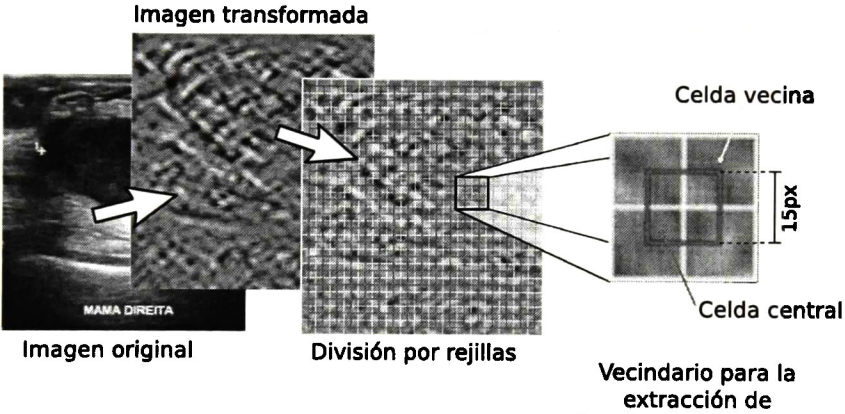

descriptores de textura

Figura 4.6: División por rejillas traslapadas.

|            | B <sub>D</sub> 1 | B <sub>D</sub> 2 | Total    |
|------------|------------------|------------------|----------|
| Instancias | 186,874          | 48,794           | 235,668  |
| C0         | 158, 239         | 41, 143          | 199, 382 |
|            | 28,635           | 7,651            | 36,286   |

Tabla 4.2: Número de instancias de las clases fondo (CO) <sup>y</sup> lesión (Cl).

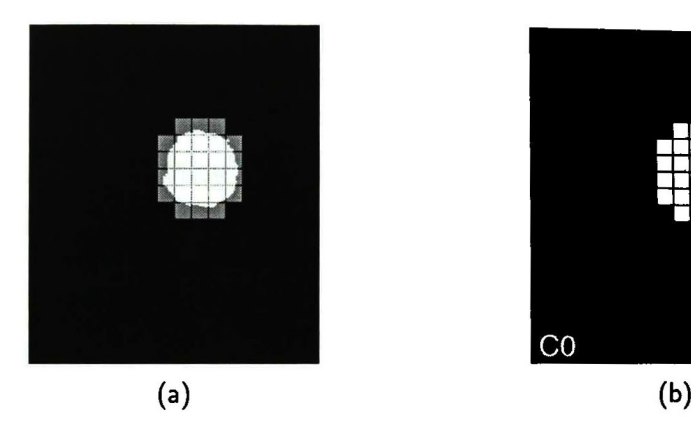

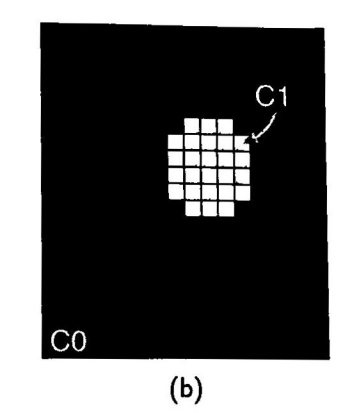

Figura 4.7: Clasificación manual de celdas: (a) comparación de celdas centrales con la segmentación manual <sup>y</sup> (b) ROÍ verdadera creada a partir de la segmentación manual  $(\text{fondo} = \text{CO}, \text{ lesión} = \text{C1}).$ 

# 4.4 Extracción y selección de características

#### 4.4.1 Extracción de características

El proceso de extracción de características está dividido en tres pasos:

1. Extracción de características por celdas. Para un canal de textura, cada una de las celdas (centrales <sup>y</sup> vecinas) creadas por la rejilla son procesadas para la extracción de los diferentes descriptores de textura que se muestran en la Figura 4.8, de modo que se generan cinco vectores de características diferentes. Cabe señalar que para la GLCM se utilizaron cuatro orientaciones  $\theta = \{0^\circ, 45^\circ, 90^\circ, 135^\circ\}$  y cuatro distancias  $d=\{1,2,4,8\}$ , creando así 16 GLCMs. Después, <sup>a</sup> partir de cada una, se computaron seis descriptores de textura generando <sup>96</sup> atributos. Sin embargo, debido <sup>a</sup> que las imágenes de US no presentan una dirección de textura definida, cada atributo se promedió sobre las cuatro orientaciones, reduciendo así <sup>a</sup> <sup>24</sup> características de textura de la GLCM. Por otro lado, el conjunto de los 24 coeficientes de autocovarianza se consideran como un sólo descriptor de textura, ya que son complementarios entre ellos. Por tanto, para cada canal de textura se consideran <sup>34</sup> descriptores en total.

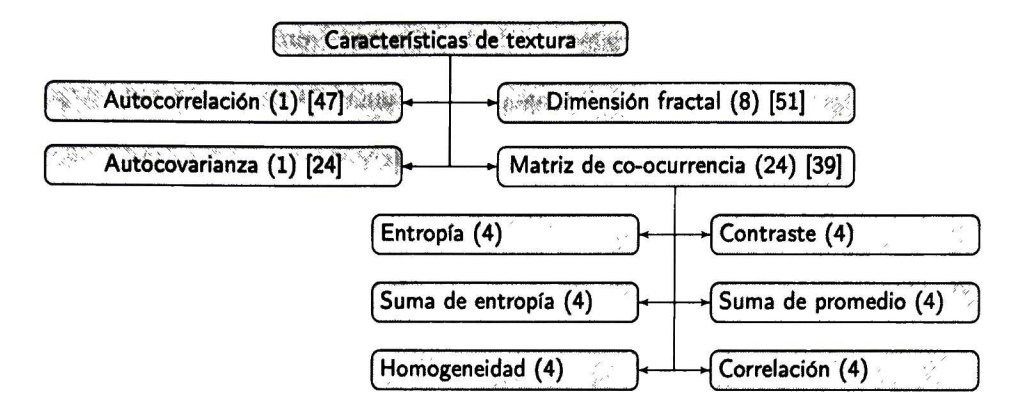

Figura 4.8: Descriptores de textura.

- 2. Promedio de vectores de características. Para obtener un vector de características final que será utilizado en el entrenamiento y clasificación, se promedia cada atributo de textura sobre los cinco vectores de características correspondientes <sup>a</sup> cada celda del vecindario <sup>y</sup> se asigna la etiqueta de clase perteneciente a la instancia.
- 3. Unión de vectores de características. Dado que existen diferentes canales de textura de acuerdo <sup>a</sup> la técnica de transformación utilizada (cinco en transformación ranklet <sup>y</sup> seis en filtros de log-Gabor), se concatenan los vectores de características promediados de todos los canales de textura, de manera que se generan los espacios de características mostrados en la Tabla 4.3.

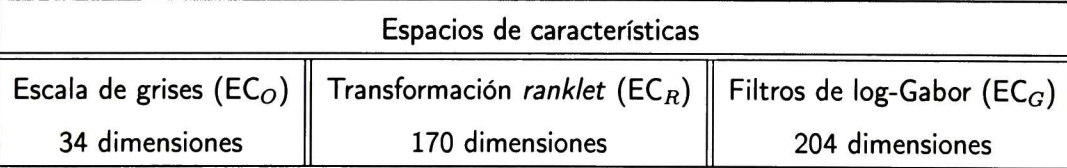

Tabla 4.3: Dimensionalidad de los espacios de características.

#### 4.4.2 Selección de características

Para la selección de características se toman en cuenta las muestras obtenidas <sup>a</sup> partir del subconjunto de imágenes de entrenamiento, las cuales son discretizadas por el método de

frecuencia-igual mediante cuantiles <sup>y</sup> después son utilizadas en el ordenamiento de características mediante el criterio mrMR. Dicho conjunto ordenado es introducido a en un proceso incremental que evalúa el desempeño de clasificación de todos los posibles subespacios de características, agregando una dimensión en cada iteración del proceso hasta considerar <sup>a</sup> todas las dimensiones. Entonces, <sup>a</sup> partir de la curva de desempeño de clasificación se determina el máximo rendimiento obtenido por un subespacio en particular. Además en cada iteración se utiliza la técnica de remuestreo t-times k-fold cross validation (con  $t = 10$  y  $k = 10$ ) para entrenar y evaluar el clasificador LDA. Finalmente, se realiza una búsqueda hacia atrás de un subconjunto de características con menor dimensionalidad que mantenga un rendimiento estadísticamente similar al subconjunto con mayor desempeño promedio mediante la prueba  $t$  de  $Student$   $(\alpha = 0.05)$ . El proceso completo se muestra en la Figura 4.9.

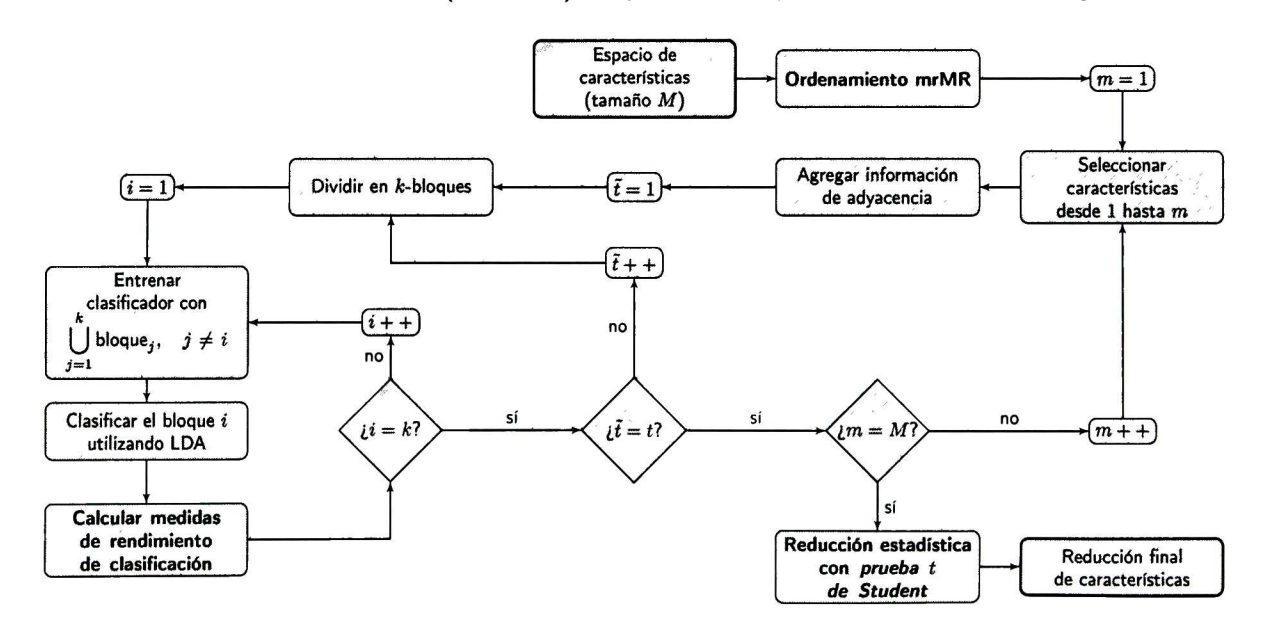

Figura 4.9: Proceso de selección de características de textura [44].

Cabe señalar que cada vez que se agrega una nueva característica, se concatena la información de adyacencia de cada patrón de entrenamiento. Este proceso agrega la coordenada  $(x, y)$  como dos características adicionales de la celda central de donde fue obtenido el patrón, de este modo se provee información espacial de los patrones correspondientes al fondo <sup>y</sup> la lesión. Dicho enfoque fue

tomado del trabajo de Jain <sup>y</sup> Farrokhnia [54], quienes utilizaron la información de adyacencia para la segmentación no supervisada de texturas. La comparación de los resultados promedio de usar y omitir la información de adyacencia se muestra en la Figura 4.10, donde se puede observar claramente que la información de adyacencia ayuda en la discriminación de texturas.

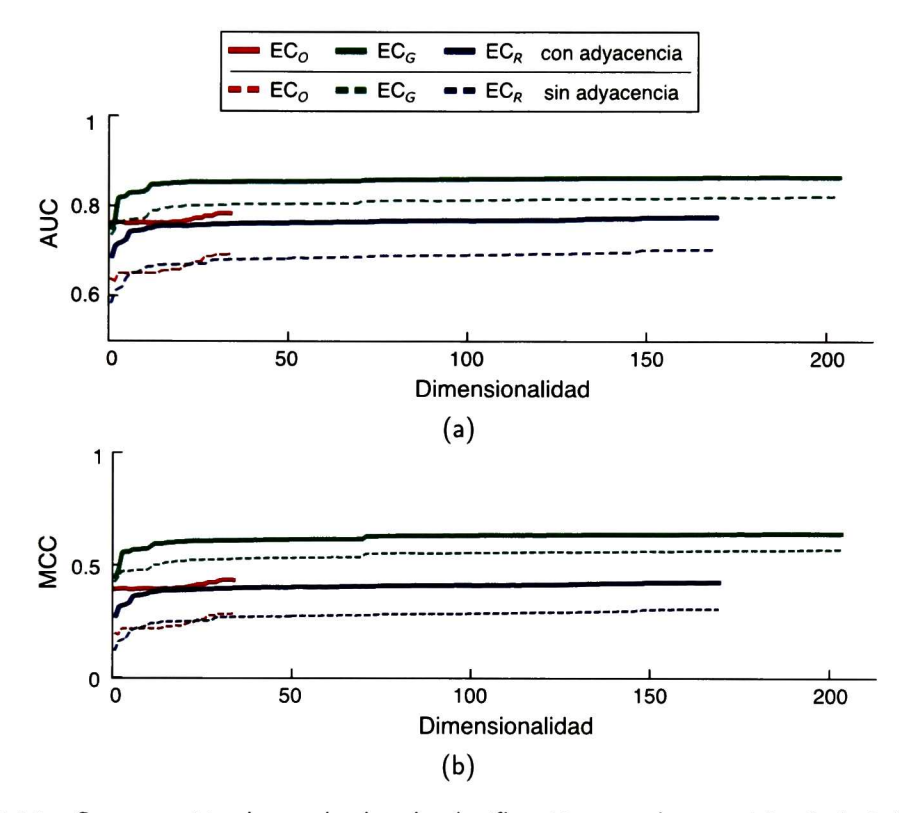

Figura 4.10: Comparación de resultados de clasificación usando y omitiendo la información de adyacencia en términos los índices (a) AUC <sup>y</sup> (b) MCC.

Entonces, considerando la adición de información de adyacencia, los resultados de desempeño de clasificación del proceso de selección de atributos de textura para cada espacio de características se muestran en la Figura 4.11. <sup>A</sup> partir de estos resultados se seleccionó la transformación mediante filtros de log-Gabor para el resto del proceso, ya que genera un desempeño de clasificación mayor que la transformada ranklet; por tanto, esta última se excluye de los siguientes análisis.

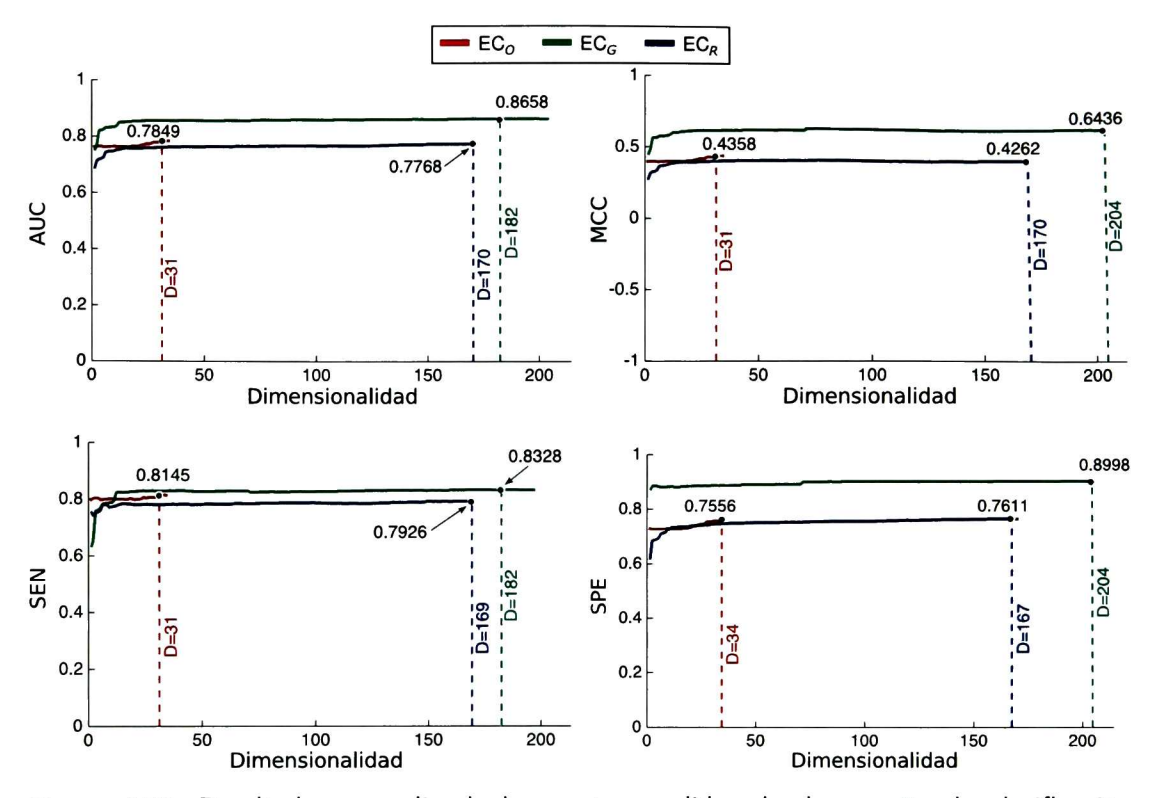

Figura 4.11: Resultado promedio de las cuatro medidas de desempeño de clasificación obtenidas <sup>a</sup> partir del proceso incremental de características. El punto negro muestra el mejor resultado promedio para cada caso, mientras que la línea punteada señala la dimensionalidad (D) del espacio del características en ese punto.

A partir del espacio de características de log-Gabor, se realizó la prueba t de Student para definir un subconjunto de características aún más reducido que el mejor subconjunto encontrado, tomando como muestras de referencia <sup>a</sup> los grupos de AUC <sup>y</sup> MCC en las dimensiones 182 y 204, respectivamente, y como muestras de prueba <sup>a</sup> las dimensiones menores de cada caso. Los resultados se muestran en las Figuras 4.12 y 4.13, donde se grafican los valores  $p$  obtenidos por cada prueba y considerando un intervalo de confianza del 95 % ( $\alpha\ =\ 0.05)$  se seleccionaron las dimensiones 166 y <sup>167</sup> para las métricas AUC <sup>y</sup> MCC, respectivamente. Para la selección final del número de características se prefirió la métrica MCC, debido al desbalance existente entre el número de muestras en las clases; además, en comparación con AUC, el número de características seleccionadas sólo aumenta en una dimensión.

La distribución por escalas del filtro de log-Gabor de las 167 características seleccionadas (EC $_{G}^{*}$ ) se muestran en la Tabla 4.4, donde se puede notar que las escalas <sup>1</sup> y 4 son las más representativas, mientras que el 70% de los descriptores están basados en la GLCM. En la Tabla 4.5 se muestra en detalle las características seleccionadas <sup>a</sup> partir de la dimensión fractal y la GLCM. Nótese que se omiten los descriptores de autocorrelación y autocovarianza porque sólo involucran un único atributo como se muestra en la Figura 4.8.

| Escala<br><b>Descriptor</b> |    | 2  |      | 4  | 5   | 6    | Total | $\%$ |
|-----------------------------|----|----|------|----|-----|------|-------|------|
| Autocorrelación             |    |    |      |    |     |      | 6     | 3.5  |
| Autocovarianza              |    |    |      |    |     |      | 6     | 3.5  |
| Fractal                     |    |    | 4    | 8  | 8   | 5    | 39    | 23   |
| <b>GLCM</b>                 | 23 | 21 | 20   | 22 | 6   | 24   | 116   | 70   |
| Total por escala            | 32 | 30 | 26   | 32 | 16  | 31   | 167   | 100  |
| %                           | 19 | 18 | 15.5 | 19 | 9.5 | 18.5 |       |      |

Tabla 4.4: Distribución de las características seleccionadas a partir de la métrica MCC

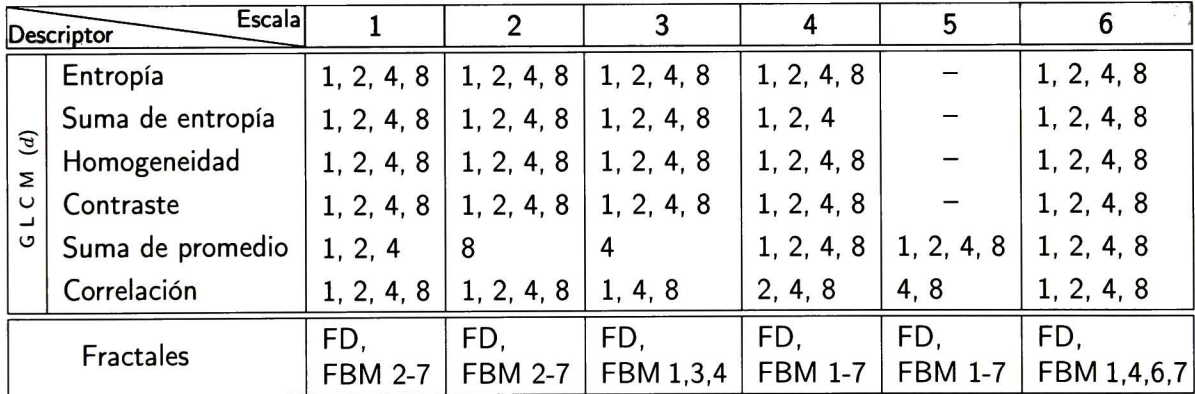

Tabla 4.5: Subconjunto de características seleccionadas para cada escala de los filtros de log-Gabor.

Por otro lado, al usar imágenes en escala de grises, se obtuvo el mejor desempeño con 31 características. Sin embargo, mediante las pruebas  $t$  de Student realizadas no se obtuvieron resultados con niveles de significación mayores a  $\alpha\,=\,0.05;$  por tanto, no fue posible reducir aún más las características seleccionadas (EC<sub>O</sub>), manteniendo así la dimensionalidad inicial con 31 atributos de

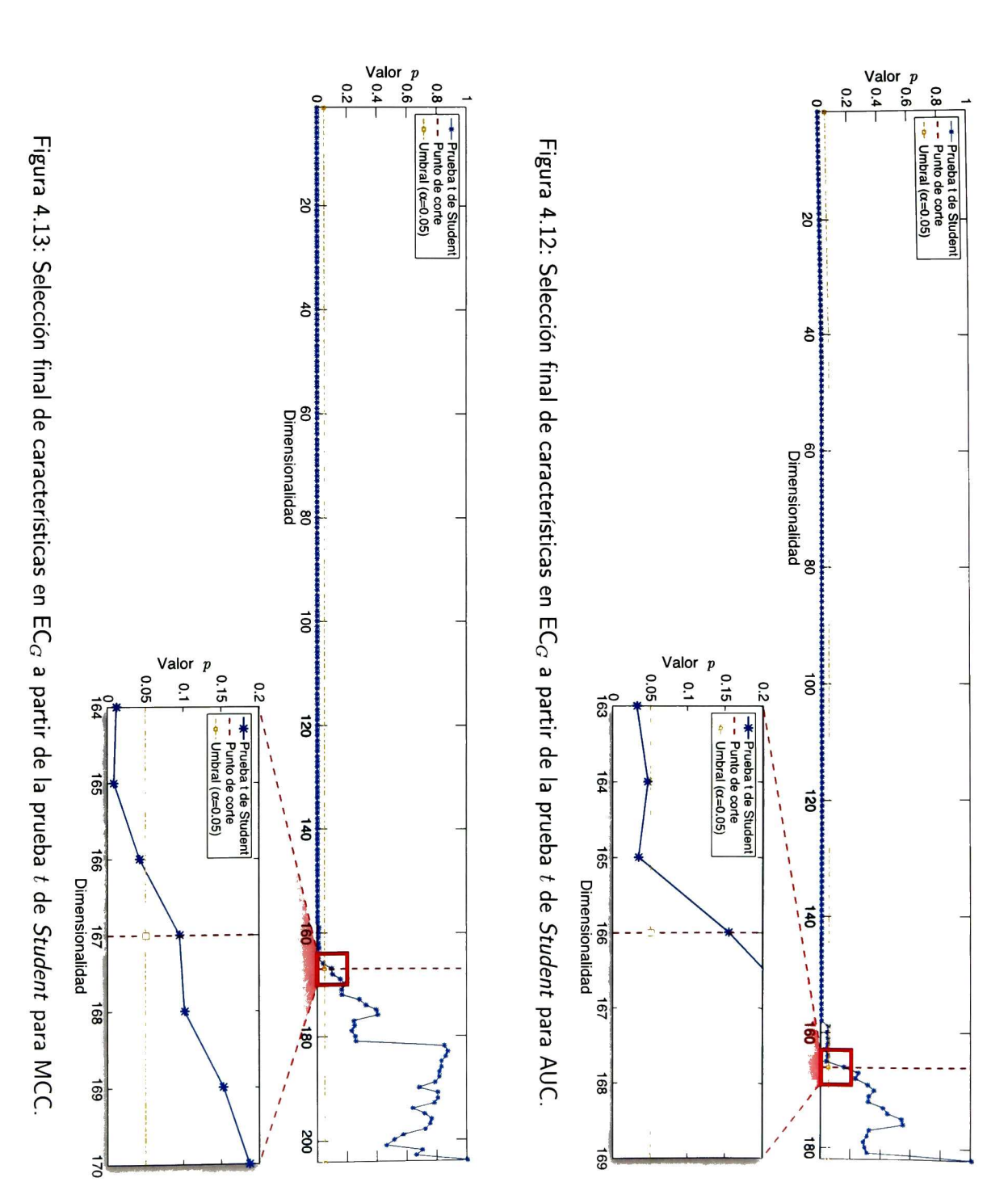
textura. De las 34 características que se extrajeron inicialmente se eliminaron tres, específicamente dos de correlación obtenidas de la GLCM con distancia <sup>1</sup> <sup>y</sup> 2, <sup>y</sup> una de descripción fractal.

## 4.5 Clasificación <sup>y</sup> postprocesamiento

#### 4.5.1 Clasificador

Con la selección final de descriptores de textura <sup>a</sup> partir de la transformación de log-Gabor <sup>y</sup> la información de adyacencia, se procede al entrenamiento final del clasificador LDA considerando todas las instancias del conjunto BD1. El proceso se inicia normalizando los datos con la función sigmoidal en la Ecuación 3.26. Los valores de media,  $\mu$ , y desviación estándar,  $\sigma$ , de cada característica seleccionada son guardados en un archivo para utilizarlos en la normalización de datos desconocidos que entrarán posteriormente al sistema CADe. Entonces, cada una de las instancias normalizadas es utilizada en el entrenamiento del clasificador LDA, consiguiendo así los vectores de bias y pesos mediante las Ecuaciones 3.31 <sup>y</sup> 3.32, respectivamente, necesarios para la asignación de clases con la Ecuación 3.33 <sup>a</sup> partir de la respuesta continua del LDA dada por la Ecuación 3.30.

En la Figura 4.14 se muestra un ejemplo del resultado de clasificar una imagen de US mediante el LDA, como se puede ver, existen múltiples regiones no pertenecientes a la ROI real, es decir, existen falsos positivos (FP) que pueden ser reducidos mediante postprocesamiento, lo cual se muestra en la siguiente sección.

#### 4.5.2 Postprocesamiento

#### Selección de la ROI preliminar

Dado que las celdas clasificadas como lesión poseen un espacio de <sup>1</sup> píxel entre ellas, es necesario fusionar celdas de lesión adyacentes para generar una sola región conexa. En este caso, una región

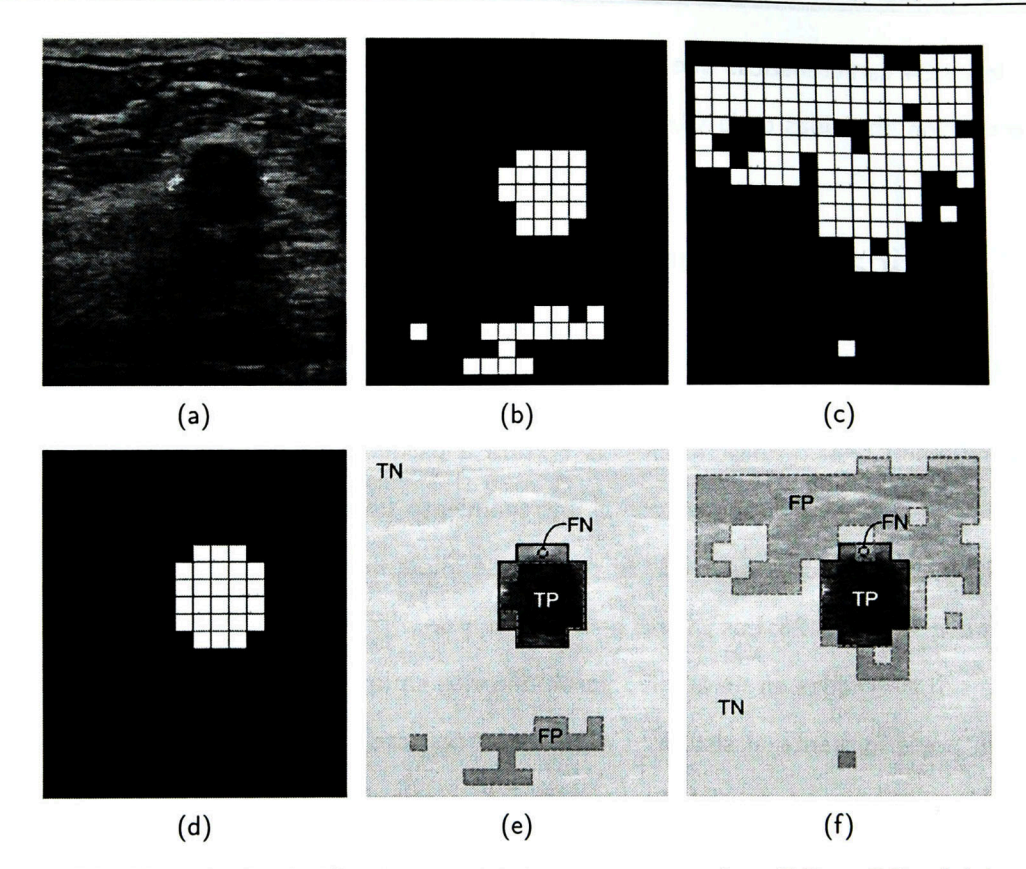

Figura 4.14: Ejemplo de clasificación por LDA con características  $EC_G^*$  y  $EC_O^*$ . (a) Imagen original. (b) Resultado de clasificación con características de  $EC_G^*$ . (c) Resultado de clasificación con características de EC<sup>\*</sup>. (d) ROI verdadera. (e) y (f) Comparación de (d) con (b) <sup>y</sup> (c) respectivamente, donde el borde punteado muestra la respuesta del clasificador.

se considera conexa si está conformada por la fusión de tres o más celdas adyacentes; por tanto, regiones menores son automáticamente eliminadas. Entonces, <sup>a</sup> partir de la operación morfológica "cerradura" (denotada por el símbolo  $\bullet$ ), con un elemento estructurante cuadrado de 3 × 3 ( $E_r^3$ ), seguido de la eliminación de regiones no conexas, se obtienen  $n$  regiones que forman el conjunto  $\mathbf{R} = \{R_1, R_2, \ldots R_n\}.$ 

Por otro lado, dado que la gran mayoría de las lesiones están ubicadas aproximadamente en la zona central de la imagen, se definió un modelo probabilístico de la localización de las lesiones a partir de las coordenadas  $(x,y)$  de las ROIs verdaderas del conjunto BD1. El objetivo es evaluar la probabilidad de que una región conexa esté aproximadamente en el lugar donde se espera encontrar una lesión. Para hacer el modelo probabilístico independiente del tamaño de la imagen, las coordenadas se deben normalizar en el rango  $[0,1]$  usando el ancho  $(M)$  y alto  $(N)$  de la imagen de donde fueron extraídas, tal que  $x' = x/(M - 1)$  y  $y' = y/(N - 1)$ .

El modelo probabilístico utilizado está basado en una función de densidad de probabilidad (PDF, del inglés probability density function) Gaussiana, definida como:

$$
P(\mathbf{x}|\mu, \Sigma) = \frac{1}{(2\pi) |\Sigma|^{1/2}} \exp\left(-\frac{1}{2} (\mathbf{x} - \mu)^T \Sigma^{-1} (\mathbf{x} - \mu)\right)
$$
(4.1)

donde  $\mathbf{x}=[x',y']^T$  es una coordenada normalizada arbitraria,  $\mu$  y  $\Sigma$  son el vector de medias y la matriz de covarianza de las coordenadas normalizadas de entrenamiento, y  $|\Sigma|$  denota el determinante  $de\Sigma$ .

De esta manera, las coordenadas normalizadas de los píxeles contenidos en los elementos de  $R$ son evaluados por la Ecuación 4.1 para obtener la imagen de probabilidad P. Además la respuesta continua del LDA es enmascarada por su propia respuesta binaria y los valores diferentes de cero son normalizados entre la media y el valor máximo de  $P_\cdot$  Al sumar los valores normalizados del LDA con las probabilidades de su respectiva región conexa se obtiene la imagen  $P'$  sobre la cual se calcula la media ponderada de cada una de las regiones conexas en  $R$ , mediante la multiplicación del promedio de la probabilidad por el porcentaje de región como:

$$
\overline{R_i} = \frac{\sum\limits_{j \in R_i} P'(j)}{|R_i|} \times \frac{|R_i|}{\sum\limits_{j=1}^n |R_j|} \tag{4.2}
$$

donde  $P'(j)$  es el valor de  $P'$  en la j-ésima posición de la región  $R_i$  y  $\lvert \cdot \rvert$  determina el número total del píxeles que componen la región. Finalmente se selecciona la región con el valor más grande. En la Figura 4.15 se muestra gráficamente el proceso de preselección descrito anteriormente.

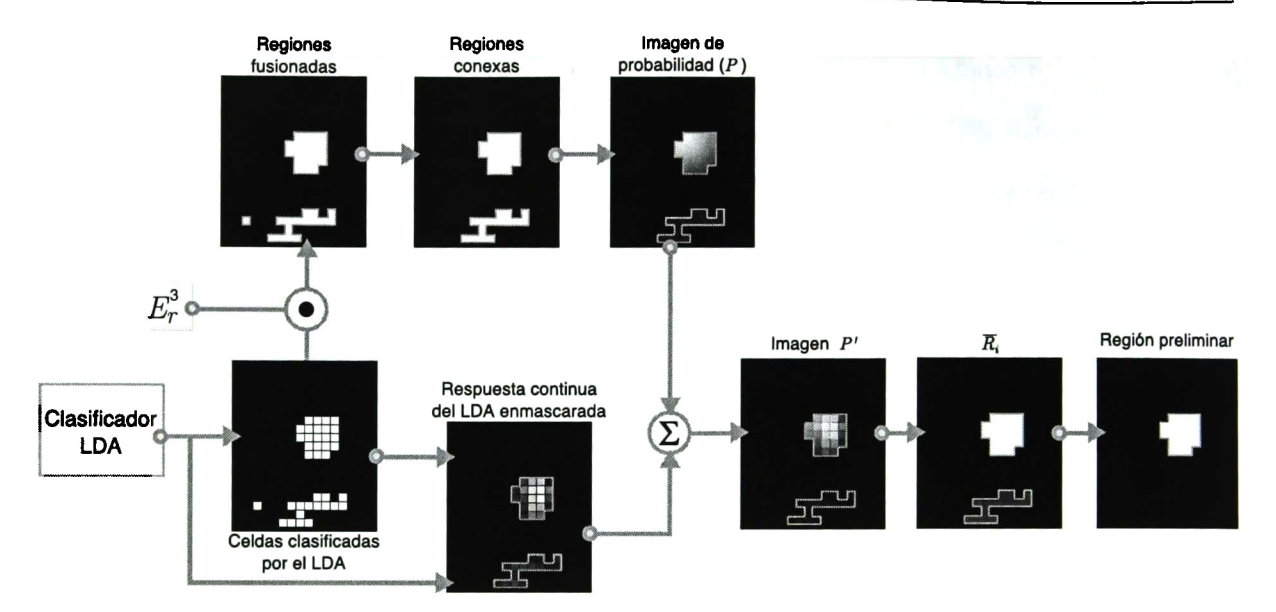

Figura 4.15: Proceso de selección de la ROI preliminar.

#### Refinamiento de la ROÍ

El proceso anterior genera una ROÍ mediante celdas conexas sin tomar en cuenta cada celda por separado; por tanto, la región puede estar conformada por TP <sup>y</sup> FP, <sup>y</sup> en esta etapa se pretende reducir los FP utilizando principalmente la respuesta continua del LDA con ayuda de los valores de probabilidad  $P$  y operaciones morfológicas. El proceso consta de tres etapas detalladas a continuación:

1. *Unificar la información de la ROI*. La respuesta del LDA para cada celda clasificada indica el grado de separación de la probable lesión en relación al fondo, de manera que la información generada por el clasificador es utilizada de tal forma que tendrán mayor probabilidad de ser lesión aquellas con valor más grande; por tanto, el valor base para los cálculos siguientes es seleccionado automáticamente mediante la raíz cuadrada de la media de la respuesta continua del LDA  $(\lambda)$ . En la Figura 4.16, se muestra el proceso que se describe a continuación.

Primeramente, si existen huecos en la ROI preliminar, éstos son reemplazados con el valor de  $\lambda$ obteniendo así la imagen  $I_{\text{LDA}}$  mostrada en la Figura 4.16a. La segunda imagen  $I_{\text{prob}}$  en la Figura 4.16c es generada por la normalización de  $P_{\text{celda}}$  como:

$$
I_{\text{prov}}(x, y) = \frac{P_{\text{celda}}(x, y)}{\max\left(P_{\text{celda}}\right)} \cdot \lambda^2 \tag{4.3}
$$

donde  $P_{\text{celda}}$  contiene los valores promedio para cada celda  $C_k$  (previamente definida por la rejilla) de tamaño 15  $\times$  15, obtenida mediante:

$$
P_{\text{celda}}(x,y) = \begin{cases} \frac{\sum\limits_{(i,j) \in C_k} P(i,j)}{15^2} & \text{si } I_{LDA}(x,y) > 0 \text{ y } (x,y) \in C_k \\ 0 & \text{en otro caso.} \end{cases}
$$
(4.4)

donde  $(i,j)$  son las coordenadas en la imagen P contenidas en  $C_k$ .

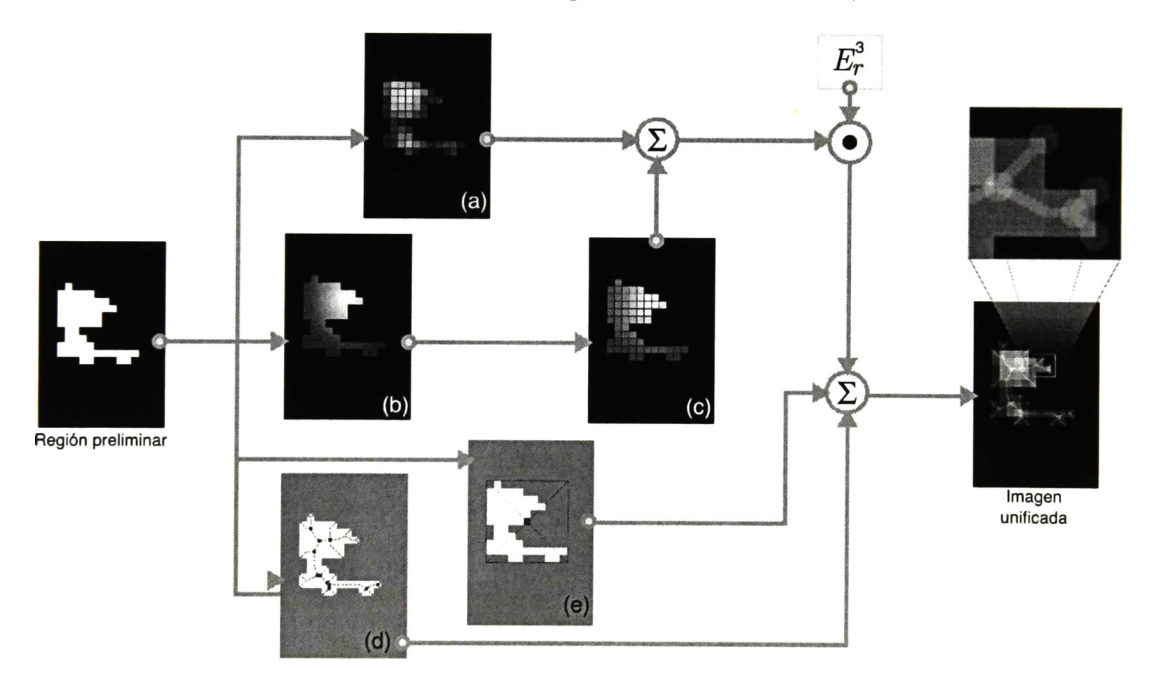

Figura 4.16: Proceso de unión de información de la ROI. (a) Respuesta continua del LDA. (b) Imagen de probabilidad P. (c) Media de probabilidad por celda. (d) Imagen  $I_{\text{morf.}}$  (e) Centroide de la ROL

Por otra parte, la tercera imagen  $I_{\text{morf}}$  (ver Figura 4.16d) se obtiene por operaciones morfológicas: 1) generación del esqueleto dilatado con un elemento  $E_r^3$ , y sus puntos finales

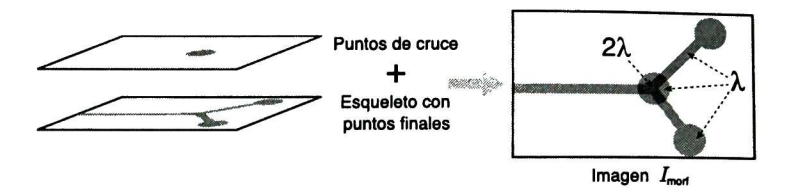

Figura 4.17: Formación del esqueleto <sup>y</sup> puntos finales utilizado en el postprocesamiento.

dilatados con un elemento estructurante circular de radio 5  $(E_c^5)$ , al cual se le asigna el valor de  $\lambda$ ; 2) los puntos de cruce en el esqueleto son dilatados de forma independiente con el elemento  $E^5_c$  y se le asigna el valor de  $\lambda$ , y finalmente es sumado al resultado en el paso 1, tal como se muestra en la Figura 4.17. Además, un recuadro de tamaño 15 $\times$ 15 píxeles con valor  $\lambda$ es creado y colocado en el centroide de la ROI preliminar, con el objetivo de dar un mayor peso central <sup>a</sup> ROIs con estructuras parecidas <sup>a</sup> las lesiones (como el ejemplo en la Figura 4.15), por el contrario, si mantiene estructuras más complejas (como el ejemplo en la Figura 4.16) añadirá información menos relevante, al aparecer en los bordes de la respuesta continua el LDA, tal como se muestra en la Figura 4.16e. Finalmente, las tres imágenes obtenidas <sup>y</sup> el centroide son unidas para formar la imagen  $I_{\text{unified}}$  mediante:

$$
Iunificada = [(ILDA + Iprob) \bullet Er3] + Imorf + Icent
$$
 (4.5)

- 2. Generación de subregiones. La imagen  $I_{\text{unificada}}$  obtenida en el paso anterior es procesada con un filtro Gaussiano pasa-bajos de tamaño 15 $\times$ 15 y  $\sigma = 7.5$  para generar una imagen difuminada. Entonces, dicha imagen es umbralada por el método de Otsu, con lo cual se crean una o más subregiones  $\mathbf{r} = \{r_1, r_2, \ldots, r_m\}.$  En la Figura 4.18 se ejemplifica el resultado de este proceso.
- 3. Selección de la subregión más probable. Después del umbralado, se utiliza la imagen de probabilidad P, dada por la Ecuación 4.1, para la selección de la subregión más probable, tal como se muestra en la Figura 4.19. Primeramente se multiplica la imagen binara con la

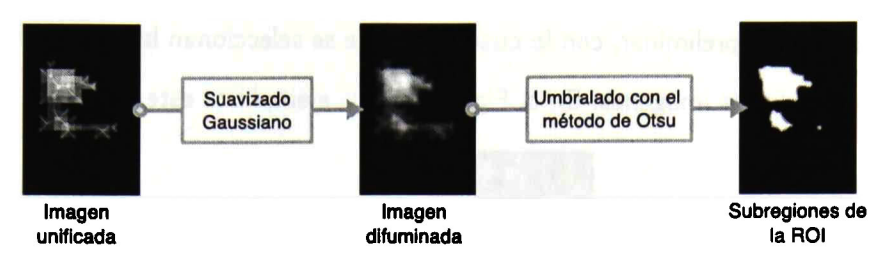

Figura 4.18: Generación de subregiones de la ROÍ.

imagen P, entonces, en cada una de las subregiones se calcula su media ponderada como:

$$
\overline{r_i} = \frac{\sum\limits_{j \in r_i} P(j)}{|r_i|} \times \frac{|r_i|}{\sum\limits_{j=1}^n |r_j|} \tag{4.6}
$$

donde  $P(j)$  es el valor de P en la j-ésima posición de la región  $r_i$  y  $|\cdot|$  determina el número total del píxeles que componen la subregión, con lo cual se selecciona la subregión con el valor más grande.

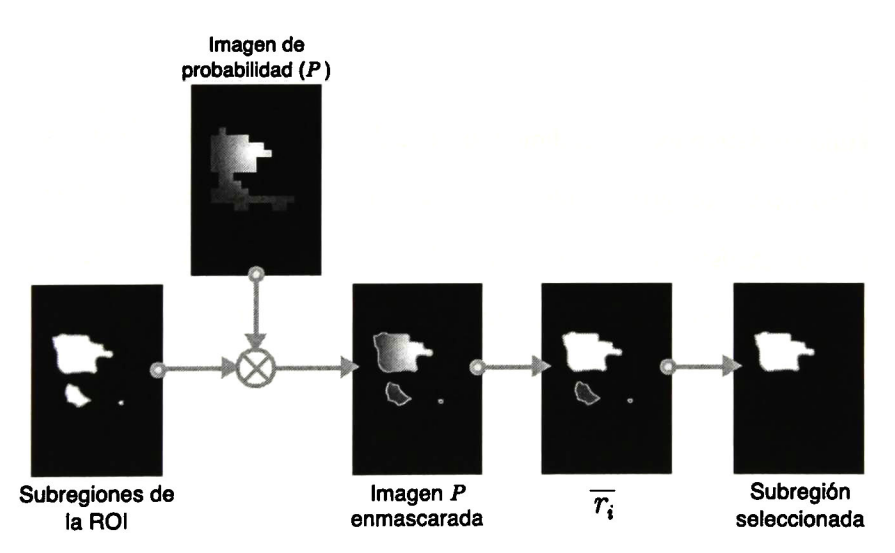

Figura 4.19: Selección de la subregión de la ROI.

4. Generación de la ROI. Primeramente se genera el polígono convexo de la subregión seleccionada por el paso anterior. Entonces, la ROI final se determina mediante la intersección del polígono

convexo con la ROI preliminar, con lo cual solamente se seleccionan las celdas que estén en la intersección de dichas imágenes. En la Figura 4.20 se ejemplifica este proceso.

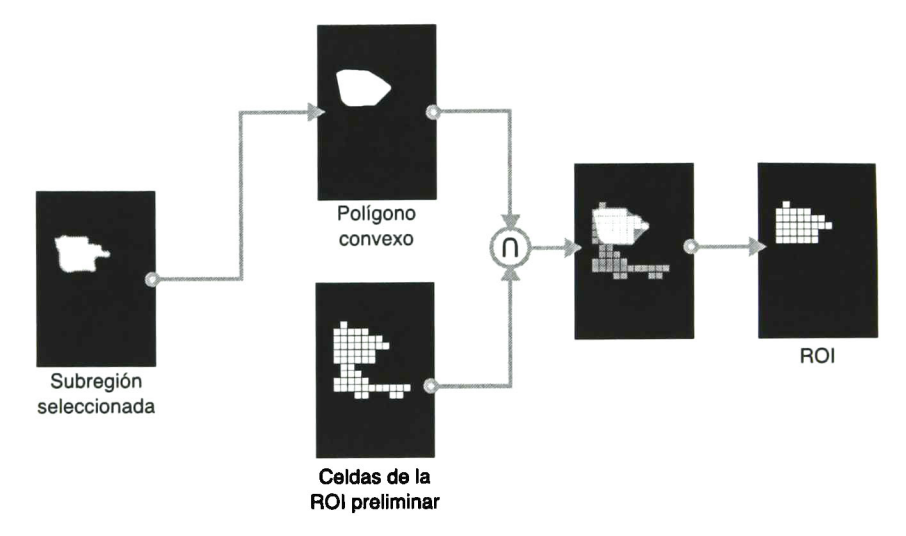

Figura 4.20: Selección de celdas para la ROÍ final.

### 4.6 Sumario

En este capítulo se determinó el rendimiento de cada espacio de características obtenidos de la imagen original (en escala de grises), filtros de log-Gabor y transformada *ranklet*. Los resultados de la selección de características, en la Figura 4.11, muestran que los filtros de log-Gabor superan el desempeño de clasificación de los otros dos espacios de características evaluados. Asimismo, muestran que la transformada ranklet no es una opción factible para el enfoque propuesto, ya que son superados por los resultados de clasificación de los espacios  $EC_O$  y  $EC_G$ . También, se obtuvo un subconjunto de características reducido mediante la prueba estadística  $t$  de Student, con lo cual se seleccionaron <sup>167</sup> dimensiones en el espacio de características de log-Gabor. Finalmente, en la etapa de postprocesamiento se propuso un método de refinamiento de cuatro pasos basado en la información generada por el clasificador LDA <sup>y</sup> un modelo probabilístico, que junto con operaciones morfológicas se obtienen las celdas pertenecientes a la ROI de la lesión.

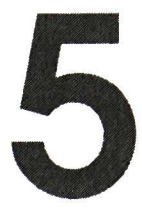

# Resultados

## 5.1 Introducción

En este capítulo se muestran los resultados experimentales utilizando diferentes transformaciones de intensidad en las imágenes de entrada del sistema CADe <sup>y</sup> el análisis estadístico de dichos resultados. Además, se realiza la comparación de los resultados al utilizar la imagen original en escala de grises contra aquellos obtenidos por el espacio invariante <sup>a</sup> cambios de intensidad, definido por filtros de log-Gabor. Finalmente, se muestra la comparación contra un método CADe automatico propuesto en la literatura.

### 5.2 Experimentación

Para evaluar el método propuesto se utilizaron las 109 imágenes de US contenidas en el conjunto BD2. Además, para simular el efecto del cambio de brillo y contraste en la imagen de entrada, se aplicaron seis transformaciones de intensidad diferentes sobre cada imagen de prueba. En la Figura 5.1 se muestra una imagen de US de mama y sus respectivas transformaciones de intensidad obtenidas por siguientes técnicas [22, 29, 76]:

- MO: Imagen original sin transformación.
- MI: Reducción de contraste entre los niveles de gris 84 <sup>y</sup> 168.
- M2: Corrección gamma con  $\gamma = 1.5$ .
- M3: Corrección gamma con  $\gamma=0.5.$
- M4: Ecualización global del histograma.
- M5: Ecualización local adaptativa del histograma.
- M6: Mejoramiento en el dominio difuso.

Se realizaron los pasos de la metodología mostrada en el Capítulo 4, utilizando los filtros de log-Gabor y la imagen en escala de grises para generar los espacios EC $_{G}^{\ast}$  y EC $_{O}^{\ast}$  reducidos, respectivamente. Un ejemplo de los resultados obtenidos por el sistema CADe se muestra en la Figura 5.2 (usando las imágenes de US de la Figura 5.1), donde la línea roja delimita el contorno de las celdas de la ROI real y los cuadros blancos son las celdas que conforman la ROI generada por el método al usar el EC $_{G}^{\ast}$  (arriba) y el EC $_{O}^{\ast}$  (abajo). Por otro lado, los resultados de las métricas MCC <sup>y</sup> AUC, al segmentar las imágenes del conjunto BD2 (original <sup>y</sup> transformaciones), se muestran en las Tablas 5.1a y 5.1b para los espacios EC $_{G}^{\ast}$  y EC $_{O}^{\ast}$ , respectivamente, donde el símbolo "/" denota la separación entre la mediana y la desviación mediana absoluta (MAD, del inglés *median* 

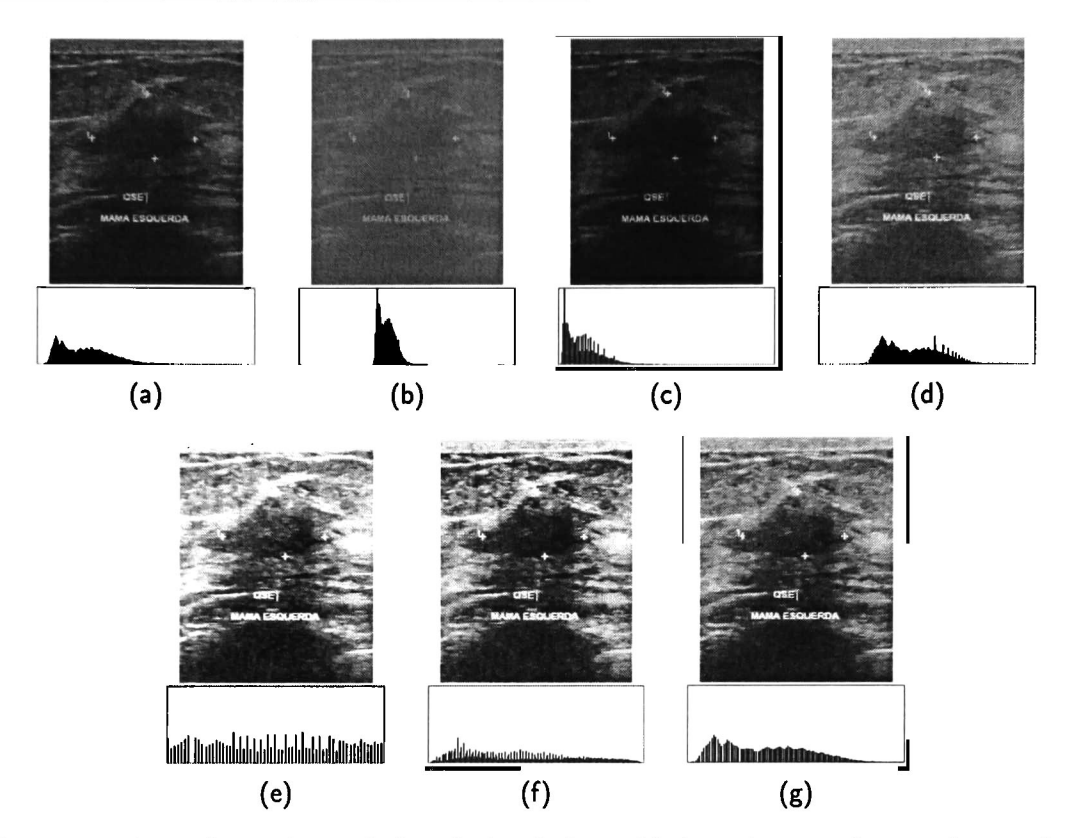

Figura 5.1: Transformaciones de los niveles de intensidad usados para la experimentación, debajo de cada imagen se muestra su histograma de niveles de gris: (a) imagen original (MO) (b) reducción de niveles de gris entre 84 y 168 (M1), (c) corrección gamma con  $\gamma=1.5$  $(\overline{\mathsf{M2}})$ , (d) corrección gamma con  $\gamma=0.5$  (M3), (e) ecualización global del histograma (M4), (f) ecualización local adaptativa del histograma (M5) <sup>y</sup> (g) mejoramiento en el dominio difuso (M6).

absolute deviation), los cuales son estadísticos no paramétricos de tendencia central <sup>y</sup> dispersión, respectivamente [77].

#### 5.3 Análisis estadístico

Los resultados obtenidos <sup>a</sup> partir de las imágenes del conjunto BD2 se presentan en los gráficos de caja de la Figura 5.3, donde se muestran los desempeños de segmentación al usar <sup>y</sup> omitir la etapa de postprocesamiento para los espacios  $EC_{\mathcal{O}}^*$  y  $EC_{\mathcal{G}}^*$ . Cabe destacar que sólo se muestran los resultados

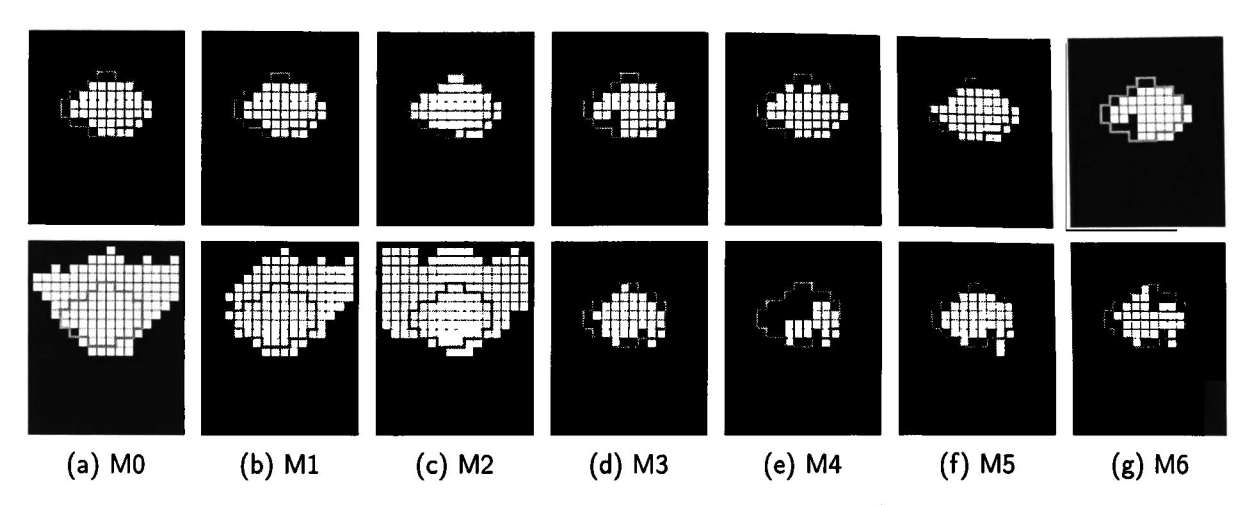

Figura 5.2: Resultados del método propuesto usando imágenes con transformaciones intensidad de la Figura 5.1. En la parte superior se muestran los resultados con el espacio  $EC_G^*$  y debajo los resultados del espacio E $C_O^*$ .

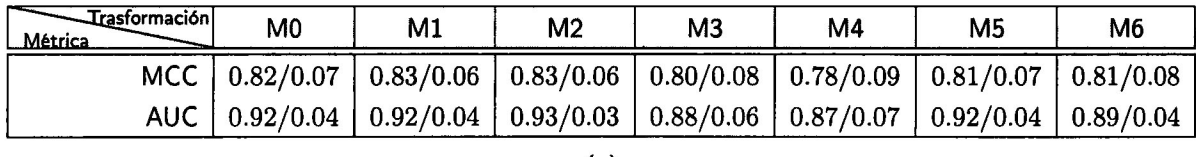

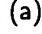

| Irasformación!<br>Métrica | M <sub>0</sub>                                                                                                    | M1 | M <sub>2</sub> | M <sub>3</sub> | M4 | M5 | M6 |
|---------------------------|----------------------------------------------------------------------------------------------------|----|----------------|----------------|----|----|----|
|                           | MCC $\mid 0.53/0.14 \mid 0.52/0.13 \mid 0.45/0.10 \mid 0.47/0.24 \mid 0.65/0.17 \mid 0.71/0.12 \mid 0.57/0.21$                    |    |                |                |    |    |    |
|                           | AUC $\vert$ 0.82/0.06 $\vert$ 0.84/0.05 $\vert$ 0.81/0.05 $\vert$ 0.65/0.15 $\vert$ 0.77/0.13 $\vert$ 0.85/0.06 $\vert$ 0.77/0.12 |    |                |                |    |    |    |
|                           |                                                                                                    |    | $\cdots$       |                |    |    |    |

(b)

Tabla 5.1: Resultados en términos de mediana/MAD del método propuesto usando los espacios de características: (a)  $EC_G^*$  y (b)  $EC_O^*$ .

de MCC, ya que, como se mencionó anteriormente, el número de instancias por clase es desbalanceado y dicha métrica es adecuada para medir con mayor certeza el desempeño de segmentación.

<sup>A</sup> partir de los resultados anteriores, se realizaron distintas pruebas estadísticas, las cuales se describen a continuación:

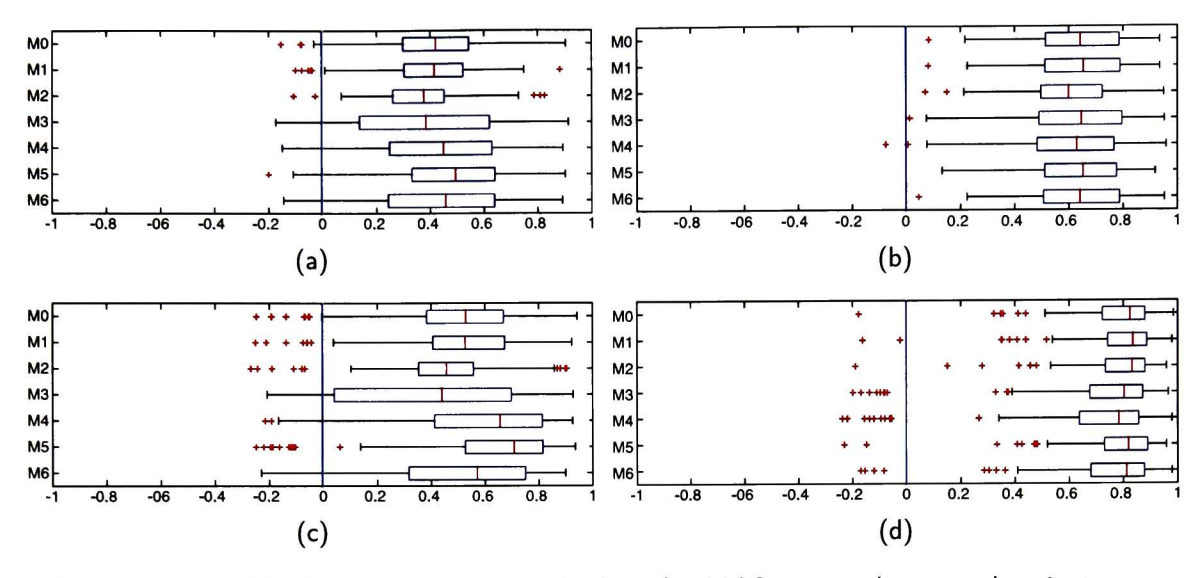

Figura 5.3: Distribución de los resultados de MCC generados por las imágenes con transformaciones de intensidad: (a)  $EC_{O}^{*}$  sin postprocesamiento, (b)  $EC_{G}^{*}$  sin postprocesamiento, (c)  $EC_{O}^{*}$  con postprocesamiento y (d)  $EC_{G}^{*}$  con postprocesamiento.

- 1. Prueba relacionada al postprocesamiento. Para comprobar que la etapa de postprocesamiento ayuda al sistema CADe <sup>a</sup> aumentar el desempeño de segmentación de la imagen, se realizó la prueba de Wilcoxon ( $\alpha=0.05$ ) para comparar las medianas usando <sup>y</sup> excluyendo el posprocesamiento para cada una de las transformaciones de intensidad MO MO, obteniendo los resultados de la Figura 5.4. Se demuestra estadísticamente que todos los resultados obtenidos con el espacio  $EC_G^*$  mejoran con el postprocesamiento, mientras que en todos los resultado del espacio EC $_{O}^{\ast}$ , excepto la transformación M3 (con valor  $p\,=\,0.165)_{\ast}$ existe diferencia significativa. La mejora en los resultados al usar postprocesamiento es debido que dicho proceso ayuda <sup>a</sup> reducir el número de falsos positivos con lo cual se aumenta la sensibilidad del sistema CADe.
- 2. Prueba relacionada a las transformaciones de intensidad. Sabiendo que la etapa de postprocesamiento aumenta el rendimiento de la segmentación de lesiones, se procede <sup>a</sup> la segunda prueba, en la cual se comparan los resultados obtenidos de cada una de las transformaciones de intensidad M0-M6. El objetivo es determinar la dependencia de ambos

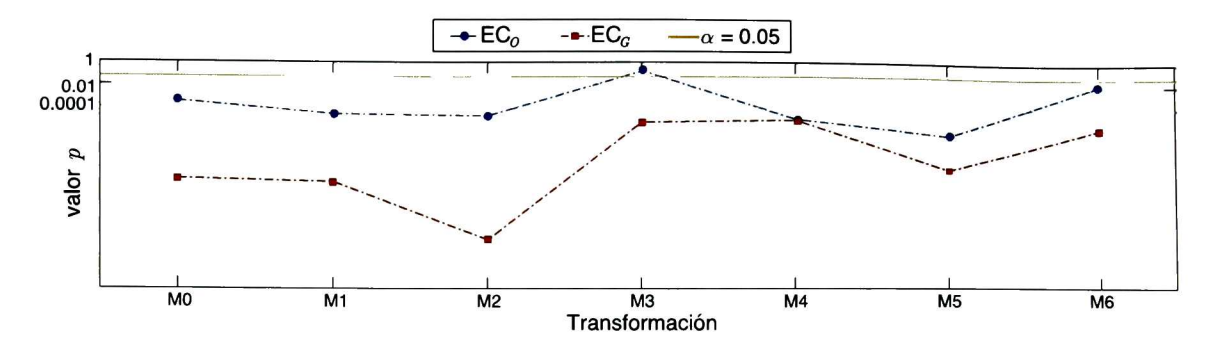

Figura 5.4: Prueba de Wilcoxon comparando las medianas de los resultados de usar contra omitir la etapa de postprocesamiento.

espacios de características (EC<sub>O</sub> y EC<sub>G</sub>) a la transformaciones de intensidad que sufre las imagen de entrada. De esta manera, si el método es independiente de las transformaciones de intensidad, entonces no deberán existir diferencias significativas entre los diferentes resultados de segmentación. Por tanto, se realizó una prueba de comparación múltiple mediante la prueba de Kruskal-Wallis con el método de ajuste de Bonferroni para comprobar la diferencia estadística entre las medianas de los grupos relacionados a cada transformación de intensidad. Se determinó que no existen diferencias significativas entre los resultados de segmentación obtenidos de las diferentes transformaciones de intensidad al usar el espacio  $EC^*_{C}$ . Por otro lado, con el espacio  $EC_{O}^{*}$ , existen diferencias entre las transformaciones de intensidad, el resultado de esta comparación es mostrado en la Figura 5.5, donde el símbolo "x" denota a dos transformaciones de intensidad con diferencias significativas. Por tanto, se demuestra estadísticamente que el espacio generado por los filtros de log-Gabor resulta efectivo para realizar análisis de textura superando los efectos de las transformaciones de intensidad.

3. Prueba relacionada al uso de  $EC_{O}^{*}$  versus  $EC_{G}^{*}$ . Por último, se realizó la prueba de Wilcoxon, con valor  $\alpha=0.05$ , para determinar si los resultados obtenidos al usar el espacio  $EC_C^*$  superan el desempeño de segmentación de los resultados obtenidos con el espacio  $EC_O^*$ . La Figura 5.6 muestra que el espacio EC<sup>\*</sup> es estadísticamente diferente del espacio EC<sup>\*</sup> para todas las transformaciones de intensidad evaluadas. De esta manera se demuestra que

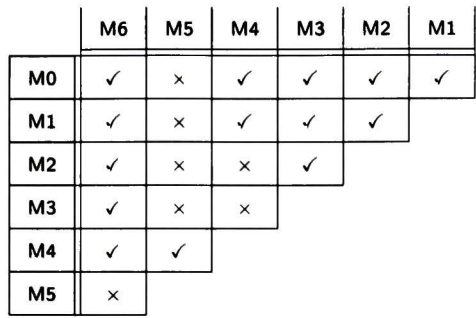

Figura 5.5: Comparación de resultados entre transformaciones de intensidad usando el espacio  $\mathsf{F}$ igura 5.5: Comparación de resultados entre transformaciones de intensidad usando el espacio<br>EC $_{O}^*$ , donde el símbolo  $\times$  marca una diferencia significativa y  $\checkmark$  indica que los resultados no son estadísticamente diferentes.

la descripción de texturas <sup>a</sup> partir de un espacio invariante <sup>a</sup> transformaciones de intensidad aumenta el desempeño de segmentación que simplemente analizar la textura en el dominio original.

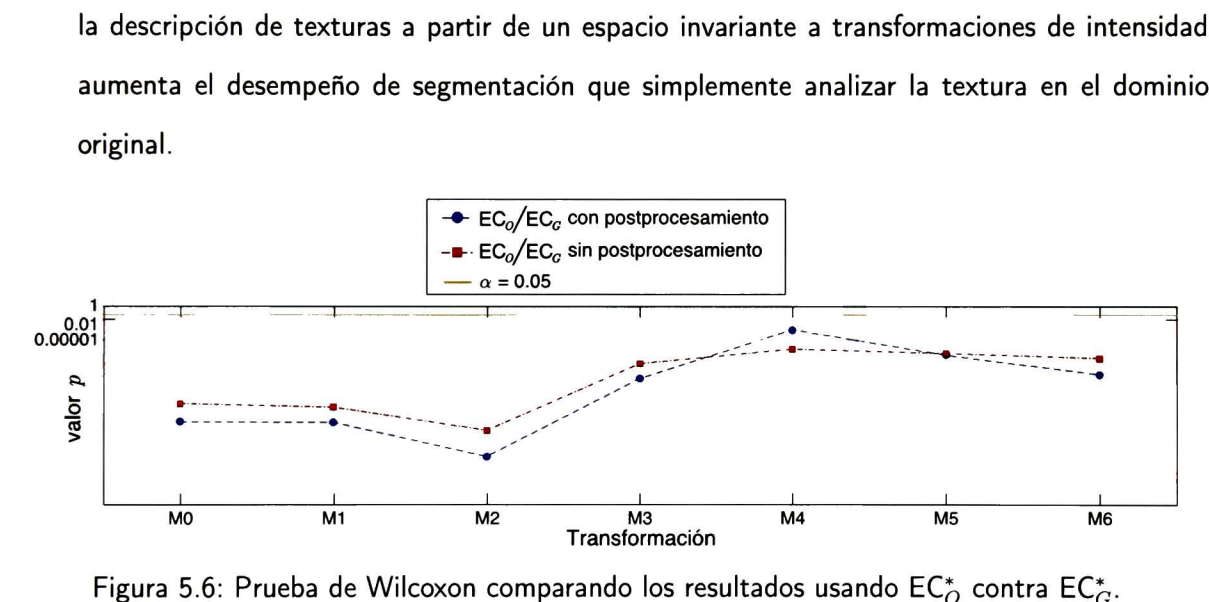

Figura 5.6: Prueba de Wilcoxon comparando los resultados usando EC<sub>0</sub> contra EC<sub>0</sub>.

### 5.4 Comparación con el método de Liu et al.

Los métodos de CADe reportados en la literatura utilizan bancos de imágenes de US que no son compartidos por los autores e inclusive difícilmente proveen la implementación del método de segmentación (código fuente <sup>o</sup> compilado). Por esta razón no es posible realizar una comparación objetiva utilizando únicamente los resultados reportados en los artículos. Entonces, para evitar dicho problema, se ha optado por implementar todo el proceso descrito para un sistema CADe automático propuesto en la literatura.

El método propuesto por Liu et al. [19] fue implementado debido <sup>a</sup> que utiliza un proceso similar al método propuesto en esta tesis, donde la imagen de entrada se divide en celdas no traslpadas, de las cuales se extraen descriptores de textura, que son clasificados por una SVM. Nótese que este método no incorpora ninguna transformación de la ¡magen <sup>a</sup> un espacio invariante <sup>a</sup> cambios de intensidad.

Utilizando 18 características GLCM obtenidas <sup>a</sup> partir del mejoramiento difuso de la ¡magen de entrada, se entrenó una SVM con núcleo Gaussiano ( $C=100$  y  $\gamma=1)$  utilizando el conjunto BD1 y mediante las imágenes de validación en BD2 (sin ninguna transformación de intensidad) se obtuvieron los resultados mostrados en la Tabla 5.2, donde se muestra que el desempeño de segmentación del método propuesto en esta tesis es superior <sup>a</sup> la técnica de Liu et al. Es notable que el método en  $[19]$  tiene una baja sensibilidad  $(SEN=0.01)$ , es decir, no detecta las regiones de lesión en la mayoría de los casos, mientras que la especificidad es muy alta (SPE=0.99), esto es, prácticamente todas las regiones en la imagen se clasifican como fondo. Además, tomando en cuenta que los resultados de MCC y AUC deben ser superiores <sup>a</sup> 0 y 0.5, respectivamente, para indicar un mejor rendimiento que una clasificación aleatoria, se aprecia que los resultados del método en [19] apenas superan dichos valores.

En la Figura 5.7 se muestra el mejor resultado obtenido de las <sup>109</sup> imágenes en BD2 por el método en [19] para la métrica MCC. Asimismo, se muestra la respuesta del método propuesto en este trabajo, donde la línea roja marca el área de la ROÍ real <sup>y</sup> los cuadros blancos las celdas seleccionadas como ROI por cada método.

Por otro lado, el bajo desempeño del método de Liu et al. [19] al compararse con el método propuesto en esta tesis puede ser explicado por las siguientes razones:

|                  | <b>MCC</b> | <b>AUC</b> | <b>SEN</b> | <b>SPF</b> |
|------------------|------------|------------|------------|------------|
| Método propuesto | 0.82/0.07  | 0.92/0.04  | 0.87/0.10  | 0.98/0.01  |
| Método en [19]   | 0.12/0.109 | 0.50/0.007 | 0.01/0.015 | 0.99/0.001 |

Tabla 5.2: Comparativa entre métodos de detección de lesiones en términos de mediana/MAD.

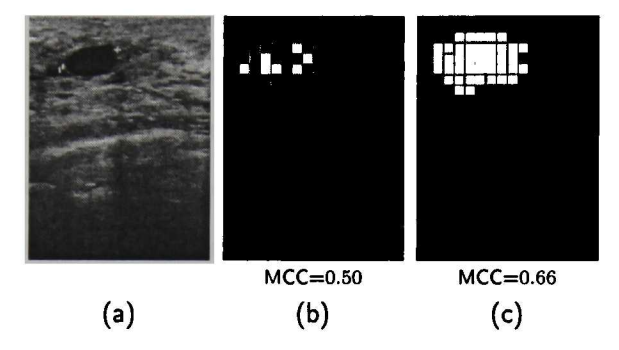

Figura 5.7: Comparativa del mejor resultado obtenido por el método descrito en [19]: (a) imagen de US original, (b) resultado del método en [19] con MCC=0.50 <sup>y</sup> (c) resultado del método propuesto con MCC=0.66.

- 1. Los descriptores de textura basados en la GLCM no han sido seleccionados de la forma correcta, los resultados podrían mejorarse seleccionando dichos descriptores <sup>a</sup> través de un proceso de selección de características similar al mostrado en esta tesis, es decir, generar un conjunto grande de descriptores de textura <sup>a</sup> partir de los cuales se hace una reducción mediante la eliminación de atributos redundantes y ruidosos.
- 2. Debido <sup>a</sup> la alta variabilidad de los niveles de intensidad en las imágenes de US usados en este trabajo de tesis, la descripción de texturas en el dominio de los niveles de gris no es adecuada, lo cual se demostró experimentalmente al comparar dicho dominio contra el dominio de los filtros de log-Gabor para la descripción de texturas invariantes <sup>a</sup> transformaciones de intensidad.
- 3. Los parámetros  $C$  y  $\gamma$  de la SVM reportados por los autores no son los adecuados para las imágenes de los conjuntos utilizados en esta tesis; por tanto, el reentrenamiento de la SVM con los parámetros adecuados podría mejorar los resultados.

#### 5.5 Sumario

En este capítulo se presentaron los resultados obtenidos por el sistema CADe automático propuesto en esta tesis, se utilizó la métrica MCC <sup>y</sup> AUC para comparar el resultado obtenido en el espacio de características generado a partir de los niveles de gris originales (EC\*) contra el espacio de características generado por los filtros de log-Gabor (EC $_G^*$ ). Se demostró estadísticamente que el espacio  $EC_G^*$  tiene mejor desempeño de clasificación con índice MCC=0.82/0.07 y AUC=0.92/0.04 contra MCC=0.53/0.14 y AUC=0.82/0.06 para el espacio  $EC_{O}^{*}$ . Además, los resultados han sido comparados con un método de la literatura [19] utilizando las mismas imágenes para el entrenamiento <sup>y</sup> validación, con lo cual se demuestra que el método propuesto es capaz de superar otros métodos de detección de lesiones.

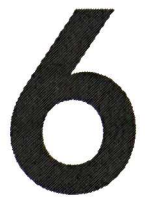

## Conclusiones <sup>y</sup> trabajo futuro

## 6.1 Conclusiones

Las variaciones de intensidad es una característica implícita en las imágenes de ultrasonido (US) de mama que, como se mencionó anteriormente, se origina comúnmente en la adquisición de la ¡magen. Debido <sup>a</sup> esto, los sistemas de detección asistida por computadora (CADe) en utrasonografías generan errores de detección al asumir que las imágenes que entran al sistema tienen el mismo brillo <sup>y</sup> contraste que las utilizadas en el entrenamiento. Sin embargo, en los sistemas de diagnóstico asistido por computadora (CADx), se ha buscado solución al problema de dependencia <sup>a</sup> las variaciones de intensidad. La utilización de espacios invariantes <sup>a</sup> transformaciones de intensidad han ayudado <sup>a</sup> los sistemas CADx <sup>a</sup> solventar dicho inconveniente; por tanto, en este trabajo de tesis se propuso un sistema CADe automático que utilice un espacio invariante <sup>a</sup> transformaciones de intensidad, <sup>a</sup>

partir del cual se computen los descriptores de textura que caracterizan la región de una lesión <sup>y</sup> su fondo.

Se evaluaron dos espacios invariantes <sup>a</sup> transformaciones de intensidad generados <sup>a</sup> partir de los filtros de log-Gabor y la transformada *ranklet*, los cuales han sido utilizados previamente en sistemas CADx reportados en la literatura para mejorar la discriminación entre lesiones benignas <sup>y</sup> malignas. Dichas transformaciones producen diferentes canales de textura: seis para los filtros de log-Gabor <sup>y</sup> cinco para la transformación ranklet. Además, se utilizaron los niveles de gris de la imagen original para la descripción de texturas, lo cual es la manera tradicional utilizada en trabajos relacionados <sup>a</sup> CADe automáticos.

El banco de imágenes utilizado está compuesto por <sup>544</sup> ultrasonografías obtenidas de cuatro aparatos diferentes. Entonces, ya que el brillo <sup>y</sup> contraste de las imágenes de US son dependientes del sistema de adquisición y de su operador, el banco de imágenes utilizado no presenta uniformidad en dichas propiedades; además, se crearon dos conjuntos, el primero para el entrenamiento <sup>y</sup> el segundo para validar el sistema.

Todas las imágenes de US disponibles fueron transformadas <sup>a</sup> los espacios invariantes mencionados anteriormente, <sup>a</sup> partir de los cuales se computaron <sup>34</sup> características de textura por canal, se obtuvieron tres espacios de características ECR (transformada ranklet), ECG (filtros de log-Gabor) y EC<sub>O</sub> (niveles de gris de la imagen original) con dimensionalidad de 170, 204 y 34. respectivamente. Dichos espacios fueron introducidos <sup>a</sup> un proceso de selección de características basado en el criterio de "mínima redundancia-máxima relevancia". Entonces, con base en los resultados se descartó el espacio de características de la transformada ranklet debido <sup>a</sup> su bajo rendimiento de segmentación en comparación al espacio EC $_G$  e inclusive al compararlo con el espacio  $EC_O$  los resultados fueron inferiores. Los resultados de la transformada ranklet pueden ser explicados mediante la forma en que ésta trata <sup>a</sup> los píxeles en el dominio espacial; funcionando como un filtro

pasa altas, describe las texturas <sup>a</sup> partir de cambios abruptos locales definidos por las resoluciones utilizadas, en las cuales la transformada no obtuvo información relevante para discriminar el fondo de la lesión. Por el contrario, los filtros de log-Gabor al trabajar en el dominio de frecuencia y utilizar más orientaciones puede extraer adecuadamente información de textura que están en una banda de frecuencias específica.

Por otra parte, la reducción de dimensionalidad de los espacios  $EC_G$  y  $EC_O$  fue realizada mediante la prueba t de Student tomando como referencia la dimensionalidad con mejor desempeño de segmentación. Se obtuvo una reducción de dimensionalidad del 18.1% y 8.9% para los espacios  $\mathsf{EC}_G$  y  $\mathsf{EC}_O$ , respectivamente. Del espacio  $\mathsf{EC}_O$  se eliminaron dos características de la GLCM y una de descripción fractal; y el espacio EC $_G$  quedó conformado por: 70 % de características basadas en la  ${\sf GLCM}$ ,  $23\,\%$  del análisis fractal y el  $7\,\%$  restante correspondiente a autocovarianza y autocorrelacion. Nótese que $\mathsf{EC}_G$  está dividido en seis escalas de las cuales las escalas 1 y 4 son las más representativas con 19% de características en cada una, mientras que la escala <sup>5</sup> es la menos representativa con el 9.5% del total. Cabe destacar que durante todo el proceso de selección de características se agregaron dos atributos de información de adyacencia, es decir, dada una cantidad de características d, la dimensionalidad con la que se trabajó fue  $d+2$ , una dimensión para cada coordenada normalizada  $(x,y)$ , con esto se logró obtener una mejor respuesta de parte del clasificador; por tanto, se obtuvo un mejor desempeño en la segmentación de lesiones.

Finalmente, el clasificador LDA (mismo que se usó en el proceso de selección de características) fue seleccionado, ya que no necesita sintonización parámetros de entrada <sup>y</sup> dado que la cantidad de muestras está en el orden de miles, que de acuerdo al teorema del límite central pueden ser modeladas mediante el cómputo de medias y matrices de covarianza de cada clase, lo cual representa el entrenamiento del LDA. Los resultado obtenidos con dicho clasificador, <sup>a</sup> pesar de ser aceptables, genera falsos positivos y falsos negativos que pueden ser reducidos por una etapa de postprocesamiento. En este trabajo se propuso utilizar un modelo probabilístico que junto con la respuesta continua del clasificador LDA selecciona una región conexa con mayor probabilidad <sup>a</sup> ser lesión; además, para disminuir el número de falsos positivos dentro de dicha región se propone un refinamiento basado en operaciones morfológicas <sup>y</sup> umbralado automático con el método de Otsu.

Con base en la prueba de Wilcoxon que comparan el espacio EC<sub>G</sub> contra el espacio EC<sub>O</sub>, se concluye que el sistema CADe automático provee un mejor de desempeño de segmentación basado en la descripción texturas usando los filtros de log-Gabor como espacio invariante <sup>a</sup> transformaciones de intensidad, además se experimentó con diferentes transformaciones de intensidad y los resultados obtenidos fueron analizados con la prueba de Kruskal-Wallis con el método de ajuste de Bonferroni, con lo cual se demostró que el sistema CADe automático propuesto es robusto al cambio de niveles de intensidad de las imágenes de US de entrada. Esta conclusión está basada en la validación del sistema CADe, involucrando 109 US de mama totalmente independientes del conjunto de entrenamiento, con lo cual se obtuvieron los siguientes resultados:  $MCC=0.82/0.07$ ,  $AUC=0.92/0.04$ ,  $SEN=0.87/0.10$ y SPE=0.98/0.01.

### 6.2 Trabajo futuro

<sup>A</sup> pesar de que el postprocesamiento utilizado mejora la calidad de los resultados, dicho proceso puede mejorarse, ya que el sólo se ha utilizado para disminuir el número de falsos positivos <sup>y</sup> no elimina falsos negativos. Suponiendo que la región inicial contiene parte de la ROI real, se pueden agregar celdas vecinas y entrenar un nuevo clasificador con información de textura que acote la lesión, con lo cual se podría generar una ROI más aproximada. De la misma forma, utilizar otro método que ajuste el contorno de la lesión, como los "contornos activos", ayudaría <sup>a</sup> generar menos falsos positivos y falsos negativos. Además, la técnica de clasificación usada es de tipo lineal, aunque, un clasificador como la SVM con núcleo no lineal podría generar mejores resultados [25]. Sin embargo, debe considerarse que la sintonización de sus parámetros de entrada involucraría un aumento en

el tiempo de cómputo de entrenamiento; por tanto, deben tomarse en cuenta aspectos como el paralelismo y remuestreo de datos. Por último, aunque no menos importante, al haber obtenido un método automático de detección de lesiones es posible incorporarlo <sup>a</sup> un sistema de diagnostico de lesiones (CADx) y así eliminar la subjetividad humana que aún es parte de los sistemas CADe semiautomáticos, en los cuales se introduce de forma manual un punto de referencia a la lesión.

# Bibliografía

- [1] K. Doi, "Computer-aided diagnosis in medical imaging: historical review, current status and future potential." Computerized medical imaging and graphics : the official journal of the Computerized Medical Imaging Society, vol. 31, no. 4-5, pp. 198-211, Jun. 2007.
- [2] R. L. Engle, "Attempts to use computers as diagnostic aids in medical decisión making: <sup>a</sup> thirty-year experience." Perspectives in biology and medicine, vol. 35, no. 2, pp. 207-219, 1992.
- [3] M. Giger, "Computer-aided diagnosis of breast lesions in medical images," Computing in Science & Engineering, vol. 2, no. 5, pp. 39-45, Oct. 2000.
- [4] M. L. Giger, "Update on the potential of computer-aided diagnosis for breast cancer," Future Oncology, vol. 6, no. 1, pp. 1-4, 2010.
- [5] A. Jalalian, S. B. T. Mashohor, H. R. Mahmud, M. I. B. Saripan, A. R. B. Ramli, and B. Karasfi, "Computer-aided detection/diagnosis of breast cáncer in mammography and ultrasound: <sup>a</sup> review." Clinical imaging, vol. 37, no. 3, pp. 420-426, Jun. 2013.
- [6] S. Soné, S. Takashima, F. Li, Z. Yang, T. Honda, Y. Maruyama, M. Hasegawa, T. Yamanda, K. Kubo, K. Hanamura, and A. K., "Mass screening for lung cancer with mobile spiral computed tomography scanner," The Lancet, vol. 351, no. 9111, pp. 1242-1245, Apr. 1998.
- [7] H. D. Cheng, J. Shan, W. Ju, Y. Guo, and L. Zhang, "Automated breast cancer detection and classification using ultrasound images: A survey," Pattern Recognition, vol. 43, no. 1, pp. 299-317, Jan. 2010.
- [8] B. Karimi and A. Krzy, " Computer-Aided System for Automatic Classification of Suspicious Lesions in Breast Ultrasound Images," in Artificial Intelligence and Soft Computing, Jun. 2014, pp. 131-142.
- [9] E.-S. A. El-Dahshan, H. M. Mohsen, K. Revett, and A.-B. M. Salem, "Computer-aided diagnosis of human brain tumor through mri: <sup>A</sup> survey and <sup>a</sup> new algorithm," Expert Systems with Applications, vol. 41, no. 11, pp. 5526-5545, Sep. 2014.
- [10] H. D. Cheng, X. Cai, X. Chen, L. Hu, and X. Lou, "Computer-aided detection and classification of microcalcifications in mammograms: <sup>a</sup> survey," Pattern Recognition, vol. 36, no. 12, pp. 2967-2991, Dec. 2003.
- [11] C. Marrocco, M. Molinara, C. D'Elia, and F. Tortorella, "A computer-aided detection system for clustered microcalcifications." Artificial intelligence in medicine, vol. 50, no. 1, pp. 23-32, Sep. 2010.
- [12] M. E. Brandan and Y. Villaseñor, "Detección del Cáncer de Mama: Estado de la Mamografía en México," Cancerología, vol. 1, no. 3, pp. 147-162, Sep. 2006.
- [13] P. Crystal, S. D. Strano, S. Shcharynski, and M. J. Koretz, "Using sonography to screen women with mammographically dense breasts," American Journal of Roentgenology, vol. 181, no. 1, pp. 177-182, Jul. 2003.
- [14] P. Skaane, "Ultrasonography as adjunct to mammography in the evaluation of breast tumors." Acta radiologica. Supplementum, vol. 420, pp. 1-47, 1999.
- [15] C. Pineda, A. Bernal, R. Espinosa, C. Hernández, N. Marín, A. Peña, P. Rodríguez, and C. Solano, "Principios Físicos Básicos del Ultrasonido," Revista Chilena de Reumatología, vol. 25, no. 2, pp. 60-66, 2009.
- [16] M. A. Gonzaga, "How accurate is ultrasound in evaluating palpable breast masses?" Pan African Medical Journal, vol. 7, no. 1, Sep. 2010.
- [17] A. T. Stavros, D. Thickman, C. L. Rapp, M. A. Dennis, S. H. Parker, and G. A. Sisney, "Solid breast nodules: use of sonography to distinguish between benign and malignant lesions." Radiology, vol. 196, no. 1, pp. 123-134, Jul. 1995.
- [18] G. Rahbar, A. C. Sie, G. C. Hansen, and J. S. Prince, "Benign versus Malignant Solid Breast Masses: US Differentiation," Radiology, vol. 213, no. 13, pp. 889-894, Mar. 1999.
- [19] B. Liu, H. D. Cheng, J. Huang, J. Tian, X. Tang, and J. Liu, "Fully automatic and segmentationrobust classification of breast tumors based on local texture analysis of ultrasound images," Pattern Recognition, vol. 43, no. 1, pp. 280-298, Jan. 2010.
- [20] J. K. Udupa, V. R. Leblanc, Y. Zhuge, C. Imielinska, H. Schmidt, L. M. Currie, B. E. Hirsch, and J. Woodburn, "A framework for evaluating image segmentation algorithms," Computerized Medical Imaging and Graphics, vol. 30, no. 2, pp. 75-87, Mar. 2006.
- [21] M. Masotti and R. Campanini, "Texture classification using invariant ranklet features," Pattern Recognition Letters, vol. 29, no. 14, pp. 1980-1986, Oct. 2008.
- [22] R. C. Gonzalez and R. E. Woods, Digital Image Processing (3rd Edition). Prentice-Hall, Inc., 2006.
- [23] D.-R. Chen, R.-F. Chang, W.-J. Kuo, M.-C. Chen, and Y.-L. Huang, "Diagnosis of breast tumors with sonographic texture analysis using wavelet transform and neural networks." Ultrasound in medicine & biology, vol. 28, no. 10, pp. 1301-1310, Jul. 2002.
- [24] W. Gómez, W. C. A. Pereira, and A. F. C. Infantosi, "Intensity-invariant texture features for breast ultrasound classification," in XXIV Brazilian Congress of Biomedical Engineering, Oct. 2014, pp. 529-532.
- [25] M.-c. Yang, W. K. Moon, Y.-c. F. Wang, M. S. Bae, C.-s. Huang, J.-h. Chen, R.-f. Chang, and S. Member, "Robust Texture Analysis Using Multi-Resolution Gray-Scale Invariant Features for Breast Sonographic Tumor Diagnosis," IEEE Transactions on Medical Imaging, vol. 32, no. 12, pp. 2262-2273, Dec. 2013.
- [26] K. Drukker, M. L. Giger, K. Horsch, M. a. Kupinski, C. J. Vyborny, and E. B. Mendelson, "Computerized lesión detection on breast ultrasound," Medical Physics, vol. 29, no. 7, pp. 1438-1446, Jun. 2002.
- [27] K. Drukker, M. L. Giger, C. J. Vyborny, and E. B. Mendelson, "Computerized detection and classification of cancer on breast ultrasound." Academic radiology, vol. 11, no. 5, pp. 526-35, May 2004.
- [28] X. Liu, Z. Huo, and J. Zhang, "Automated segmentation of breast lesions in ultrasound images," in Engineering in Medicine and Biology Society, 2005. IEEE-EMBS 2005. 27th Annual International Conference of the, Sep. 2005, pp. 7433-7435.
- [29] B. Liu, H. D. Cheng, J. Huang, J. Tian, J. Liu, and X. Tang, "Automated segmentation of ultrasonic breast lesions using statistical texture classification and active contour based on probability distance." Ultrasound in medicine & biology, vol. 35, no. 8, pp. 1309-24, Aug. 2009.
- [30] W. K. Moon, Y.-W. Shen, M. S. Bae, C.-S. Huang, J.-H. Chen, and R.-F. Chang, "Computeraided tumor detection based on multi-scale blob detection algorithm in automated breast ultrasound images," Medical Imaging, IEEE Transactions on, vol. 32, no. 7, pp. 1191-1200. Jul. 2013.
- [31] S. Biwas, F. Zhao, X. Li, R. Mullick, and V. Vaidya, "Lesion Detection in Breast Ultrasound Images Using Tissue Transition Analysis," in 22nd International Conference on Pattern Recognition, Aug. 2014.
- [32] G. Pons, R. Martí, S. Ganau, M. Sentís, and J. Martí, "Computerized detection of breast lesions using deformable part models in ultrasound images." Ultrasound in medicine & biology, vol. 40, no. 9, pp. 2252-64, Sep. 2014.
- [33] A. Madabhushi and D. N. Metaxas, "Combining Low-, High-Level and Empirical Domain Knowledge for Automated Segmentation of Ultrasonic Breast Lesions," Medical Imaging, IEEE Transactions on, vol. 22, no. 2, pp. 155-169, Feb. 2003.
- [34] L. Zhang, "Segmentation of ultrasound breast images based on a neutrosophic method," Optical Engineering, vol. 49, no. 11, pp. 117001-1-117001-12, Nov. 2010.
- [35] J. Shan, H. D. Cheng, and Y. Wang, "Completely automated segmentation approach for breast ultrasound images using multiple-domain features." Ultrasound in medicine & biology, vol. 38, no. 2, pp. 262-75, Feb. 2012.
- [36] J. Shan, H. D. Cheng, and Y. Wang, "A completely automatic segmentation method for breast ultrasound images using region growing," in 11th Joint International Conference on Information Sciences, 2008.
- [37] M. Xian, Y. Zhang, and H. Cheng, "Fully automatic segmentation of breast ultrasound images based on breast characteristics in space and frequency domains," Pattern Recognition, vol. 48. no. 2, pp. 485-497, Jul. 2014.
- [38] R. Rodrigues, R. Braz, M. Pereira, J. Moutinho, and A. M. Pinheiro, "A two-step segmentation method for breast ultrasound masses based on multi-resolution analysis," Ultrasound in Medicine & *Biology*, vol. 41, no. 6, pp. 1737 – 1748, Jan. 2015.
- [39] W. Gómez, W. C. A. Pereira, and A. F. C. Infantosi, "Analysis of co-occurrence texture statistics as a function of gray-level quantization for classifying breast ultrasound." IEEE transactions on medical imaging, vol. 31, no. 10, pp. 1889-99, Oct. 2012.
- [40] J. M. Thijssen, "Ultrasonic speckle formation, analysis and processing applied to tissue characterization," Pattern Recognition Letters, vol. 24, no. 4-5, pp. 659-675, Feb. 2003.
- [41] S. Huber, J. Danés, I. Zuna, J. Teubner, M. Medí, and S. Delorme, "Relevance of sonographic B-mode criteria and computer-aided ultrasonic tissue characterization in differential/diagnosis of solid breast masses," Ultrasound in medicine & biology, vol. 26, no. 8, pp. 1243-1252, Oct. 2000.
- [42] M. Petrou and P. Garcia Sevilla, *Image Processing: Dealing with Texture*. Wiley Chichester, Mar. 2006.
- [43] J. Sklansky, "Image Segmentation and Feature Extraction," IEEE Transactions on Systems, Man and Cybernetics, vol. 75, no. 4, pp. 237-247, Apr. 1978.
- [44] W. Gómez, W. C. D. A. Pereira, and A. F. C. Infantosi, "Improving classification performance of breast lesions on ultrasonography," Pattern Recognition, pp. 1-12, Jun. 2014.
- [45] R. M. Haralick, K. Shanmugam, and I. H. Dinstein, "Textural features for image classification," Systems, Man and Cybernetics, IEEE Transactions on, no. 6, pp. 610-621, Nov. 1973.
- [46] L.-K. Soh and C. Tsatsoulis, "Texture analysis of sar sea ice imagery using gray level cooccurrence matrices," Geoscience and Remote Sensing, IEEE Transactions on, vol. 37, no. 2, pp. 780-795, Mar. 1999.
- [47] K. Horsch, M. L. Giger, L. A. Venta, and C. J. Vyborny, "Automatic segmentation of breast lesions on ultrasound," Medical Physics, vol. 28, no. 8, p. 1652, 2001.
- [48] A. P. Pentland, "Fractal-based description of natural scenes," Pattern Analysis and Machine Intelligence, IEEE Transactions on, no. 6, pp. 661-674, Nov. 1984.
- [49] C. Fortin, R. Kumaresan, W. Ohley, and S. Hoefer, "Fractal dimension in the analysis of medical images," Engineering in Medicine and Biology Magazine, IEEE, vol. 11, no. 2, pp. 65-71, Jun. 1992.
- [50] E.-L. Chen, P.-C. Chung, C.-L. Chen, H.-M. Tsai, and C.-l. Chang, "An automatic diagnostic system for ct liver image classification," *Biomedical Engineering, IEEE Transactions on*, vol. 45, no. 6, pp. 783-794, Jun. 1998.
- [51] D.-R. Chen, R.-F. Chang, C.-J. Chen, M.-F. Ho, S.-J. Kuo, S.-T. Chen, S.-J. Hung, and W. K. Moon, "Classification of breast ultrasound images using fractal feature." Clinical imaging, vol. 29, no. 4, pp. 235-45, 2005.
- [52] S. Arivazhagan and L. Ganesan, "Texture classification using wavelet transform," Pattern Recognition Letters, vol. 24, no. 9-10, pp. 1513-1521, Jun. 2003.
- [53] M. Antonini, M. Barlaud, P Mathieu, and I. Daubechies, "Image coding using wavelet transform," Image Processing, IEEE Transactions on, vol. 1, no. 2, pp. 205-220, Apr. 1992.
- [54] A. Jain and F. Farrokhnia, "Unsupervised texture segmentation using gabor filters," in IEEE International Conference on Systems, Man and Cybernetics, 1990. Conference Proceedings. IEEE, Nov. 1990, pp. 14-19.
- [55] F. Smeraldi, "Ranklets: orientation selective non-parametric features applied to face detection," Object recognition supported by user interaction for service robots, vol. 3, pp. 379-382, 2002.
- [56] M. Masotti, N. Lanconelli, and R. Campanini, "Computer-aided mass detection in mammography: False positive reduction vía gray-scale invariant ranklet texture features," Medical Physics, vol. 36, no. 2, pp. 311-316, Jan. 2009.
- [57] J. G. Daugman, "Uncertainty relation for resolution in space, spatial frequency, and orientation optimized by two-dimensional visual cortical filters," JOSA A, vol. 2, no. 7, pp. 1160-1169, Jul. 1985.
- [58] D. J. Field, "Relations between the statistics of natural images and the response properties of cortical cells," JOSA A, vol. 4, no. 12, pp. 2379-2394, 1987.
- [59] P Yao, J. Li, X. Ye, Z. Zhuang, and B. Li, "Iris recognition algorithm using modified log-gabor filters," in Pattern Recognition, 2006. ICPR 2006. 18th International Conference on, vol. 4. IEEE, 2006, pp. 461-464.
- [60] F. Smeraldi, "Ranklets: <sup>a</sup> complete family of multiscale, orientation selective rank features," Department of Computer Science, Queen Mary, University of London, Tech. Rep., Sep. 2003.
- [61] C. Ding and H. Peng, "Mínimum redundancy feature selection from microarray gene expression data," Journal of bioinformatics and computational biology, vol. 3, no. 02, pp. 185-205, 2005.
- [62] J. Han, M. Kamber, and J. Peí, Data mining, southeast asia edition: Concepts and techniques. Morgan kaufmann, 2006.
- [63] M. Lavielle, Mixed effects models for the population approach: models, tasks, methods and tools. CRC Press, 2014.
- [64] R. Maciejewski, "Data representations, transformations, and statistics for visual reasoning," Synthesis Lectures on Visualization, vol. 2, no. 1, pp. 1-85, May 2011.
- [65] K. Priddy and P. Keller, Artificial Neural Networks: An Introduction, ser. Tutorial Text Series. Society of Photo Optical, 2005.
- [66] B. Sahiner, H.-P. Chan, and L. Hadjiiski, "Classifier performance prediction for computer-aided diagnosis using a limited dataset," Medical Physics, vol. 35, no. 4, pp. 1559-1570, Jan. 2008.
- [67] Z.-H. Zhou, Ensemble Methods: Foundations and Algorithms. Taylor & Francis Group, 2012.
- [68] M. Sokolova and G. Lapalme, "A systematic analysis of performance measures for classification tasks," *Information Processing & Management*, vol. 45, no. 4, pp. 427 – 437, Jul. 2009.
- [69] P. Armitage and G. Berry, Estadística para la investigación biomédica. Harcourt Brace Madrid, 1997.
- [70] D. C. LeBlanc, Statistics: concepts and applications for science. Jones & Bartlett Learning, 2004, vol. 2.
- [71] K. V. Rao, Biostatistics: A manual of statistical methods for use in health, nutrition and anthropology. JAYPEE BROTHERS PUBLISHERS, 2007.
- [72] K. M. Ramachandran and C. P. Tsokos, Mathematical Statistics with Applications in R. Elsevier, 2014.
- [73] L. Ott and M. Longnecker, An introduction to statistical methods and data analysis, 6th ed. Duxbury Pacific Grove, CA, 2010.
- [74] J. E. De Muth, *Basic statistics and pharmaceutical statistical applications*, 3rd ed. CRC Press, 2014.
- [75] W. Gómez, W. C. D. A. Pereira, and A. F. C. Infantosi, "Breast Ultrasound Despeckling Using Anisotropic Diffusion Guided by Texture Descriptors." Ultrasound in medicine & biology, vol. 40, no. 11, pp. 2609-2621, Sep. 2014.
- [76] K. Zuiderveld, "Contrast limited adaptive histogram equalization," in Graphics gems IV. Academic Press Professional, Inc., 1994, pp. 474-485.
- [77] C. R. Pandian and M. Kumar, Simple Statistical Methods for Software Engineering: Data and Patterns. CRC Press, 2015.

Parque Científico y Tecnológico TECNOTAM Carretera a Soto la Marina Km. 5.5 C.P. 87130 Ciudad Victoria, Tamaulipas, México Tel: +52 (834) 107 0220 Fax: +52 (834) 107 0224 E-mail: admin@tamps.cinvestav.mx

www.tamps.cinvestav.mx

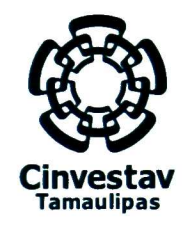

2015, Año del Generalísimo José María Morelos <sup>y</sup> Pavón

Los abajo firmantes, integrantes del jurado para el examen de grado que sustentará el C. Bedert Abel Ruiz Ortega, declaramos que hemos revisado la tesis titulada:

#### "Detección de lesiones de mama en ultrasonografías mediante descriptores de textura invariantes a transformaciones de intensidad"

<sup>Y</sup> consideramos que cumple con los requisitos para obtener el grado de Maestro en Ciencias en Computación.

Atentamente,

Dr. César Torres Huitzil

Dr. José Juan García Hernández

Dr.  $V$ 

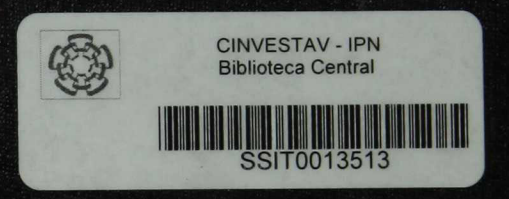